# CSCI 567: Machine Learning

Vatsal Sharan Fall 2022

Lecture 7, Oct 20

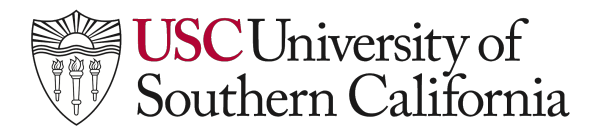

#### Administrivia

- Quiz 1 grades will be released soon.
	- Linear algebra tip: Whenever you see or write a matrix-matrix or matrixvector product, double check to make sure the dimensions match.

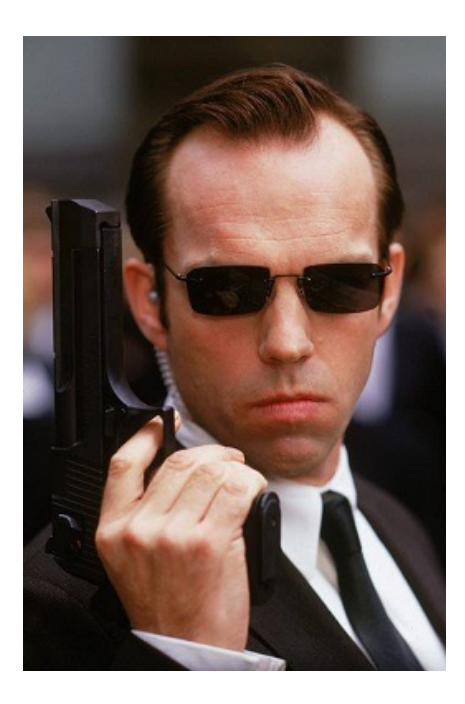

*Make sure none of your linear-algebra operations are caught by the "matrix police"...* 

### Administrivia

- Quiz 1 grades will be released soon.
	- Linear algebra tip: Whenever you see or write a matrix-matrix or matrixvector product, double check to make sure the dimensions match.
- Project details will be released in 1-2 weeks (Kaggle competition).
- Groups of 4 (start forming groups)
- Today's plan:
	- Convolutional neural networks
	- Sequential prediction, Markov models and (a bit of) recurrent neural networks

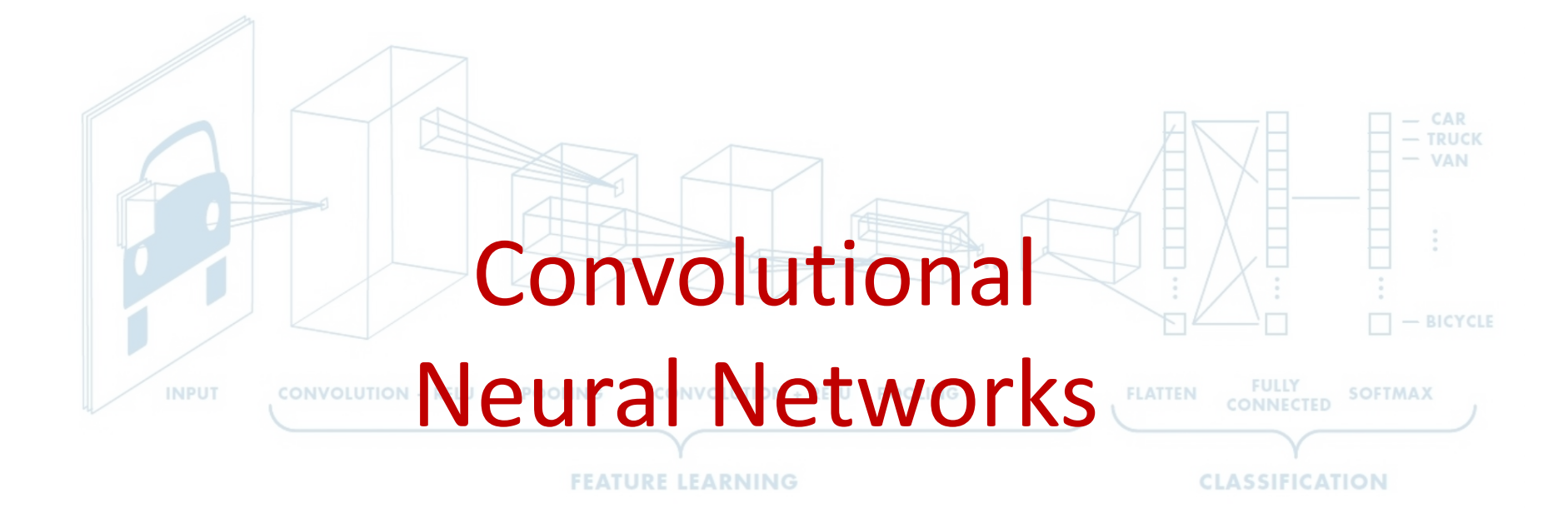

#### **Acknowledgements**

Not much math in this part, but there'll be empirical intuition (and cat pictures  $\odot$ )

The materials in this part borrow heavily from the following sources:

- Stanford's CS231n:<http://cs231n.stanford.edu/>
- Deep learning book by Goodfellow, Bengio and Courville: [http://deeplearningbook.org](http://deeplearningbook.org/)

Both website provides a lot of useful resources: notes, demos, videos, etc.

## **Image Classification: A core task in Computer Vision**

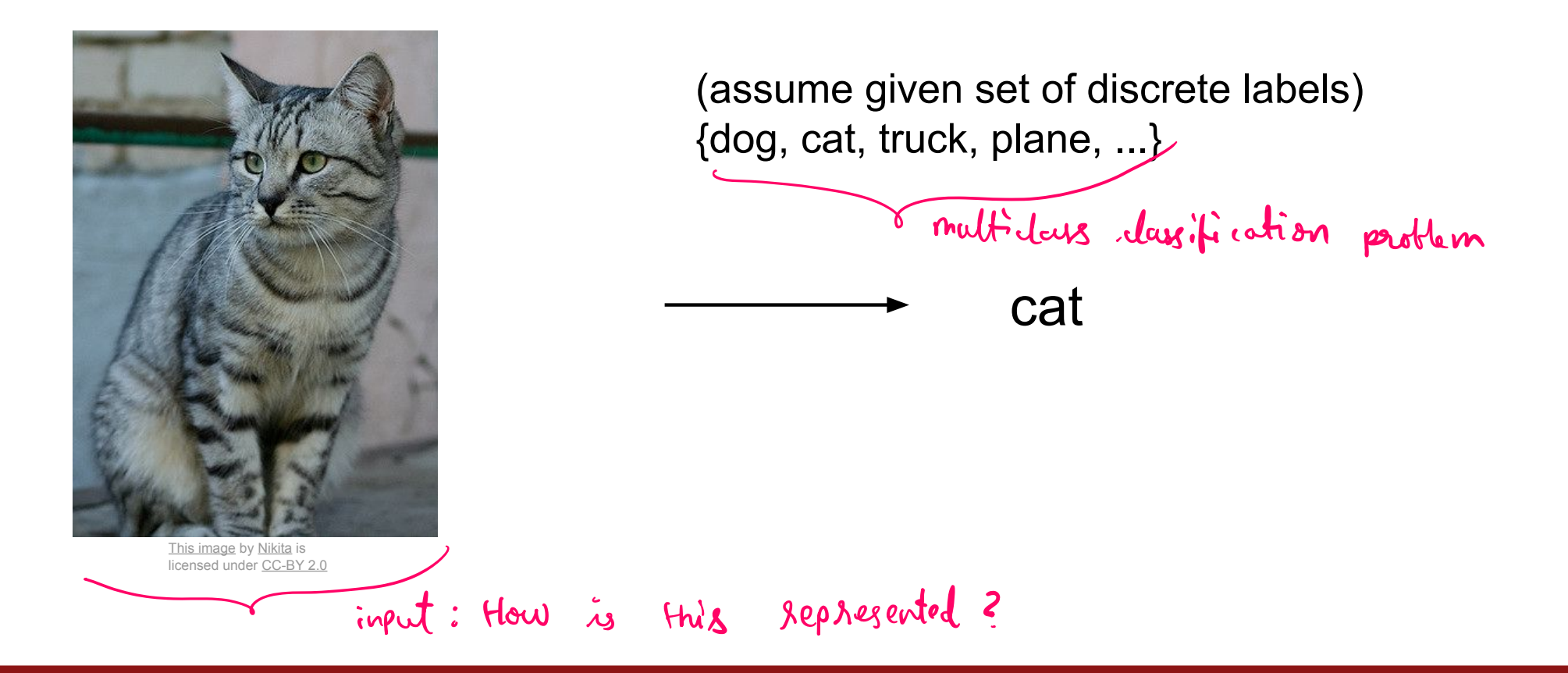

Fei-Fei Li & Justin Johnson & Serena Yeung

Lecture 2 - 6

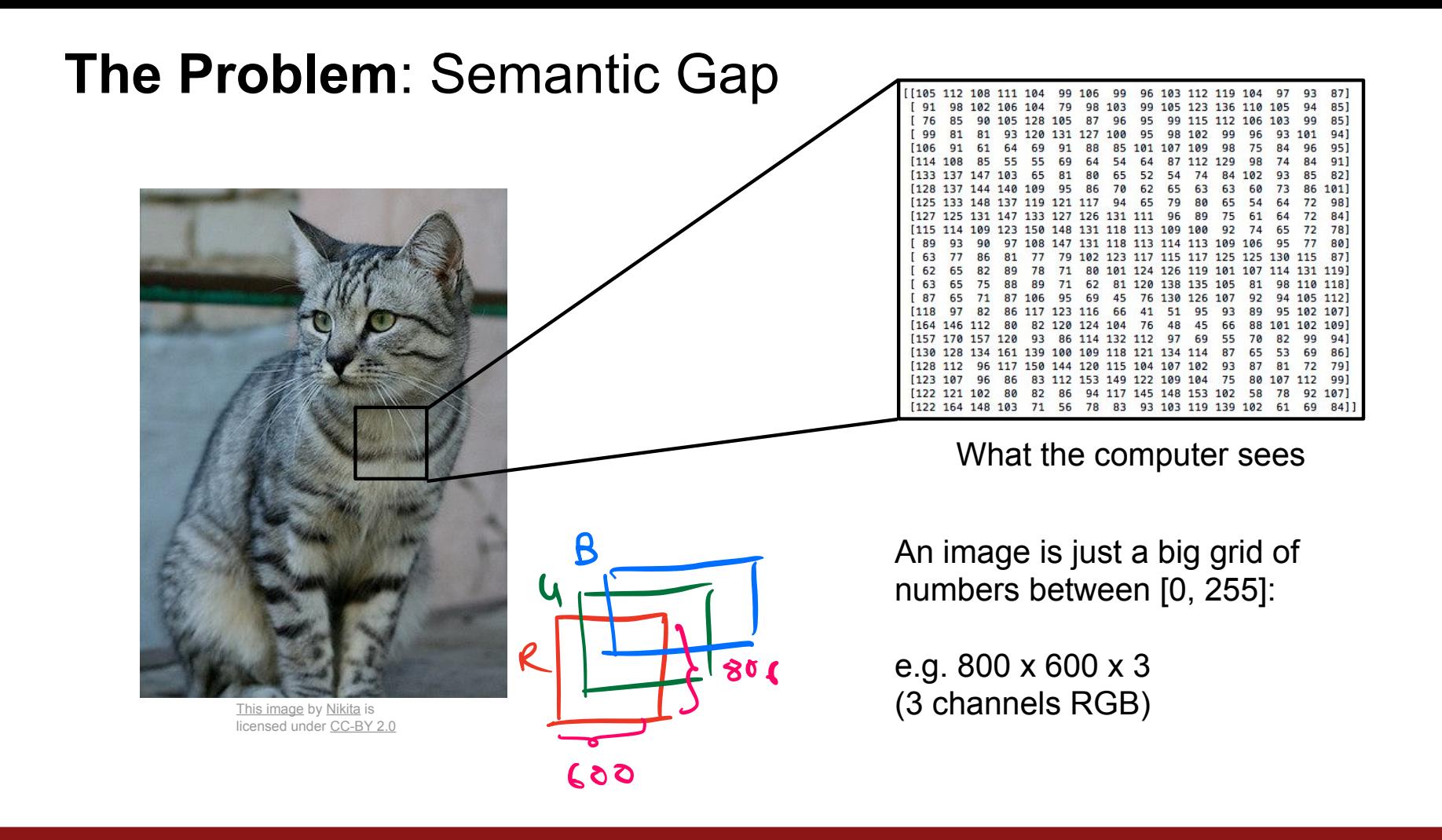

Fei-Fei Li & Justin Johnson & Serena Yeung

Lecture 2 - 7

## **Challenges: Viewpoint variation**

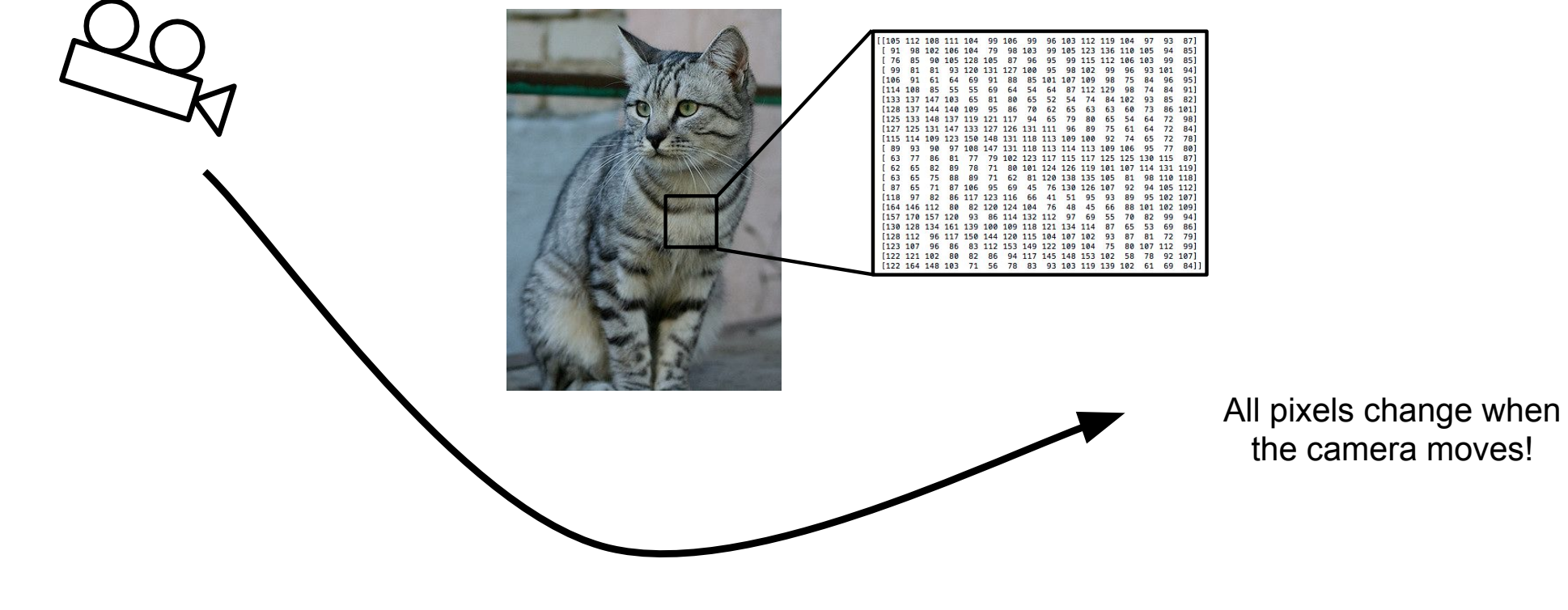

This image by Nikita is licensed under CC-BY 2.0

Fei-Fei Li & Justin Johnson & Serena Yeung

Lecture 2 - 8

### **Challenges: Illumination**

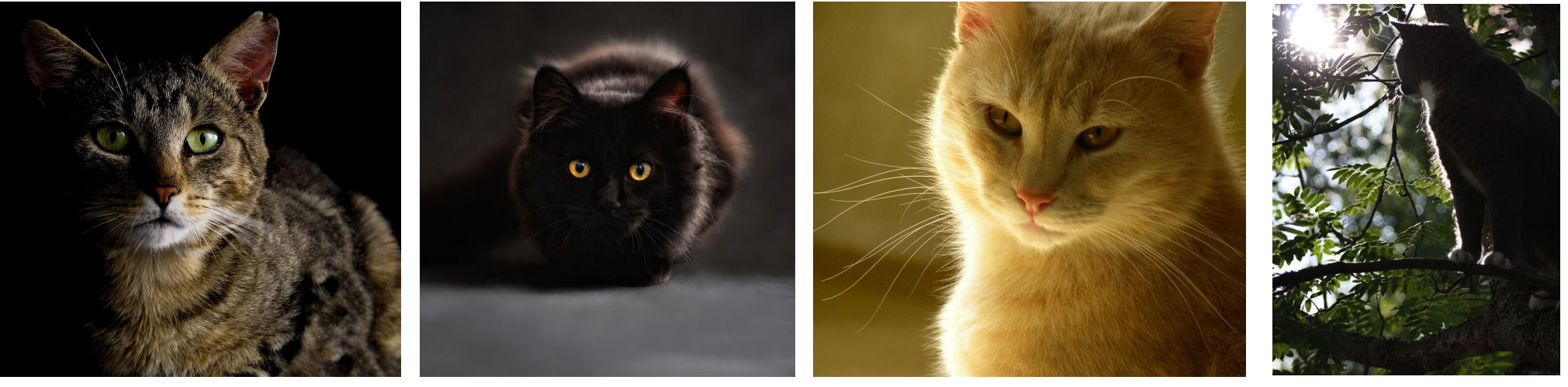

This image is CC0 1.0 public domain

This image is CC0 1.0 public domain

This image is CC0 1.0 public domain

This image is CC0 1.0 public domain

#### Fei-Fei Li & Justin Johnson & Serena Yeung

Lecture 2 - 9

### **Challenges: Deformation**

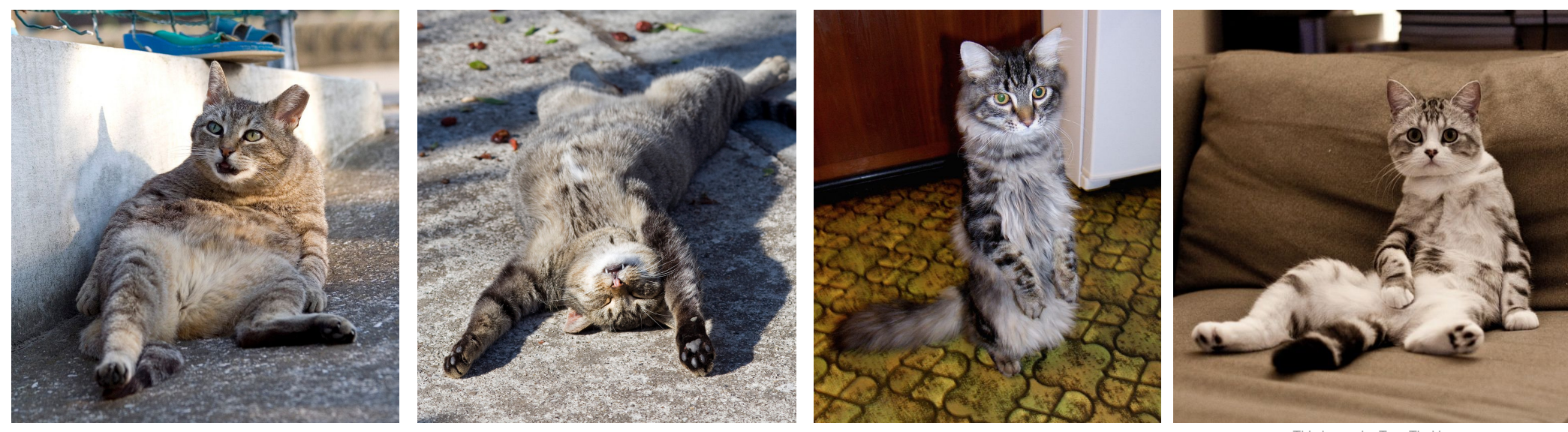

This image by Umberto Salvagnin is licensed under CC-BY 2.0

This image by Umberto Salvagnin is licensed under CC-BY 2.0

This image by sare bear is licensed under CC-BY 2.0

This image by Tom Thai is licensed under CC-BY 2.0

April 6, 2017

#### Fei-Fei Li & Justin Johnson & Serena Yeung

Lecture 2 - 10

#### **Challenges: Occlusion**

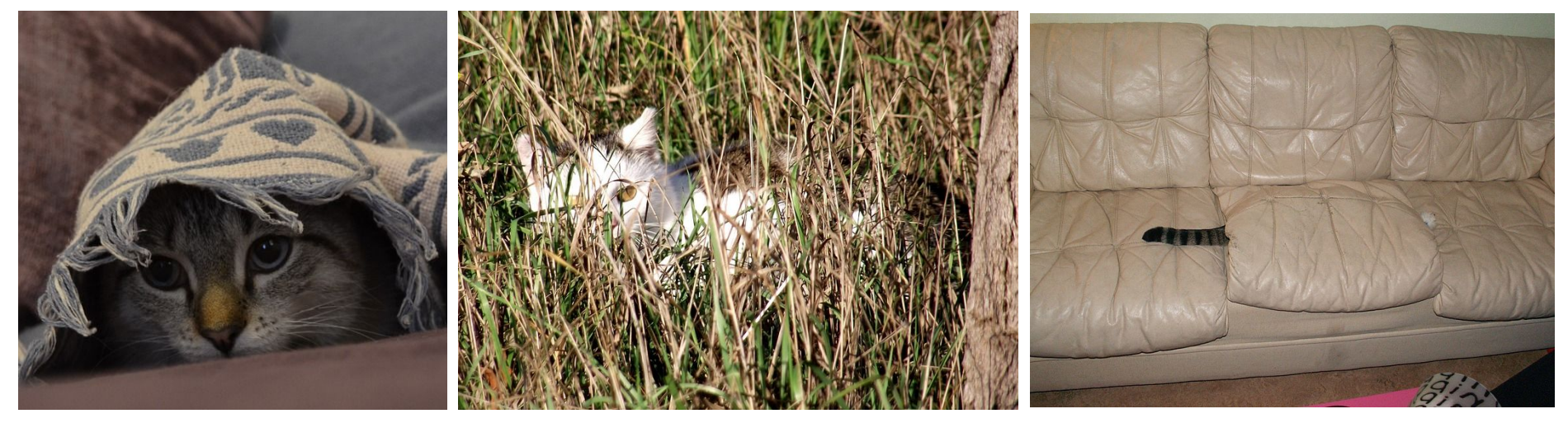

This image is CC0 1.0 public domain

This image is CC0 1.0 public domain

This image by jonsson is licensed under CC-BY 2.0

Fei-Fei Li & Justin Johnson & Serena Yeung

Lecture 2 - 11

#### **Challenges: Background Clutter**

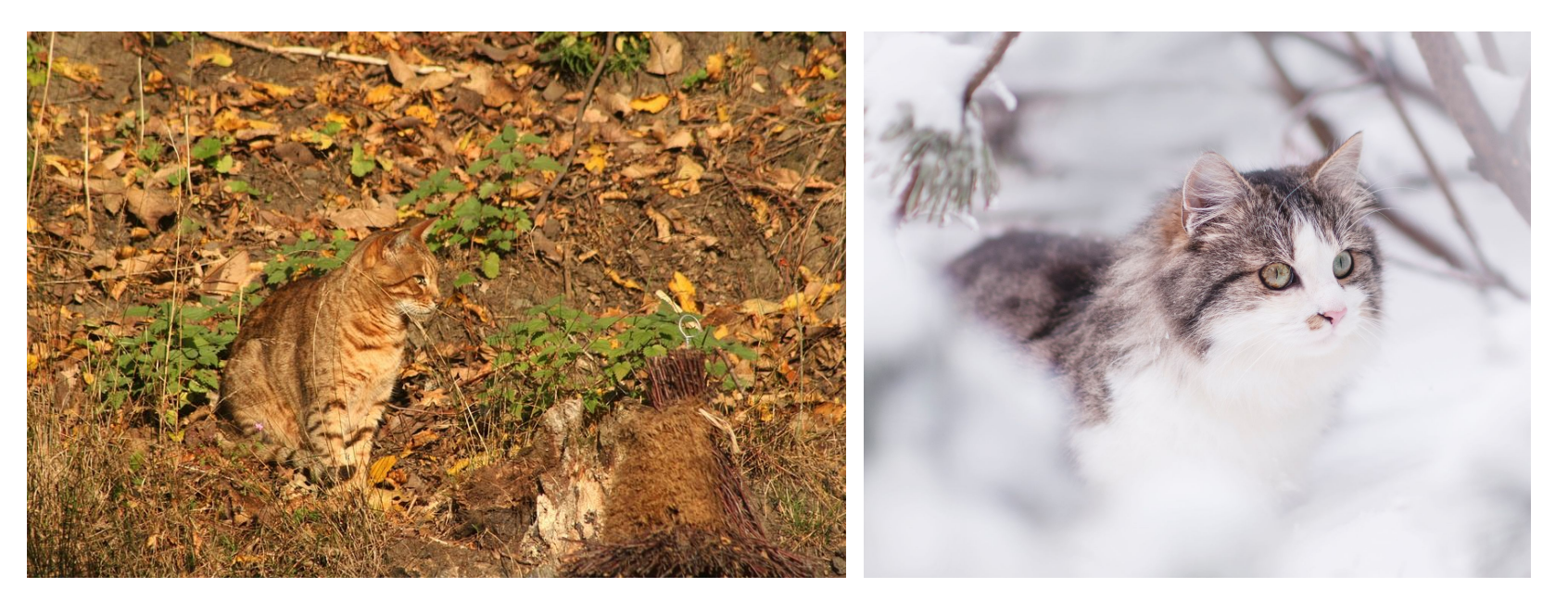

This image is CC0 1.0 public domain

This image is CC0 1.0 public domain

Fei-Fei Li & Justin Johnson & Serena Yeung

#### Lecture 2 - 12

### **Challenges: Intraclass variation**

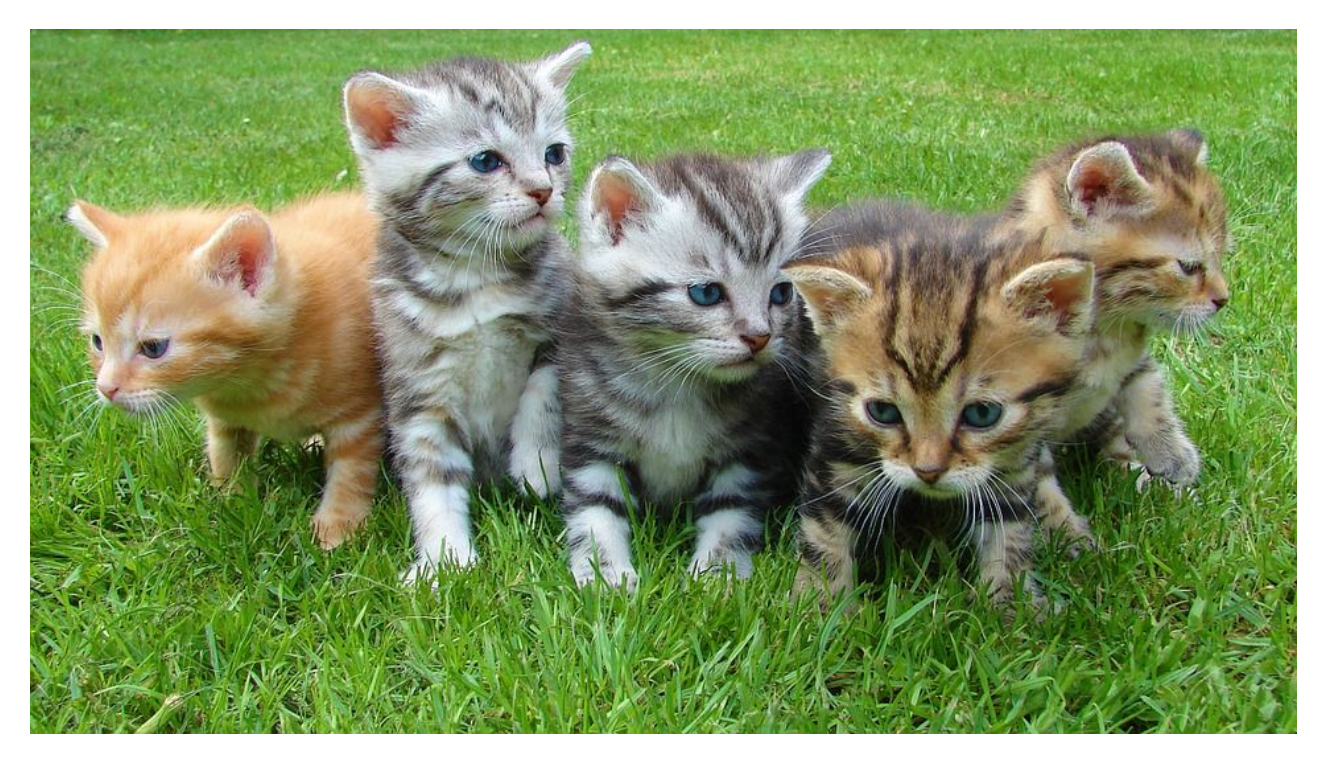

This image is CC0 1.0 public domain

Fei-Fei Li & Justin Johnson & Serena Yeung

#### Lecture 2 - 13

## An image classifier

 $def$  classify image(image): # Some magic here? return class label

Unlike e.g. sorting a list of numbers,

no obvious way to hard-code the algorithm for recognizing a cat, or other classes.

Fei-Fei Li & Justin Johnson & Serena Yeung

Lecture  $2 - 14$ 

## Attempts have been made

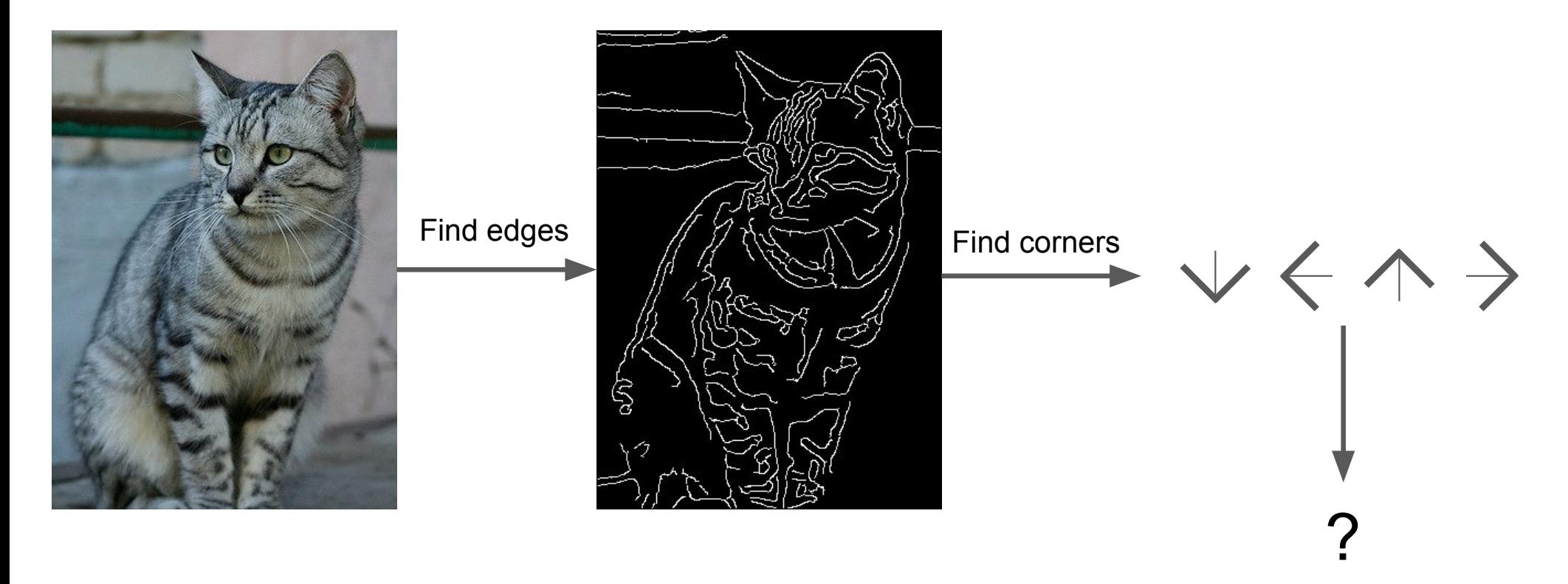

John Canny, "A Computational Approach to Edge Detection", IEEE TPAMI 1986

Fei-Fei Li & Justin Johnson & Serena Yeung

#### Lecture 2 - 15

# Data-Driven Approach

- 1. Collect a dataset of images and labels
- 2. Use Machine Learning to train a classifier
- 3. Evaluate the classifier on new images

airplane def train(images, labels): # Machine learning! automobile **k** return model bird **cat** def predict(model, test images): # Use model to predict labels deer return test\_labels

#### **Example training set**

Fei-Fei Li & Justin Johnson & Serena Yeung Lecture  $2 - 16$ 

### **The challenge**

How do we train a model that can do well despite all these variations?

The ingredients:

- *A lot of data* (so that these variations are observed).
- *Huge models* with the capacity to consume and learn from all this data (and the *computational infrastructure* to enable training)

What helps:

• Models with the right properties which makes the process easier (goes back to our discussion of *choosing the function class*).

#### The problem with standard NN for image inputs

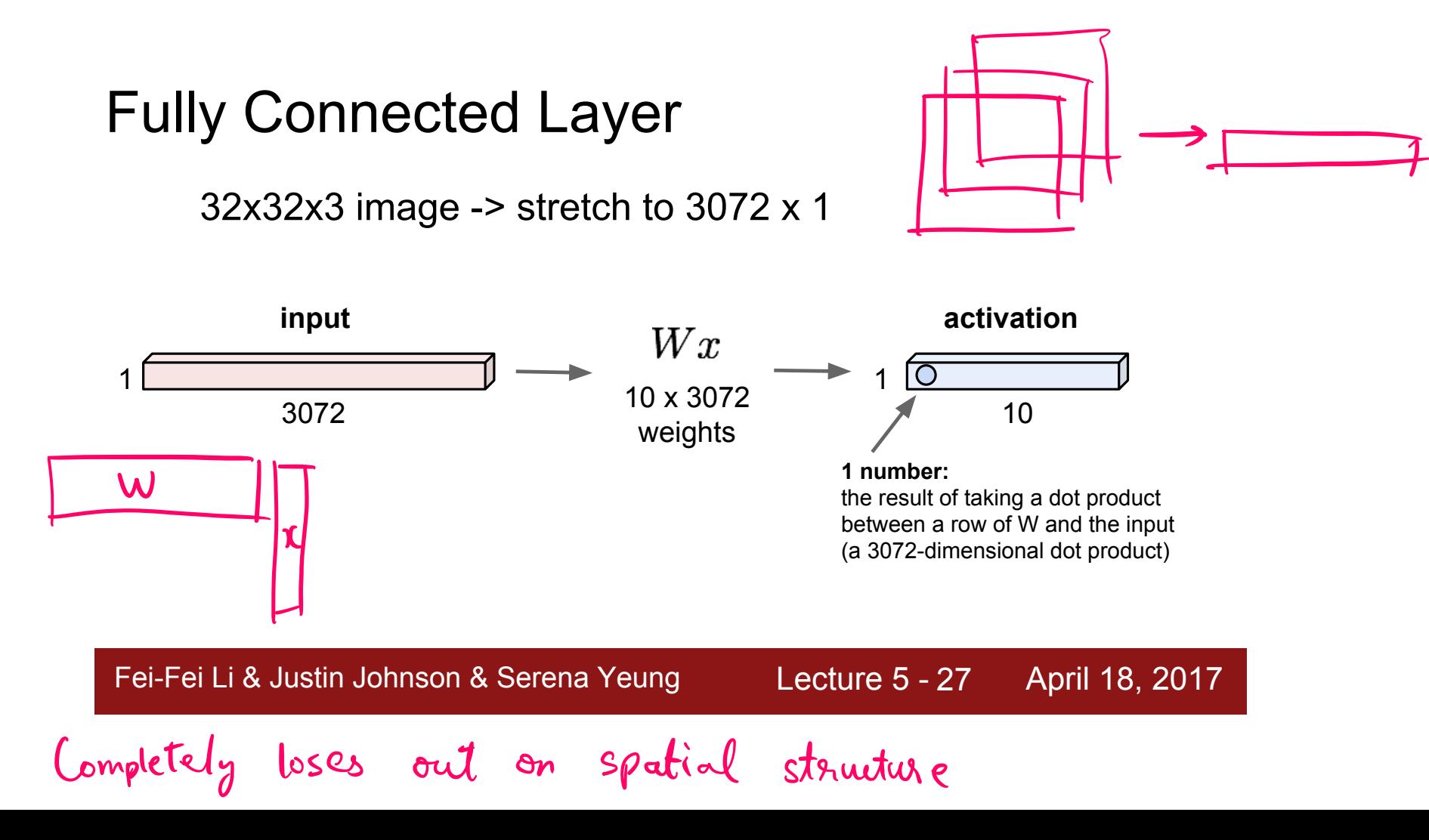

The task is as easy, or rather as difficult, for a fullyconnected network even if I shuffle the pixels. Is this okay?

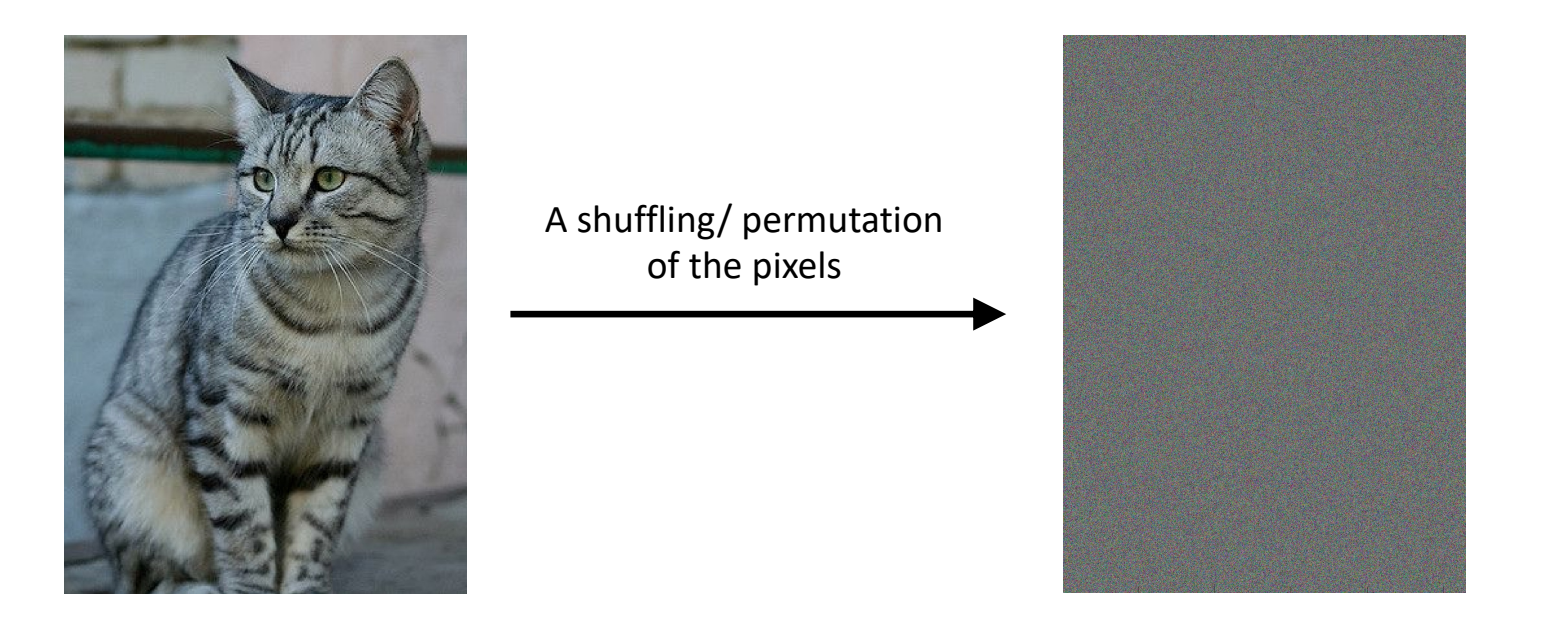

#### Solution: **Convolutional Neural Net (ConvNet/CNN)**

A special case of fully connected neural nets.

Usually consist of convolution layers, ReLU layers, pooling layers, and regular fully connected layers Key idea: learning from low-level to high-level features

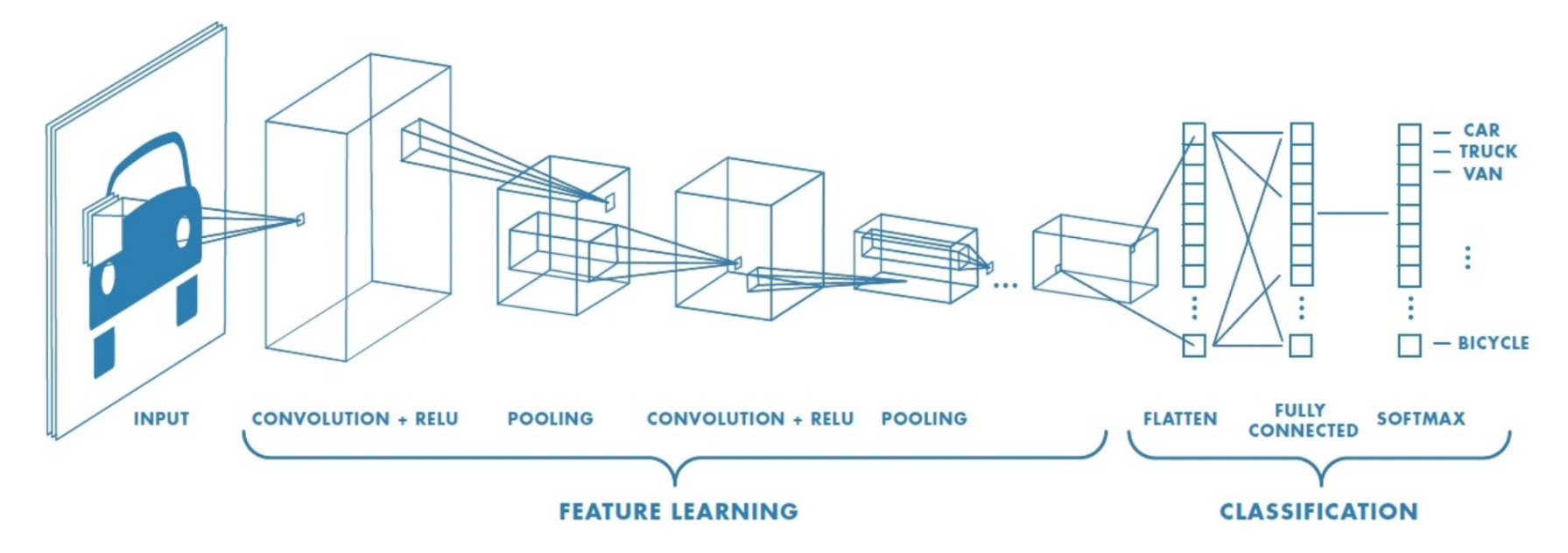

Figure from https://blog.floydhub.com/building-your-first-convnet/

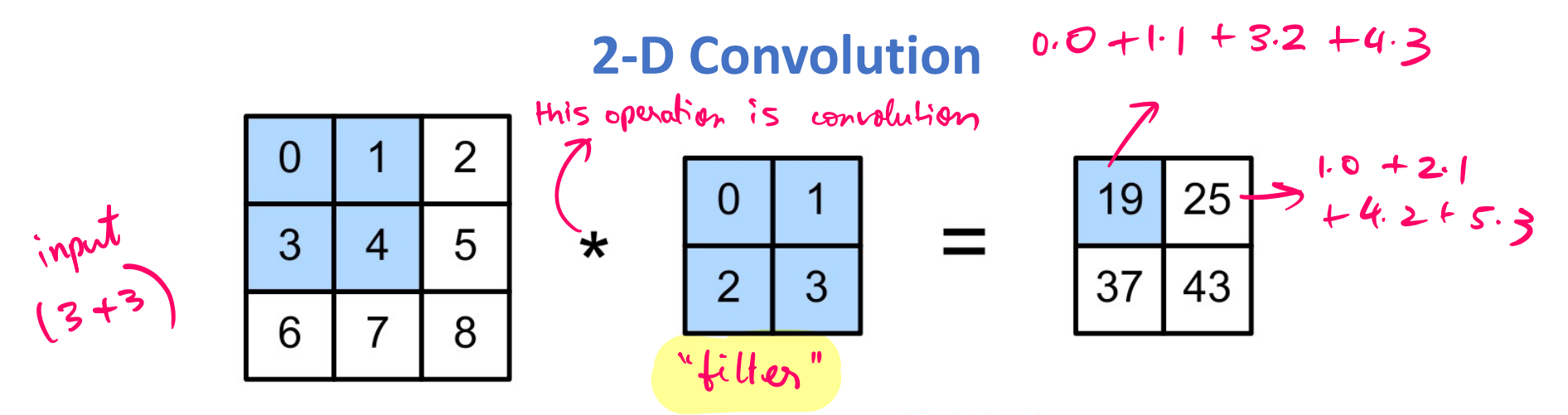

Figure 14.5: Illustration of 2d cross correlation. Generated by conv2d jax.ipynb. Adapted from Figure 6.2.1 of  $[Zha+20]$ .

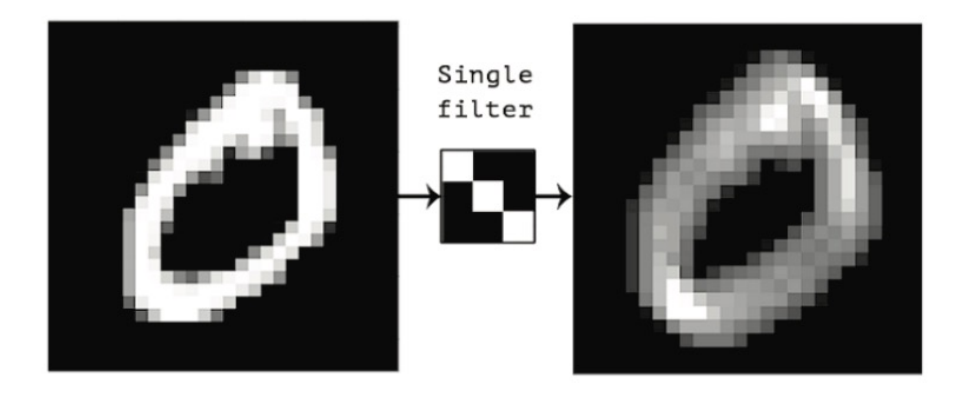

Figure 14.6: Convolving a 2d image (left) with a  $3 \times 3$  filter (middle) produces a 2d response map (right). The bright spots of the response map correspond to locations in the image which contain diagonal lines sloping down and to the right. From Figure 5.3 of [Cho17]. Used with kind permission of Francois Chollet.

#### Figures from PML

#### **3-D Convolution**

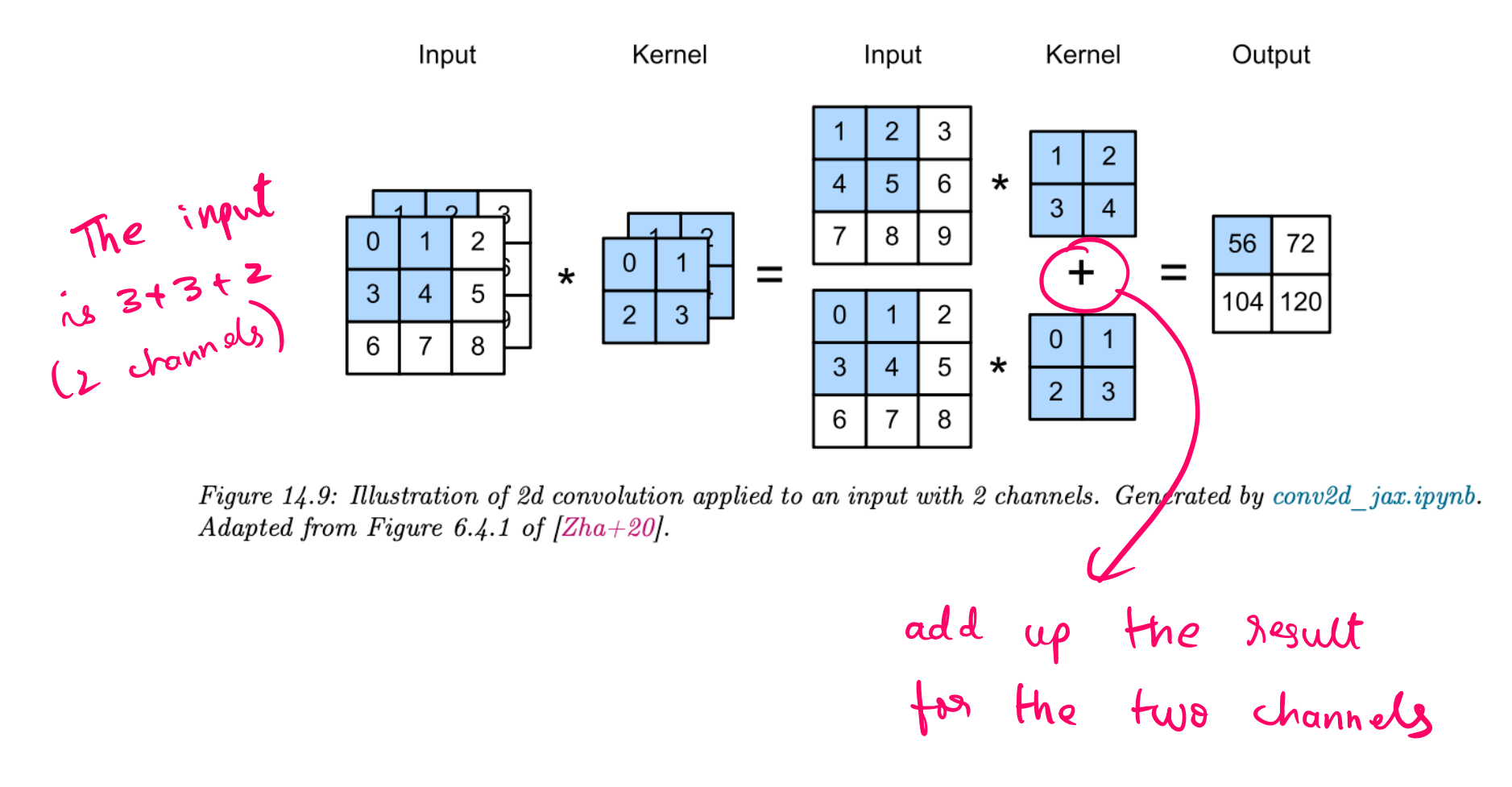

Figure from PML

32x32x3 image -> preserve spatial structure

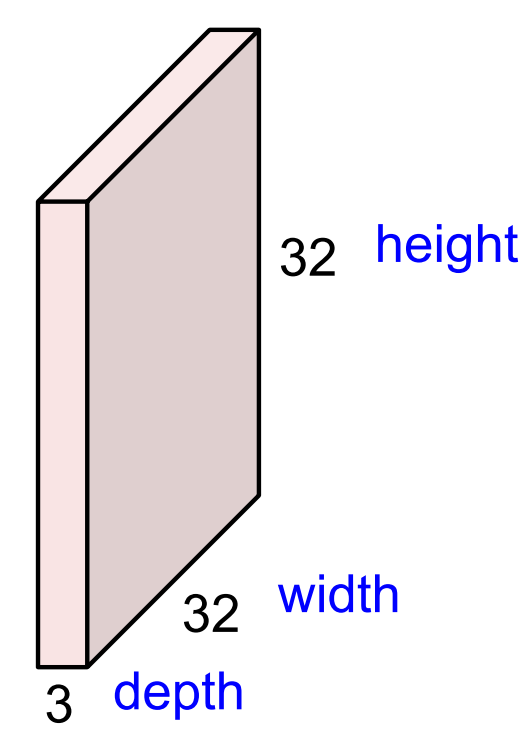

Fei-Fei Li & Justin Johnson & Serena Yeung

Lecture 5 - 28 April 18, 2017

**Convolution Layer** 

## 32x32x3 image

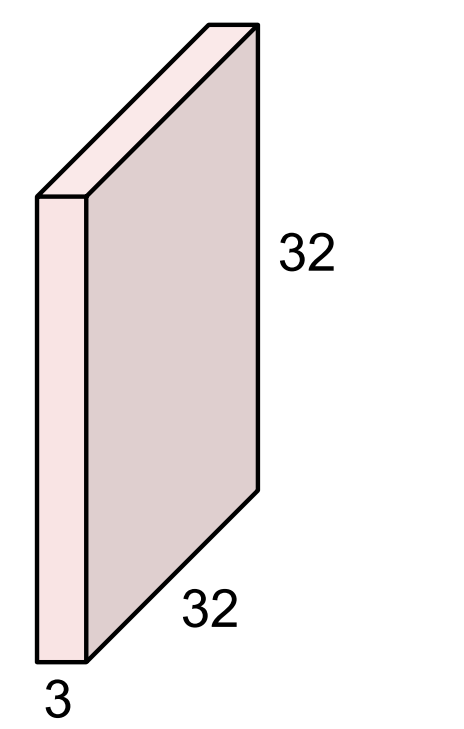

## 5x5x3 filter

**Convolve** the filter with the image i.e. "slide over the image spatially, computing dot products"

Fei-Fei Li & Justin Johnson & Serena Yeung

**Lecture 5 - 29** April 18, 2017

Filters always extend the full depth of the input volume

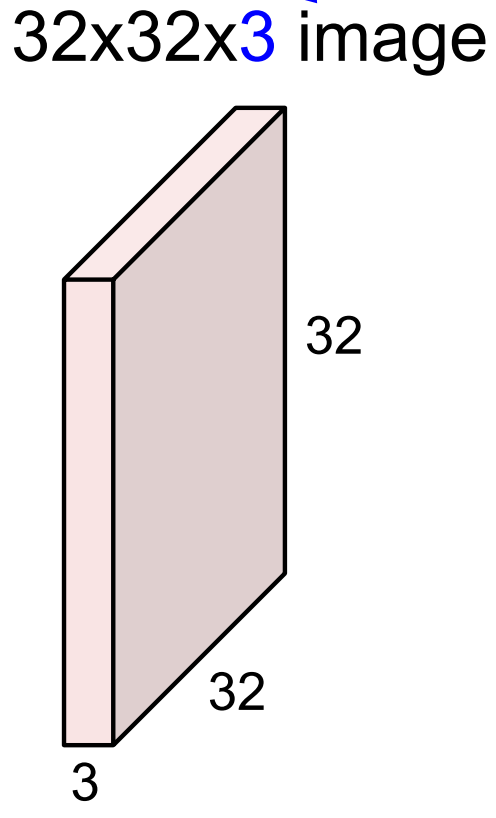

## 5x5x3 filter

**Convolve** the filter with the image i.e. "slide over the image spatially, computing dot products"

Fei-Fei Li & Justin Johnson & Serena Yeung

Lecture 5 - 30 April 18, 2017

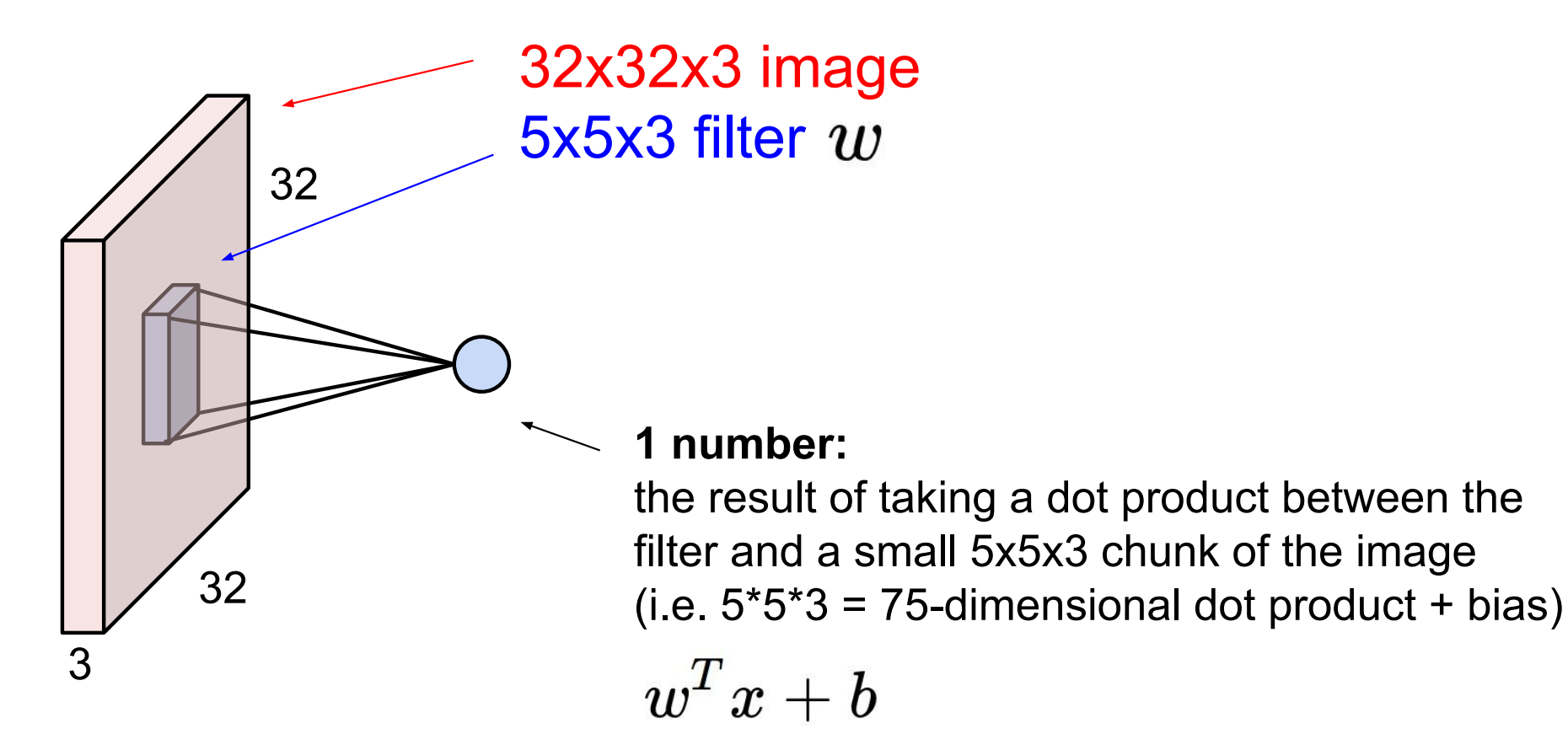

Fei-Fei Li & Justin Johnson & Serena Yeung

Lecture 5 - 31 April 18, 2017

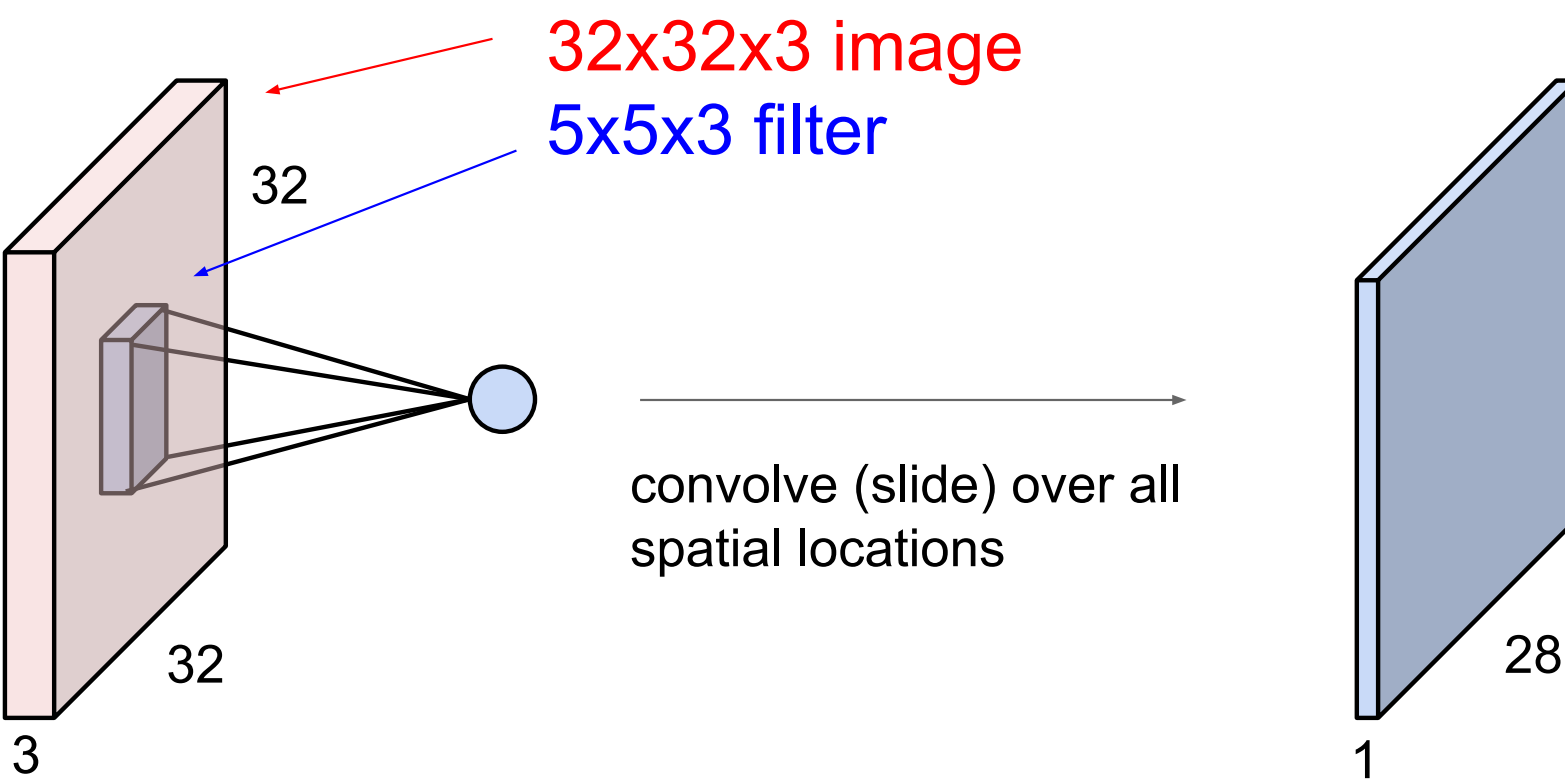

activation map

28

Fei-Fei Li & Justin Johnson & Serena Yeung

Lecture 5 - 32 April 18, 2017

#### consider a second, green filter

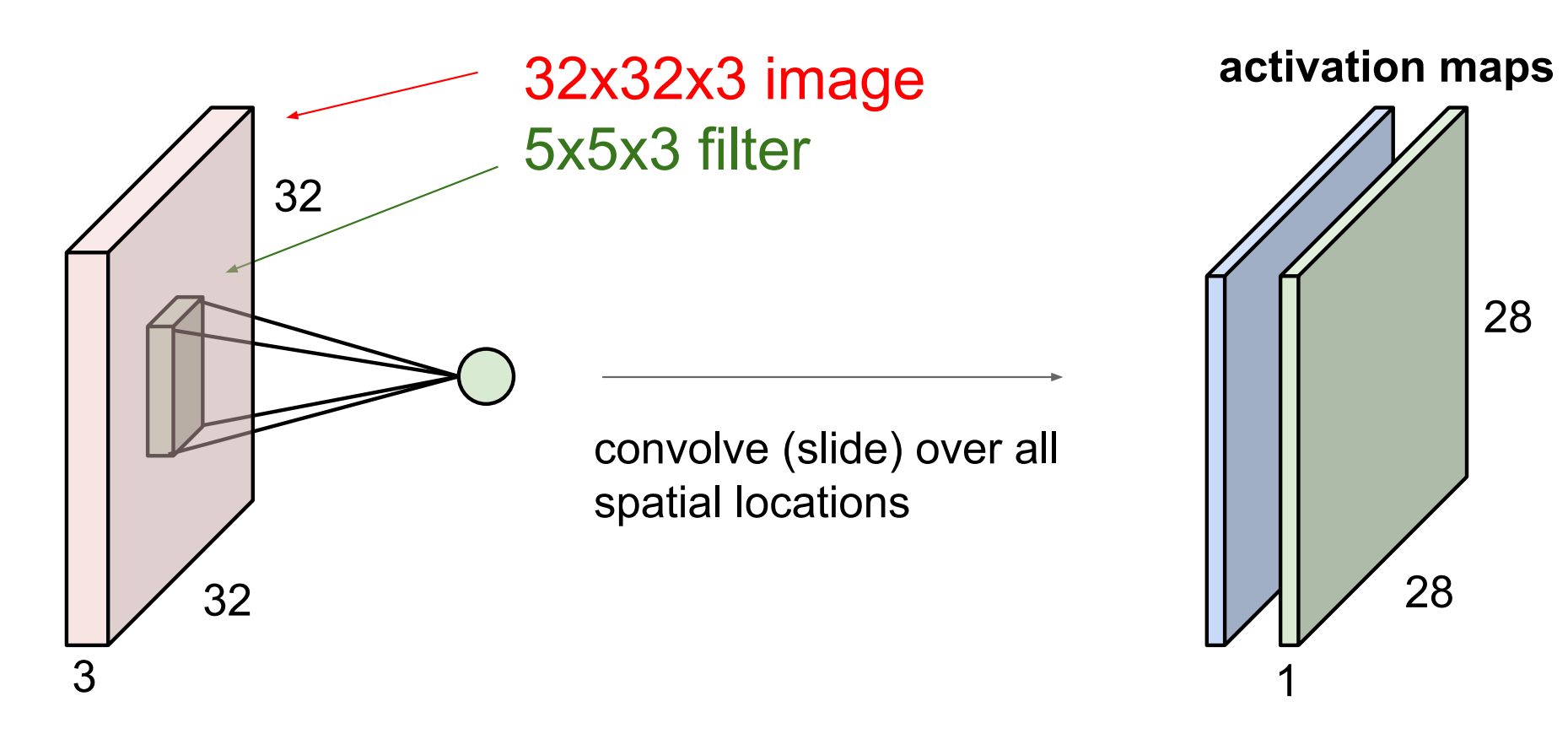

#### Fei-Fei Li & Justin Johnson & Serena Yeung

**Lecture 5 - 33** April 18, 2017 For example, if we had 6 5x5 filters, we'll get 6 separate activation maps:

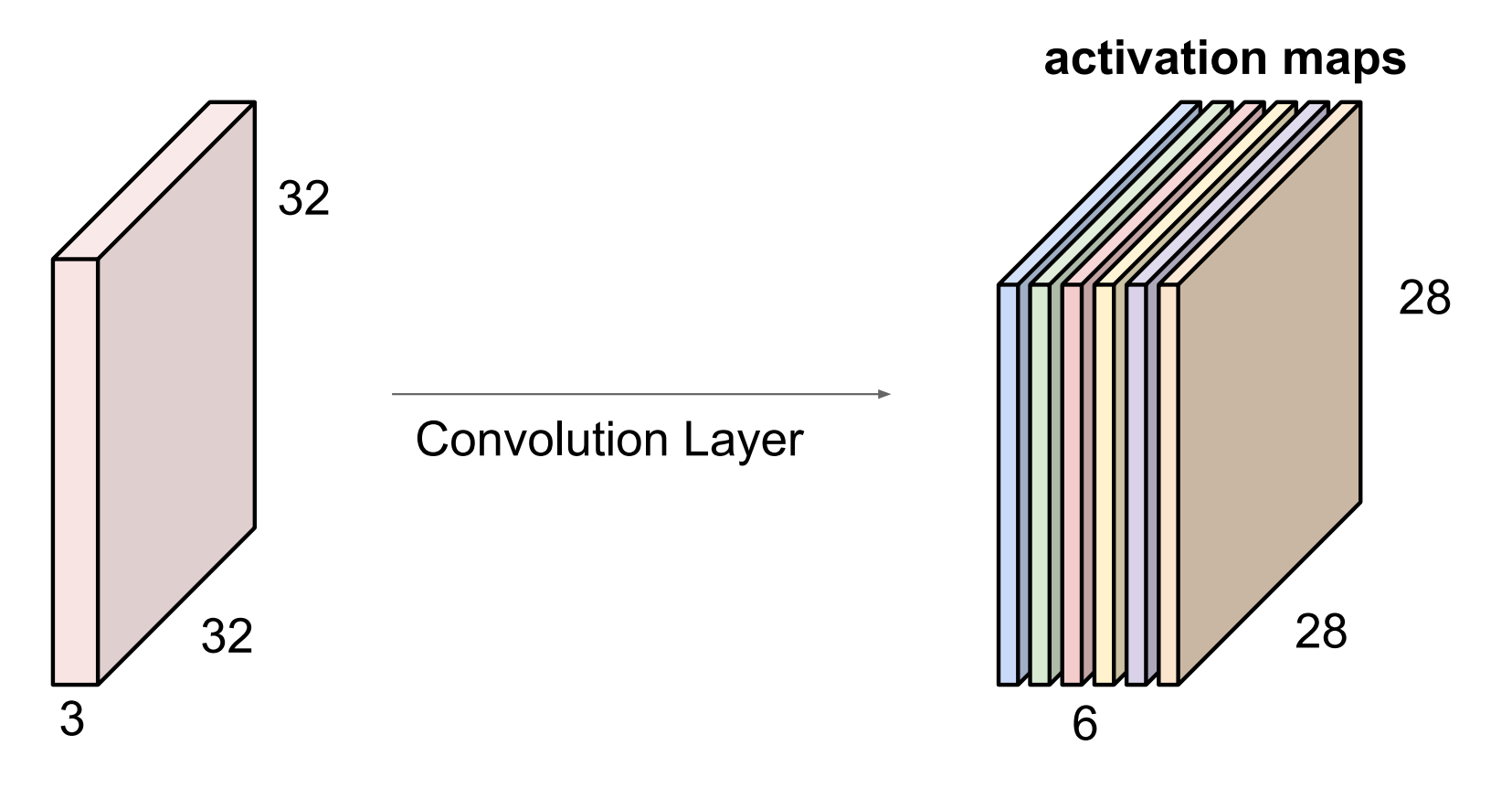

We stack these up to get a "new image" of size 28x28x6!

Fei-Fei Li & Justin Johnson & Serena Yeung

Lecture 5 - 34 April 18, 2017 **Preview:** ConvNet is a sequence of Convolution Layers, interspersed with activation functions

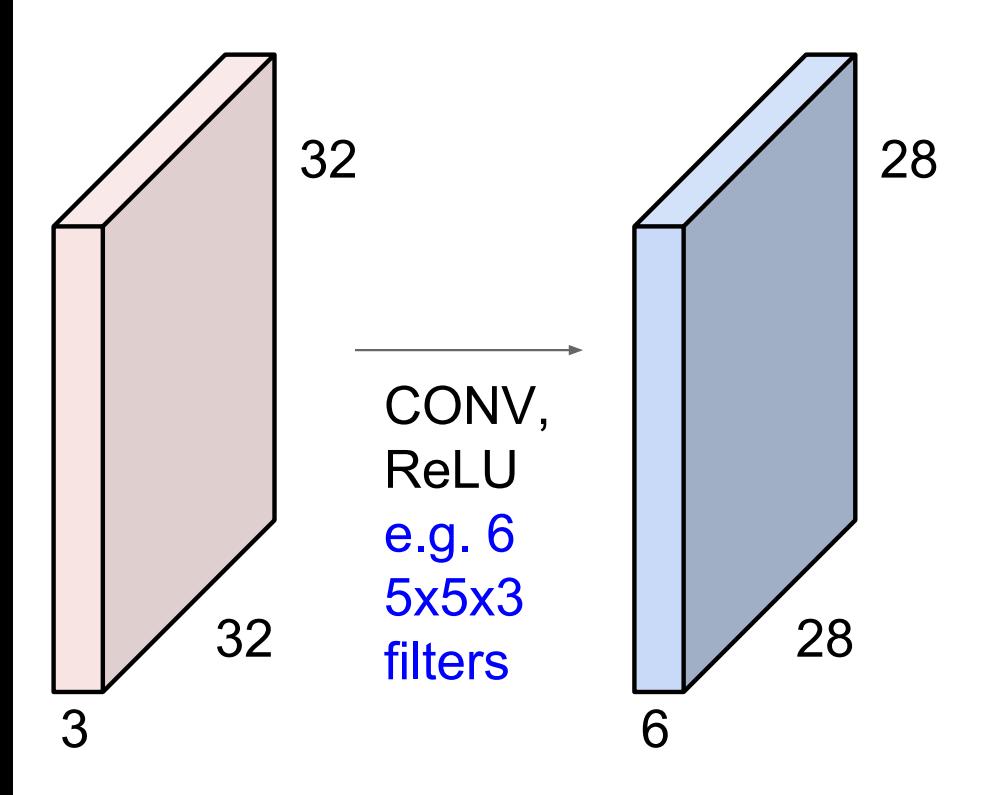

Fei-Fei Li & Justin Johnson & Serena Yeung

Lecture 5 - 35 April 18, 2017 Preview: ConvNet is a sequence of Convolutional Layers, interspersed with activation functions

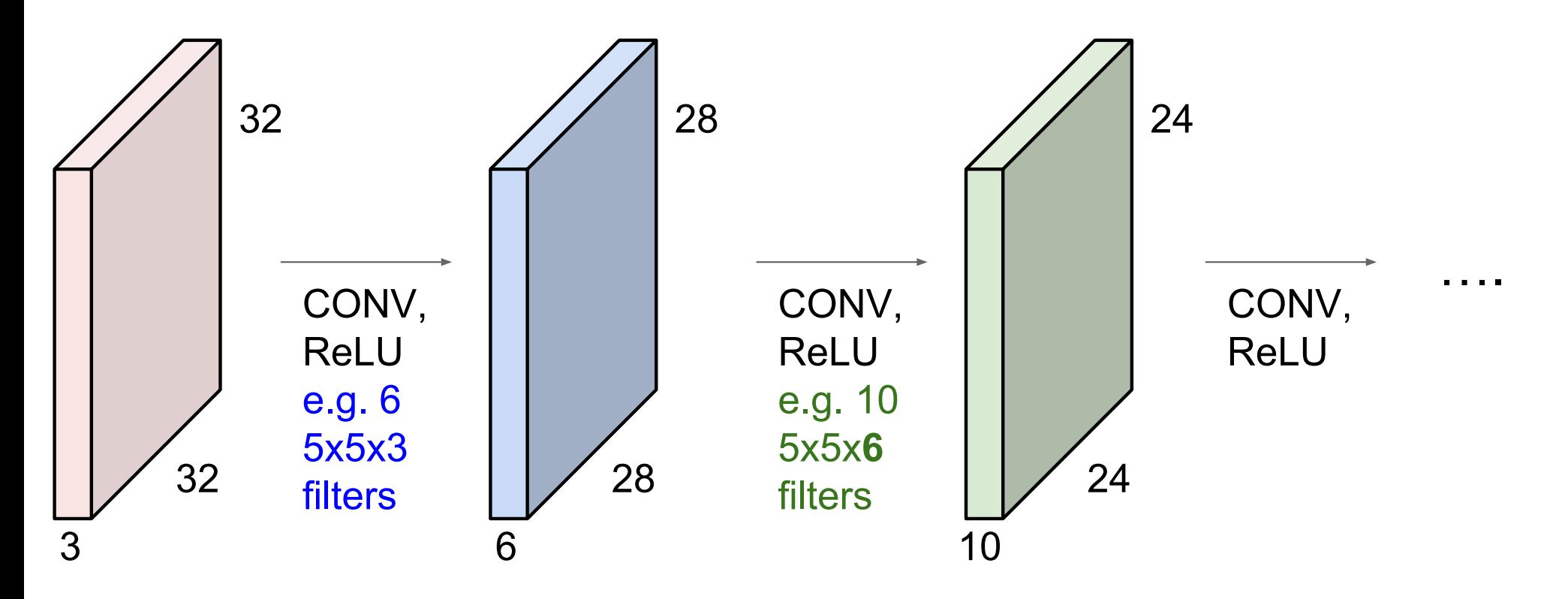

Fei-Fei Li & Justin Johnson & Serena Yeung

Lecture 5 - 36 April 18, 2017 **Preview** 

**IZeiler and Fergus 20131** 

Visualization of VGG-16 by Lane McIntosh. VGG-16 architecture from [Simonyan and Zisserman 2014].

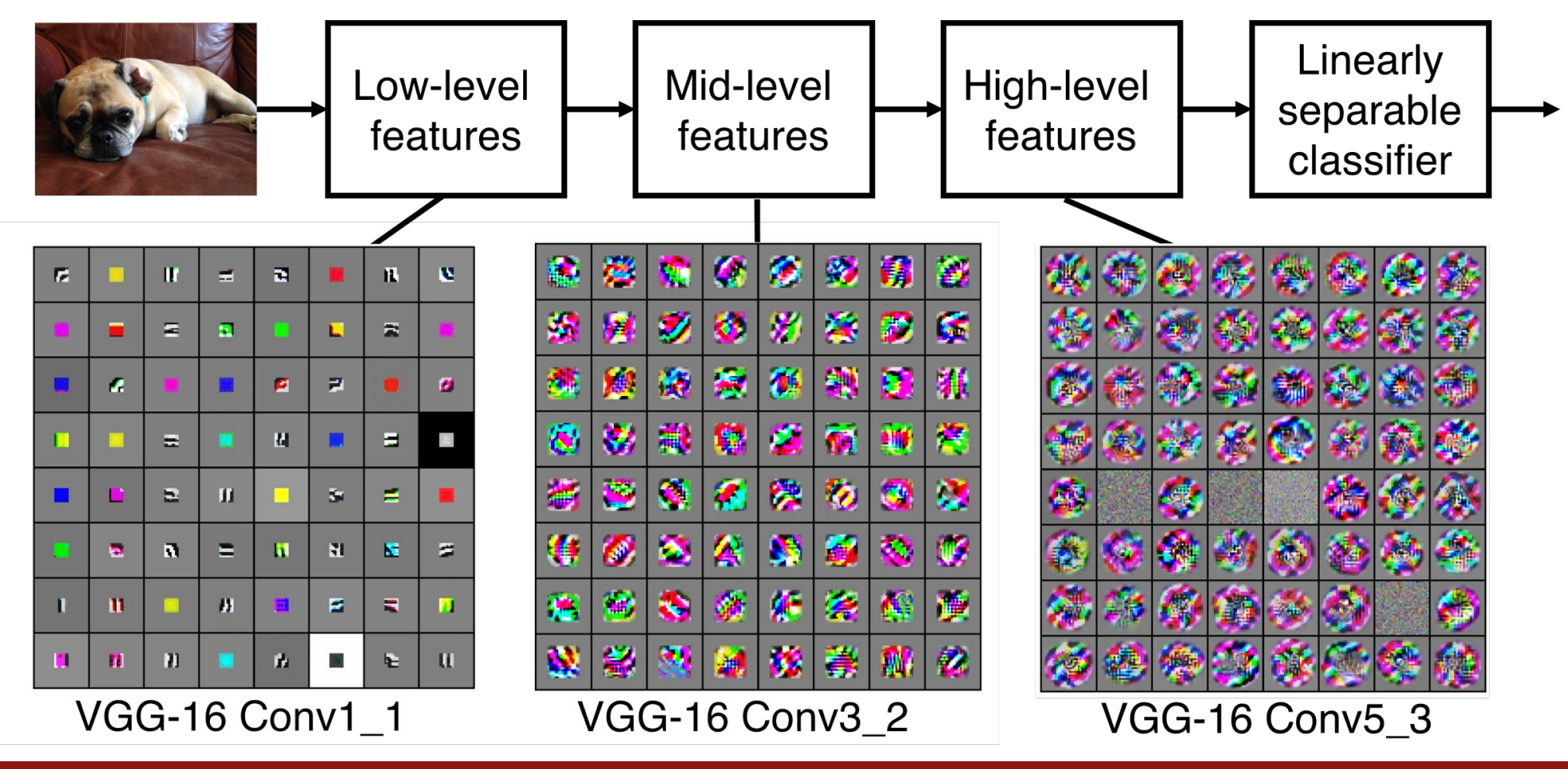

Fei-Fei Li & Justin Johnson & Serena Yeung

April 18, 2017 Lecture 5 - 37

#### **Understanding spatial dimensions of Conv layer**

A closer look at spatial dimensions:

Fei-Fei Li & Justin Johnson & Serena Yeung

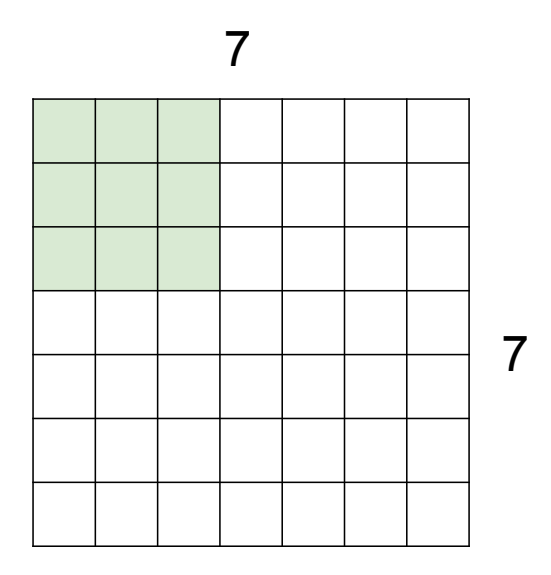

7x7 input (spatially) assume 3x3 filter

Lecture  $5 - 42$ 

April 18, 2017

A closer look at spatial dimensions:

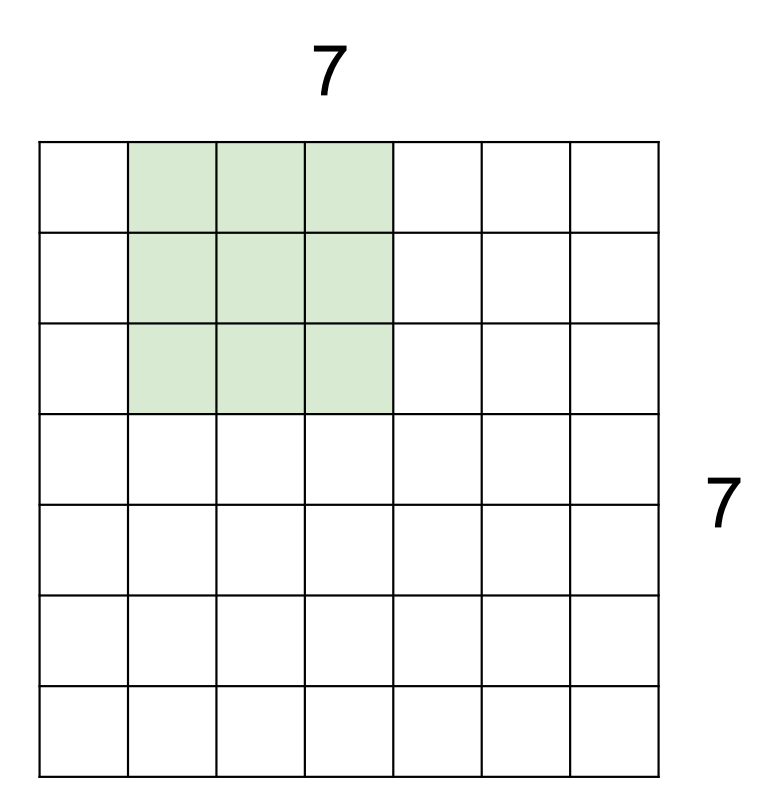

## 7x7 input (spatially) assume 3x3 filter

Fei-Fei Li & Justin Johnson & Serena Yeung

Lecture  $5 - 43$ April 18, 2017 A closer look at spatial dimensions:

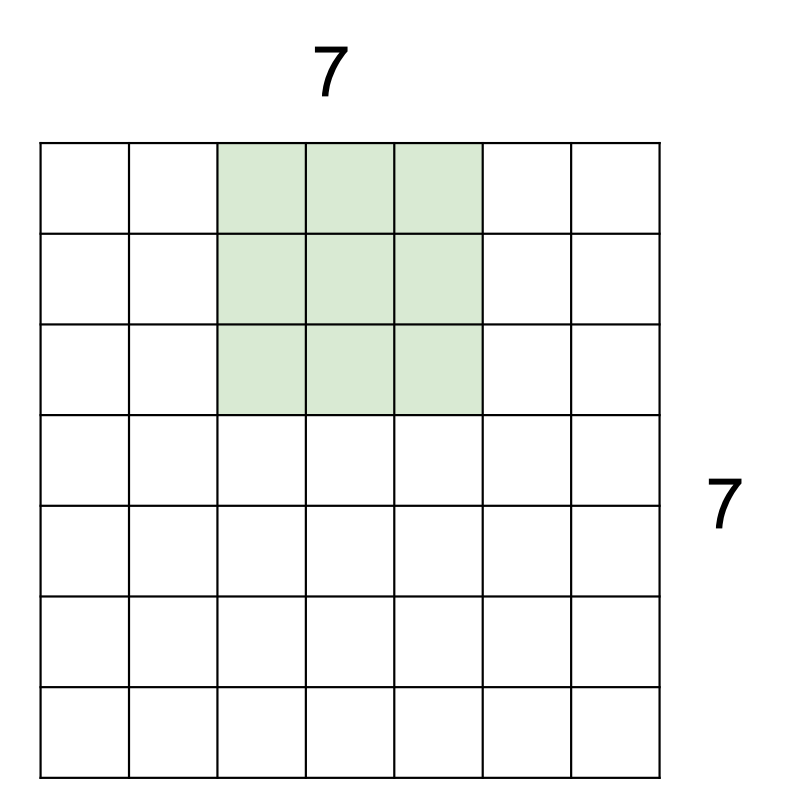

## 7x7 input (spatially) assume 3x3 filter

Fei-Fei Li & Justin Johnson & Serena Yeung

Lecture 5 - 44 April 18, 2017 A closer look at spatial dimensions:

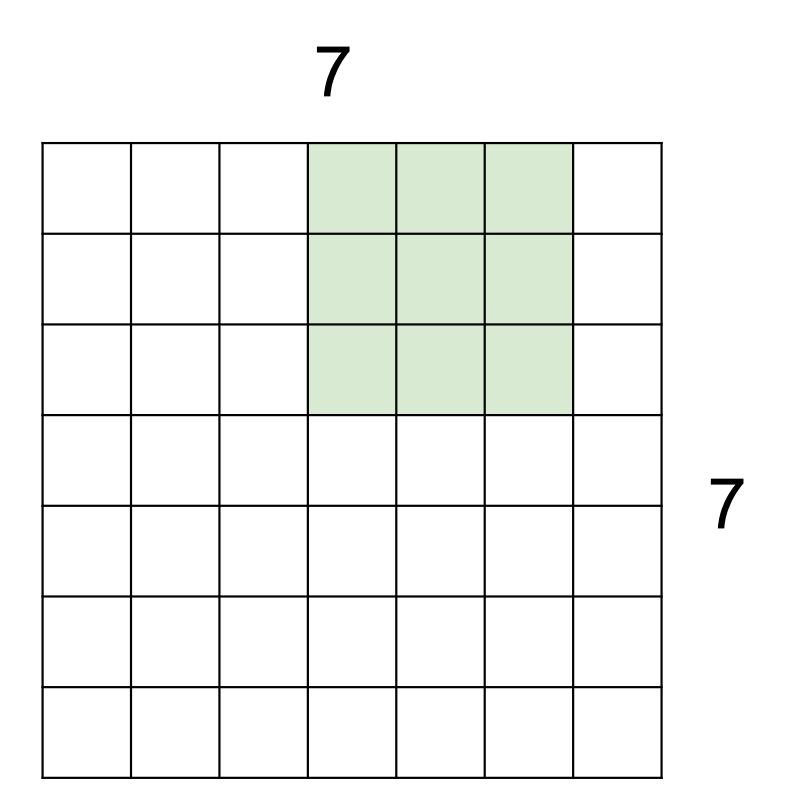

## 7x7 input (spatially) assume 3x3 filter

Fei-Fei Li & Justin Johnson & Serena Yeung

Lecture  $5 - 45$ April 18, 2017
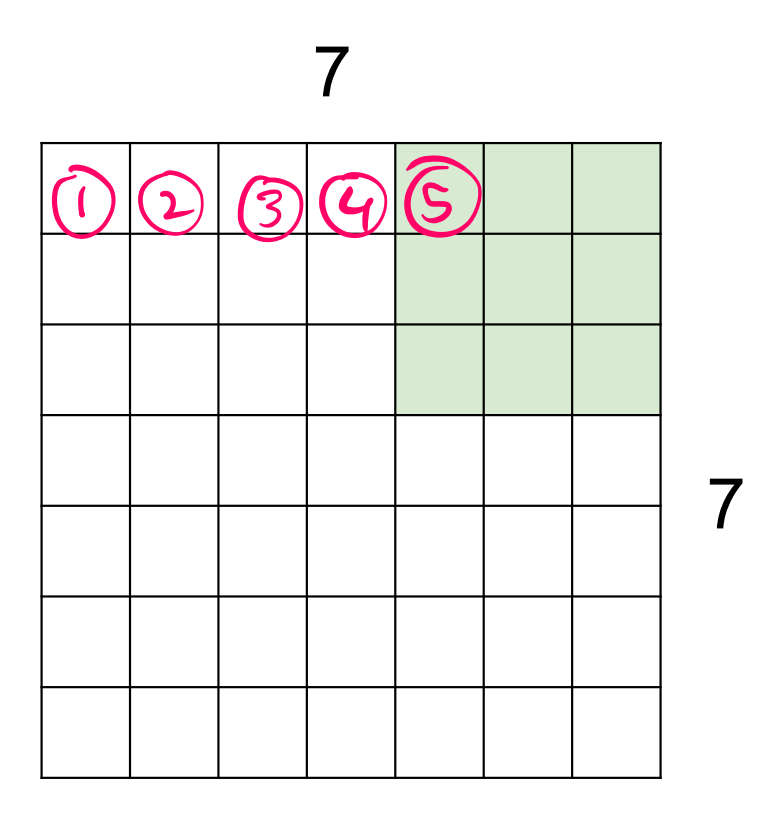

7x7 input (spatially) assume 3x3 filter

 $\Rightarrow$  5x5 output

Fei-Fei Li & Justin Johnson & Serena Yeung

Lecture  $5 - 46$ April 18, 2017

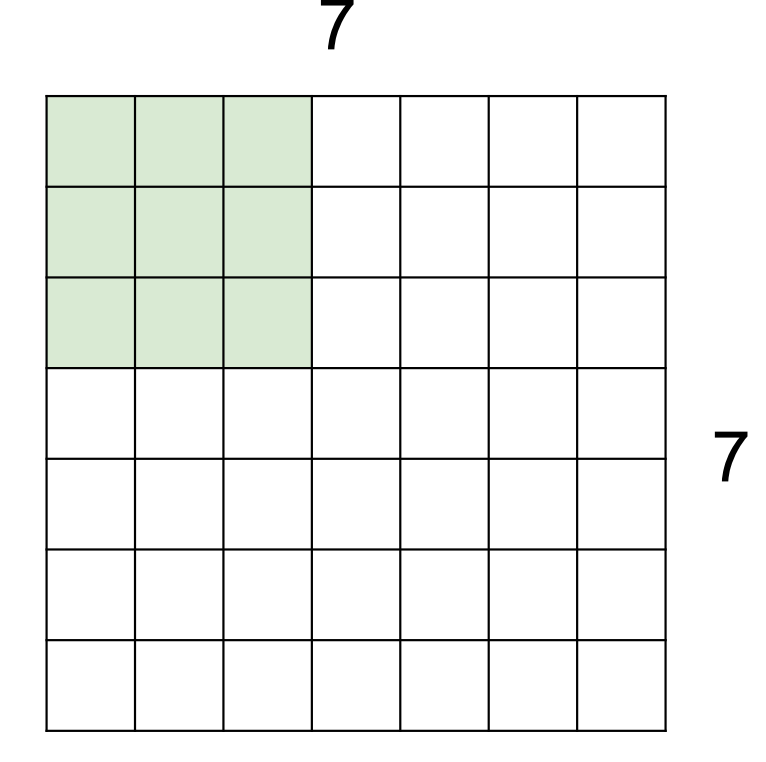

7x7 input (spatially) assume 3x3 filter applied with stride 2

skip I pixel in between

Fei-Fei Li & Justin Johnson & Serena Yeung

Lecture  $5 - 47$ April 18, 2017

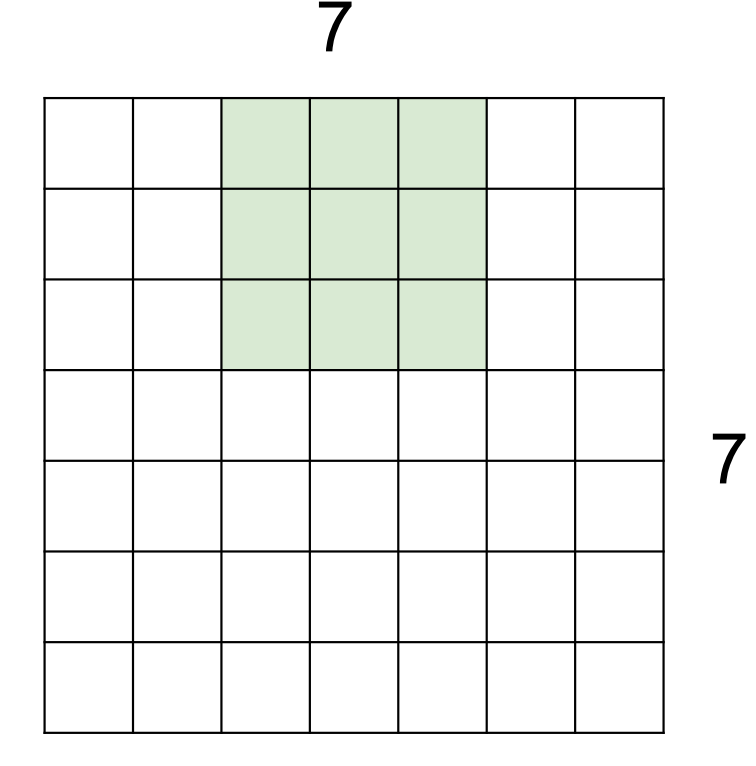

7x7 input (spatially) assume 3x3 filter applied with stride 2

Fei-Fei Li & Justin Johnson & Serena Yeung

Lecture 5 - 48 April 18, 2017

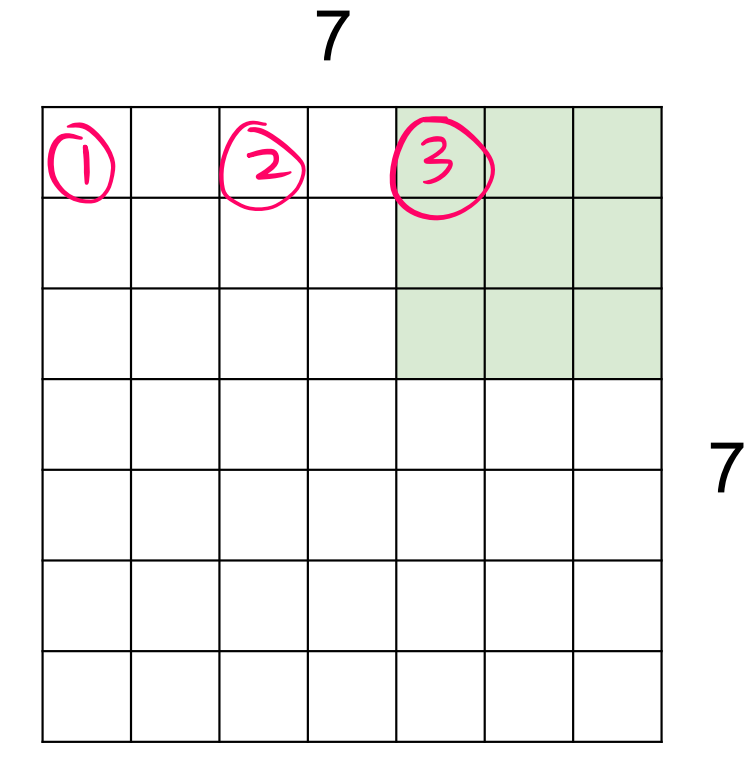

7x7 input (spatially) assume 3x3 filter applied with stride 2  $\Rightarrow$  3x3 output!

Fei-Fei Li & Justin Johnson & Serena Yeung

Lecture  $5 - 49$ April 18, 2017

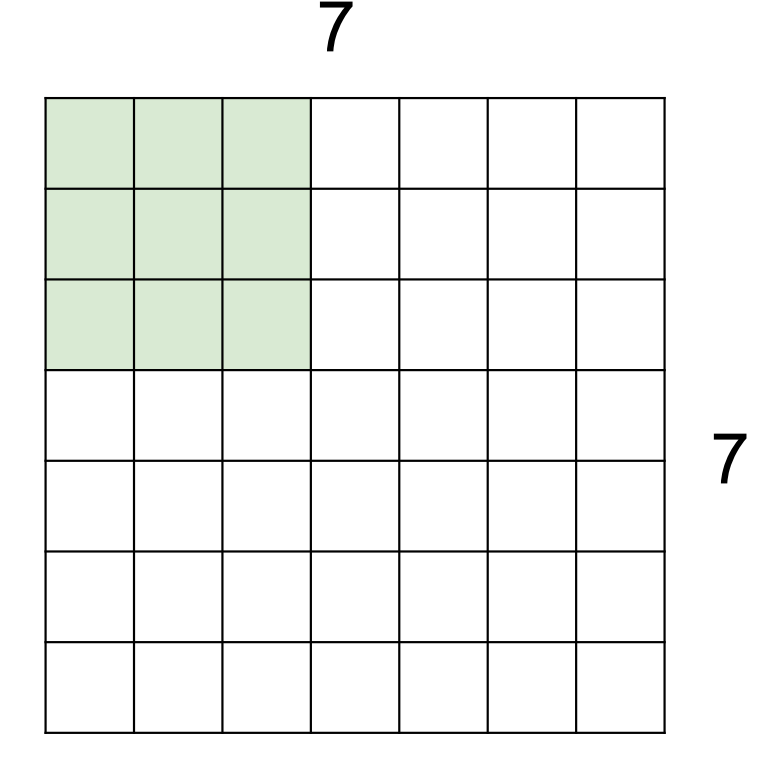

7x7 input (spatially) assume 3x3 filter applied with stride 3?

Fei-Fei Li & Justin Johnson & Serena Yeung

Lecture 5 - 50 April 18, 2017

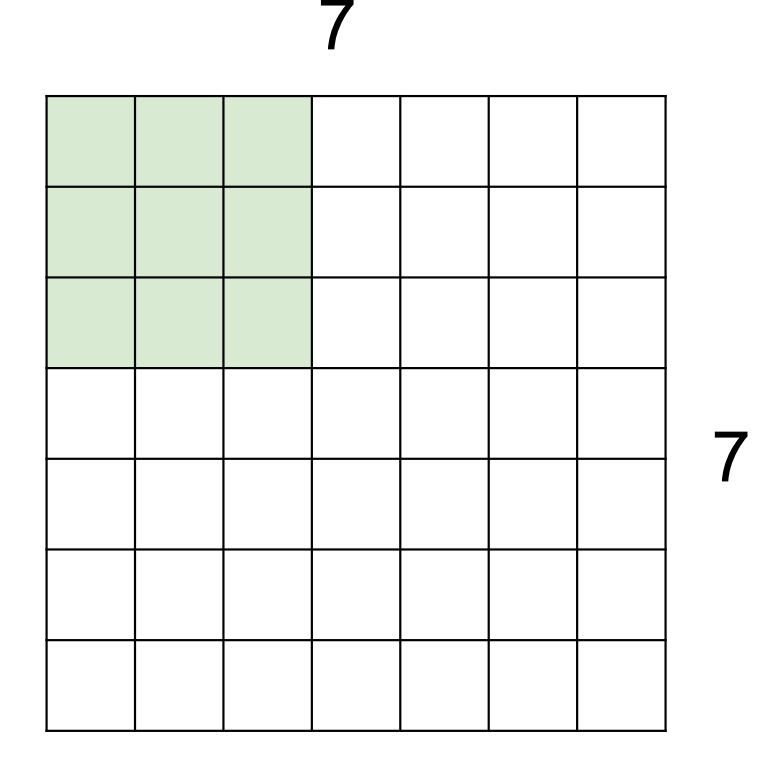

7x7 input (spatially) assume 3x3 filter applied with stride 3?

# doesn't fit! cannot apply 3x3 filter on 7x7 input with stride 3.

Fei-Fei Li & Justin Johnson & Serena Yeung

Lecture 5 - 51 April 18, 2017

F F

N

Output size:  $(N - F)$  / stride + 1

Fei-Fei Li & Justin Johnson & Serena Yeung

N

Lecture 5 - 52 April 18, 2017

# In practice: Common to zero pad the border

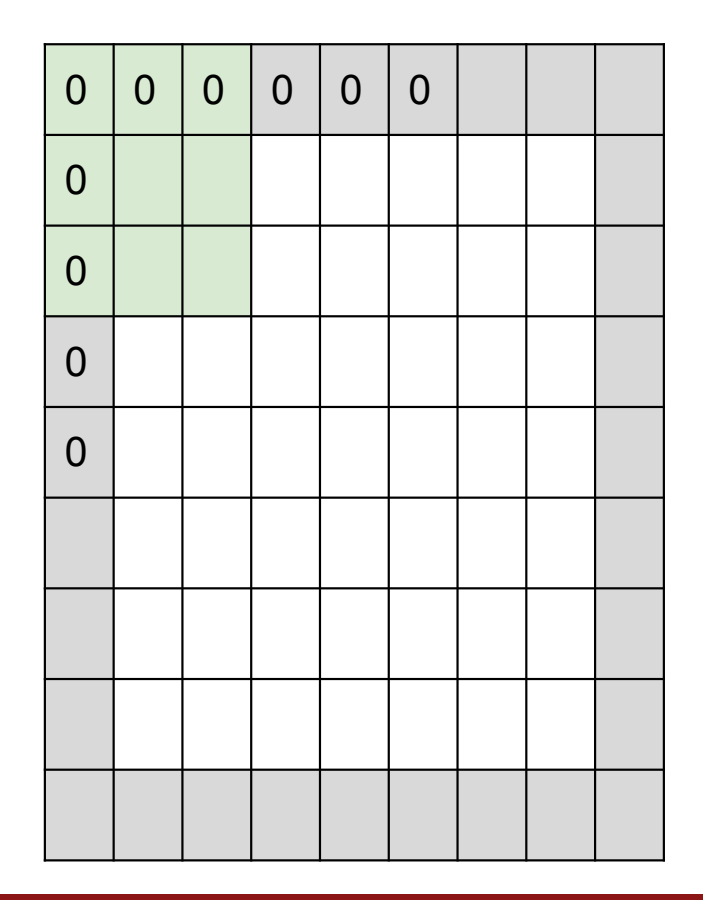

e.g. input 7x7 3x3 filter, applied with stride 1 **pad with 1 pixel** border  $\Rightarrow$  what is the output?

> $(recall: )$  $(N - F)$  / stride + 1

Fei-Fei Li & Justin Johnson & Serena Yeung

Lecture  $5 - 53$ April 18, 2017

# In practice: Common to zero pad the border

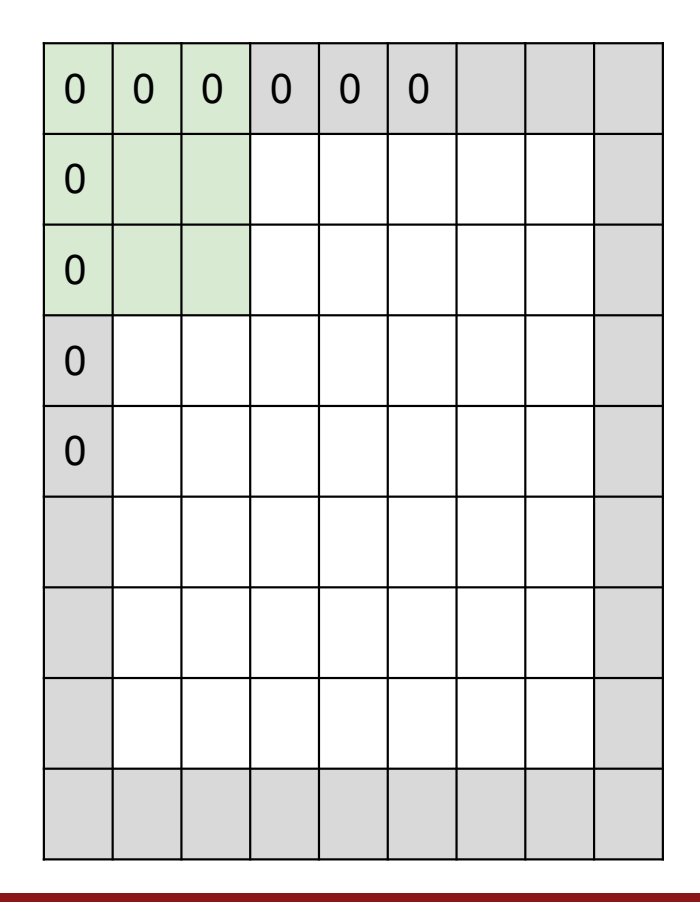

e.g. input 7x7 3x3 filter, applied with stride 1 **pad with 1 pixel** border  $\Rightarrow$  what is the output?

7x7 output!  $(N-F+1)$ <br> $(9-3+1=6)$ 

Fei-Fei Li & Justin Johnson & Serena Yeung

April 18, 2017 Lecture  $5 - 54$ 

# In practice: Common to zero pad the border

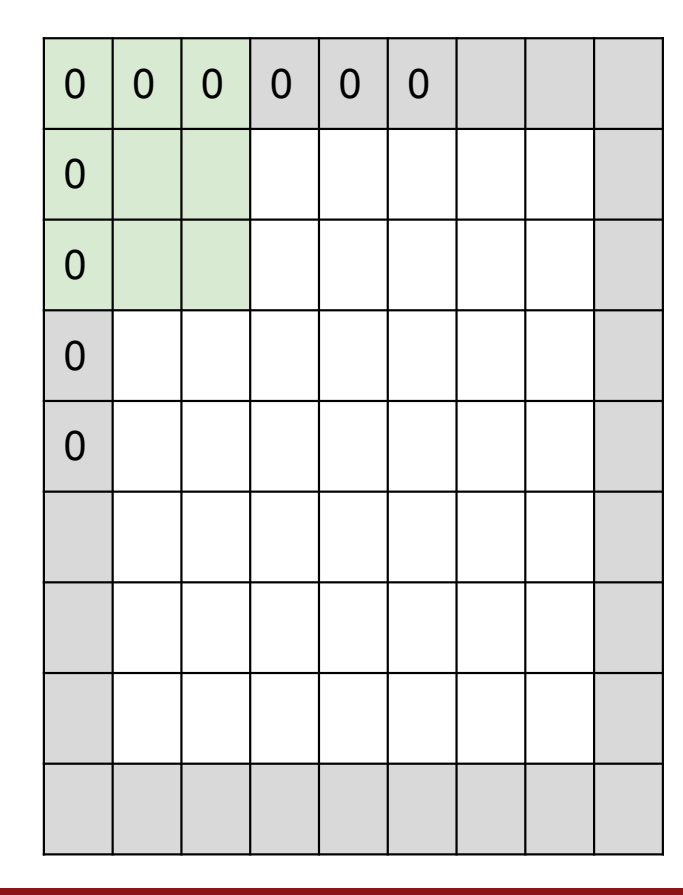

e.g. input 7x7 3x3 filter, applied with stride 1 **pad with 1 pixel** border  $\Rightarrow$  what is the output?

#### 7x7 output!

in general, common to see CONV layers with stride 1, filters of size FxF, and zero-padding with (F-1)/2. (will preserve size spatially) e.g.  $F = 3 \Rightarrow$  zero pad with 1  $(N+2P - F)/s$  tride 1  $F = 5 \Rightarrow$  zero pad with 2  $N-i+1=1$  $F = 7 \Rightarrow$  zero pad with 3

Fei-Fei Li & Justin Johnson & Serena Yeung

April 18, 2017 Lecture  $5 - 55$ 

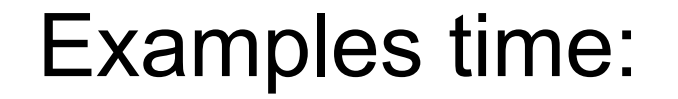

# Input volume: 32x32x3 10 5x5 filters with stride 1, pad 2

Output volume size: ?

Fei-Fei Li & Justin Johnson & Serena Yeung

Lecture 5 - 57 April 18, 2017

**Examples time:** 

Input volume: 32x32x3 10 5x5 filters with stride 1, pad 2

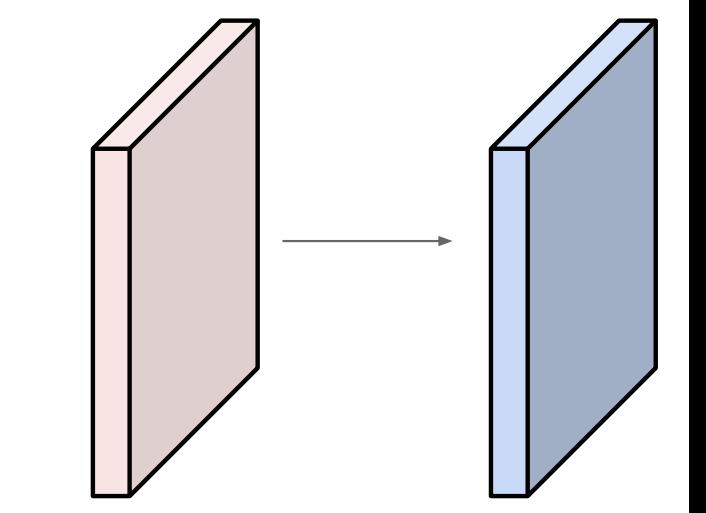

 $(N+2P-F)$  stride + Output volume size:  $(32+2*2-5)/1+1 = 32$  spatially, so 32x32x10

Fei-Fei Li & Justin Johnson & Serena Yeung

**Lecture 5 - 58** April 18, 2017

**Examples time:** 

Input volume: 32x32x3 10 5x5 filters with stride 1, pad 2

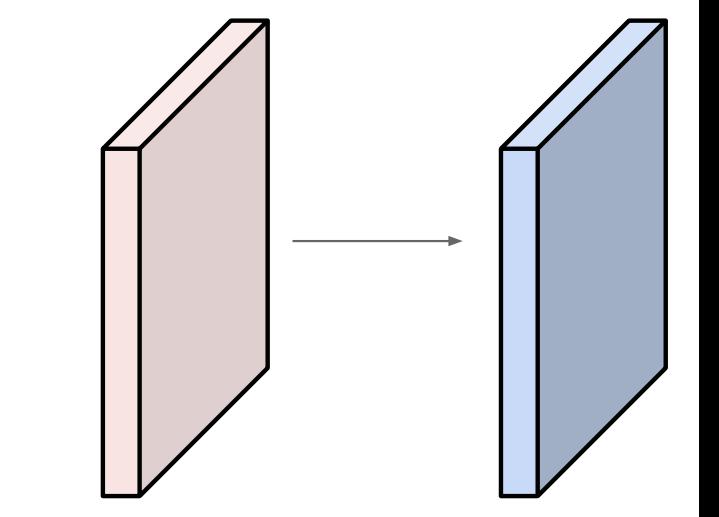

Number of parameters in this layer? each filter has  $5*5*3 + 1 = 76$  params  $(+1)$  for bias)  $\Rightarrow$  76\*10 = 760

Fei-Fei Li & Justin Johnson & Serena Yeung

Lecture 5 - 60 April 18, 2017

## **Summary for convolutional layer**

**Input:** a volume of size  $W_1 \times H_1 \times D_1$ 

#### Hyperparameters:

- K filters of size  $F \times F$
- $\bullet$  stride  $S$
- amount of zero padding  $P$  (for one side)

**Output:** a volume of size  $W_2 \times H_2 \times D_2$  where

- $W_2 = (W_1 + 2P F)/S + 1$
- $H_2 = (H_1 + 2P F)/S + 1$
- $D_2 = K$

**#parameters:**  $(F \times F \times D_1 + 1) \times K$  weights **Common setting:**  $F = 3, S = P = 1$ 

#### **Demo time**

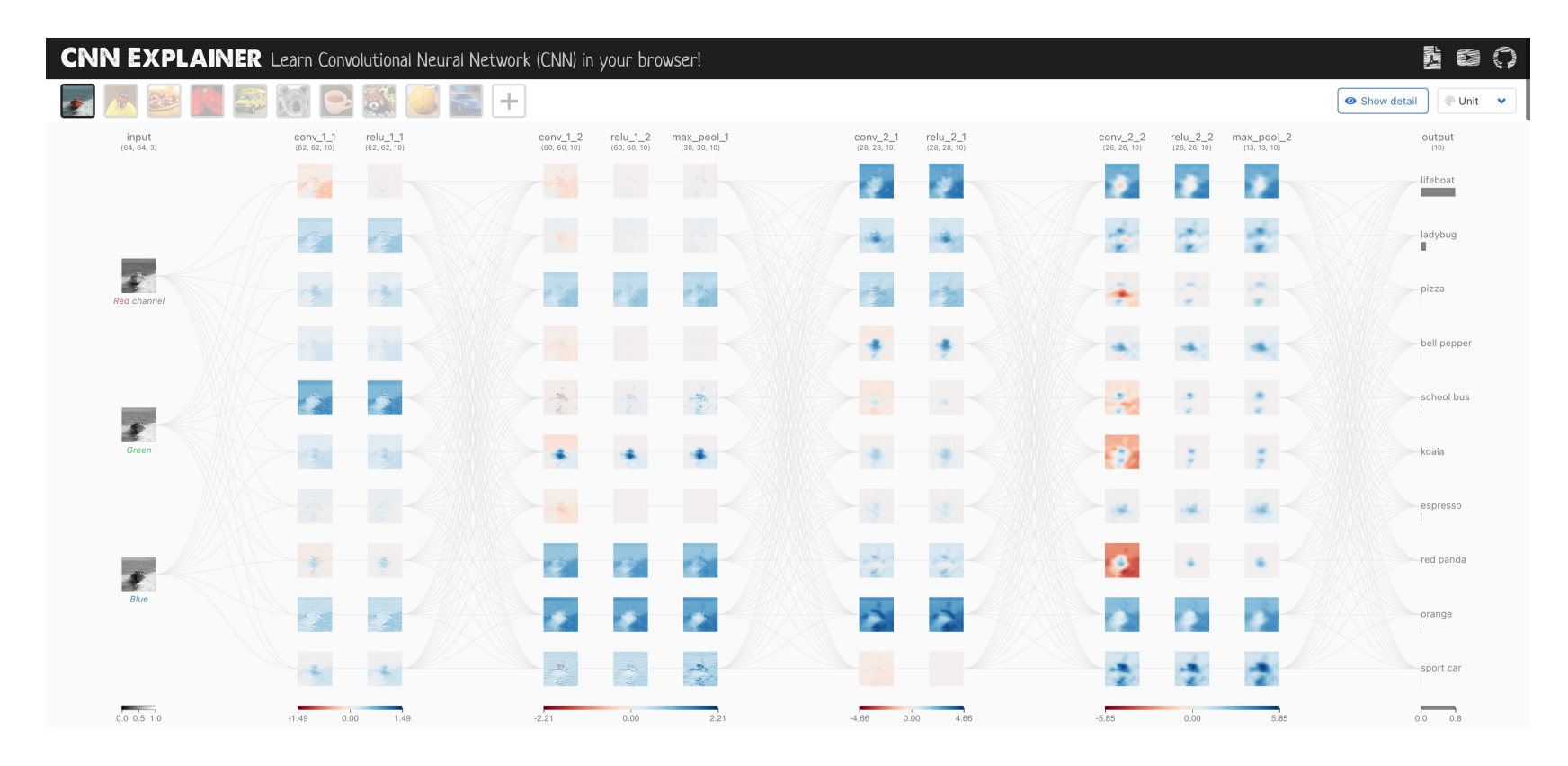

What is a Convolutional Neural Network?

<https://poloclub.github.io/cnn-explainer/>

A convolutional layer is a special case of a fully connected layer: filter = weights with sparse connection *CHAPTER 9. CONVOLUTIONAL NETWORKS*

# Local Receptive Field Leads to Sparse Connectivity (affects less)

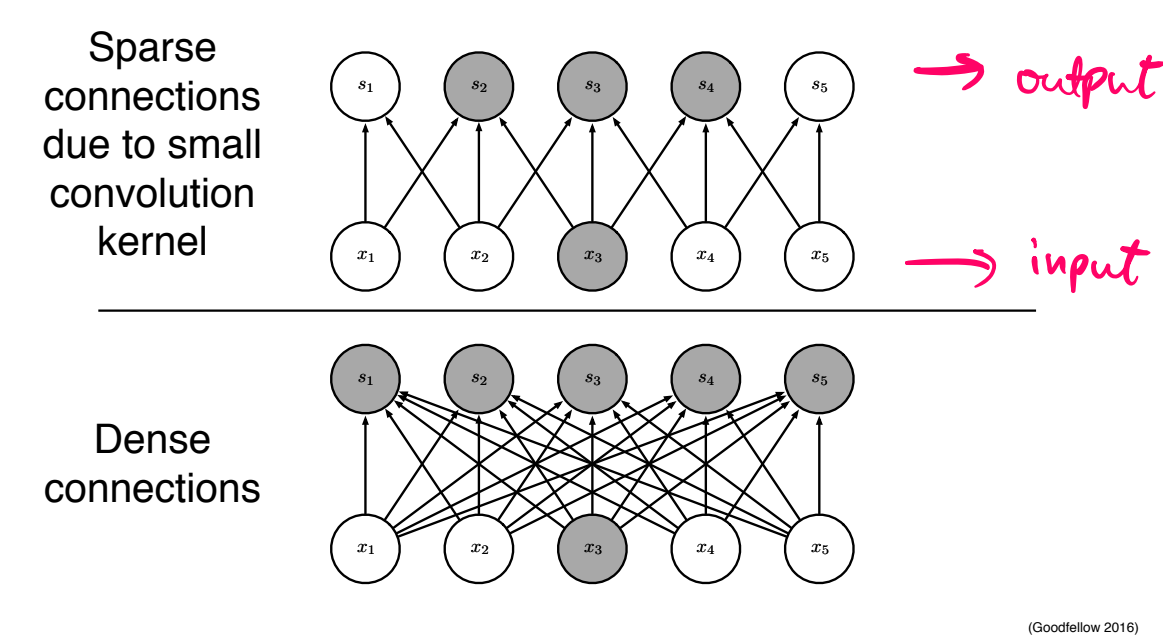

(Goodfellow 2016)

A convolutional layer is a special case of a fully connected layer: filter = weights with sparse connection

# affected by less Sparse connectivity: being

 $x_1$   $x_2$   $x_3$ 

*s*<sup>1</sup> *s*<sup>2</sup> *s*<sup>3</sup>

Sparse connections due to small convolution kernel

Dense

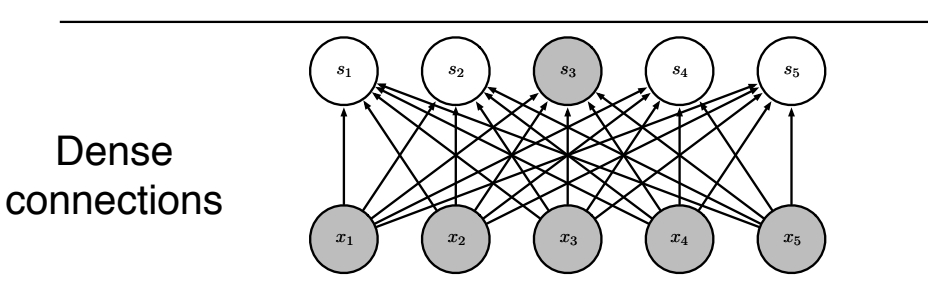

*x*4

*x*5

*s*5

*s*4

Figure 9.3: *Sparse connectivity, viewed from above:* We highlight one output unit, *s*3,

 $G$ OOO $d$ fellow 2016)<br>
Figure from Goodfellow'16

A convolutional layer is a special case of a fully connected layer: filter = weights with sparse connection and parameter sharing

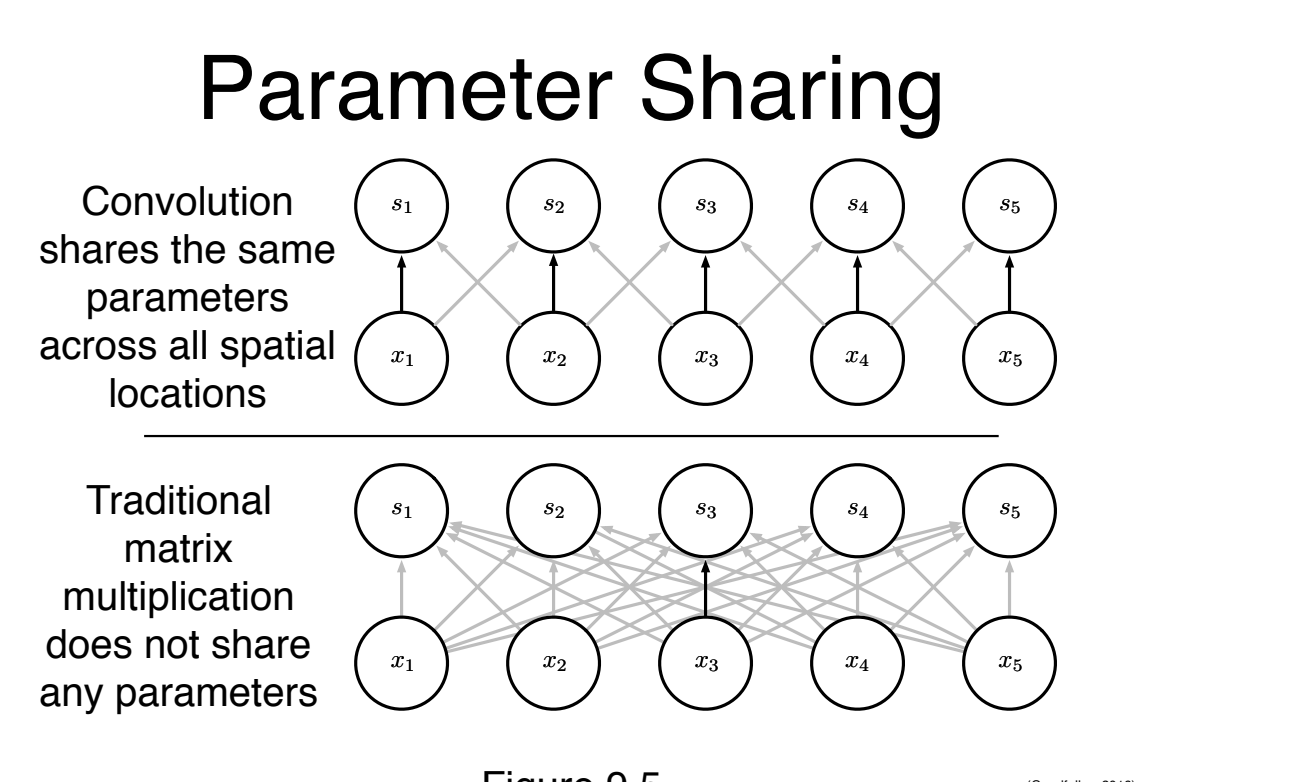

parameter in typing  $\sigma$ . **The black arrows indicate uses of the central models** Figure 9.5

(Goodfellow 2016)

Figure from Goodfellow'16 element of a 3-element of a 3-element of a 3-element kernel in a convolutional model. Due to parameter sharing, this

A convolutional layer is a special case of a fully connected layer: filter = weights with sparse connection and parameter sharing

*Much fewer parameters!* Example (ignoring bias terms):

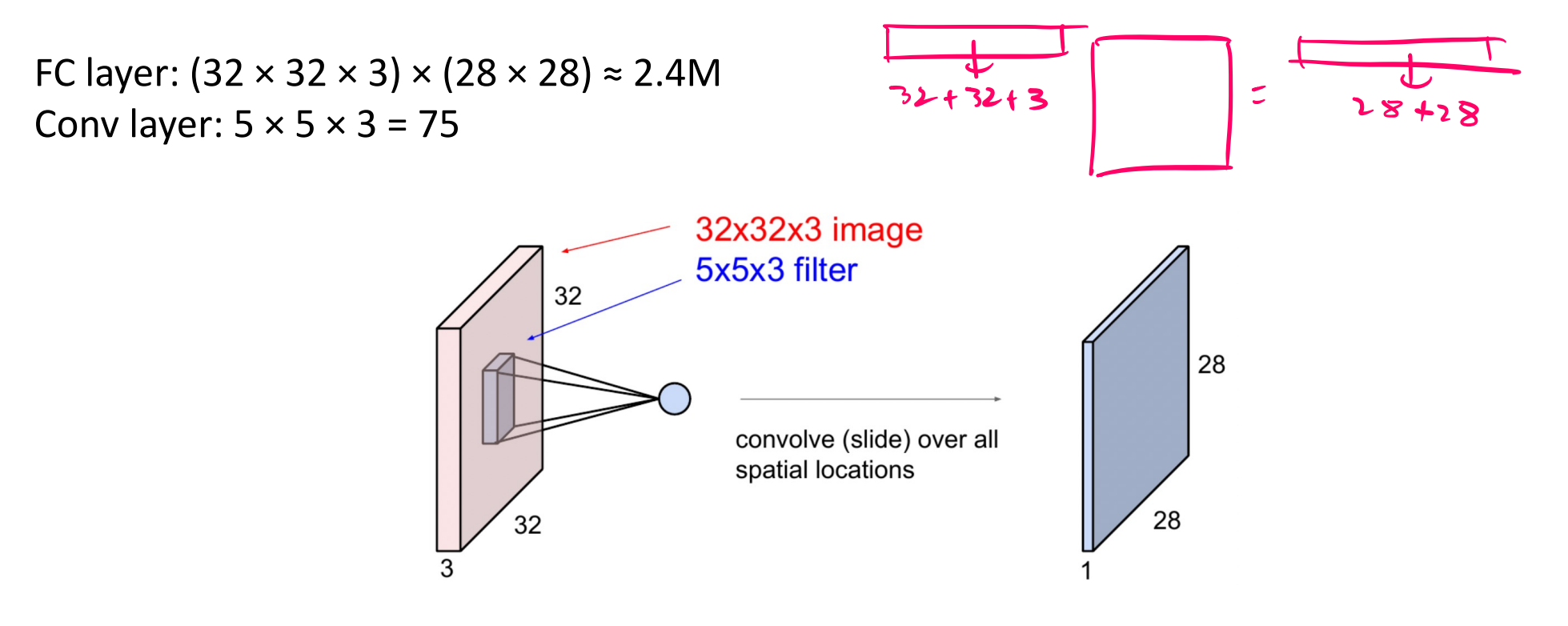

### **Another element: Pooling**

# **Pooling layer**

- makes the representations smaller and more manageable  $\blacksquare$
- operates over each activation map independently:  $\blacksquare$

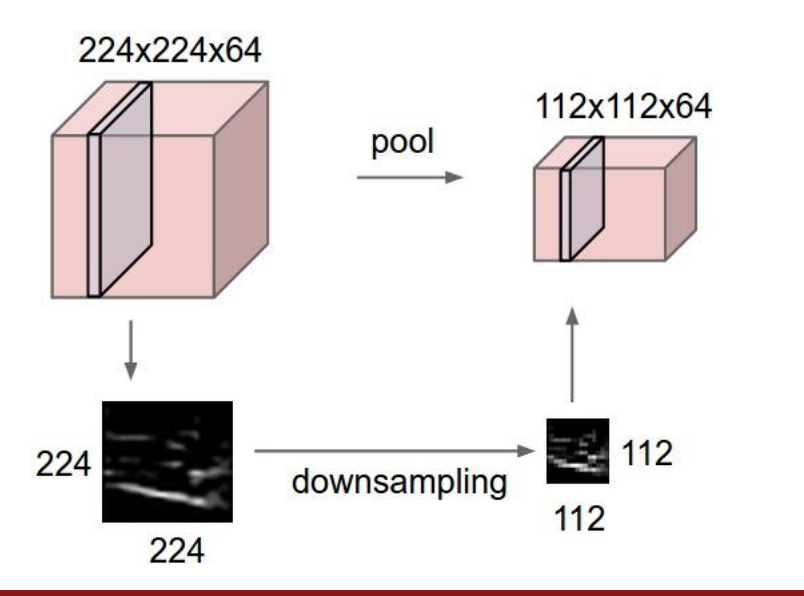

Fei-Fei Li & Justin Johnson & Serena Yeung

### **Another element: Pooling**

Similar to a filter, except

- depth is always 1
- different operations: average, L2-norm, max
- no parameters to be learned

**Max pooling** with 2 × 2 filter and stride 2 is very common

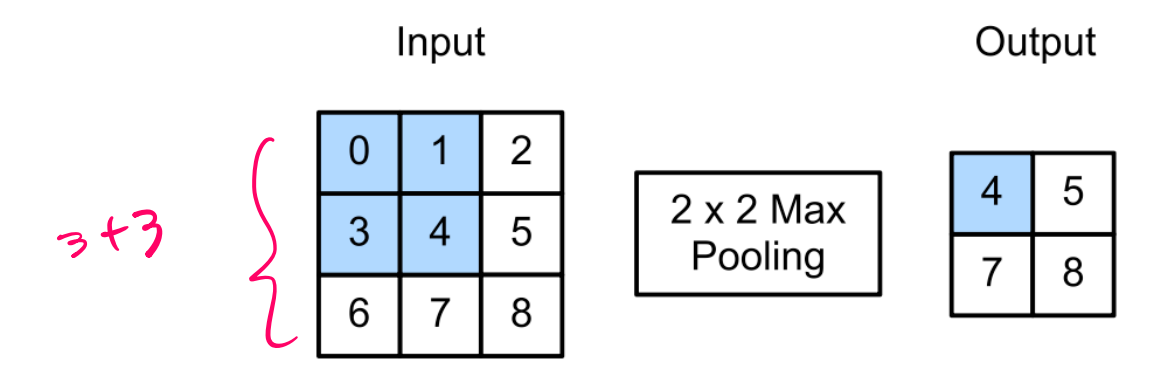

Figure 14.12: Illustration of maxpooling with a 2x2 filter and a stride of 1. Adapted from Figure 6.5.1 of  $[Zha+20].$ 

#### Figure from PML

## **Finishing things up…**

#### **Typical architecture for CNNs:**

Input  $\rightarrow$  [[Conv  $\rightarrow$  ReLU]\*N  $\rightarrow$  Pool?]\*M  $\rightarrow$  [FC  $\rightarrow$  ReLU]\*Q  $\rightarrow$  FC

Common choices:  $N \le 5$ ,  $Q \le 2$ , M is large It parameters here is very large

**How do we learn the filters/weights?** 

Essentially the same as fully connected NNs: apply SGD/backpropagation

#### **Demo time**

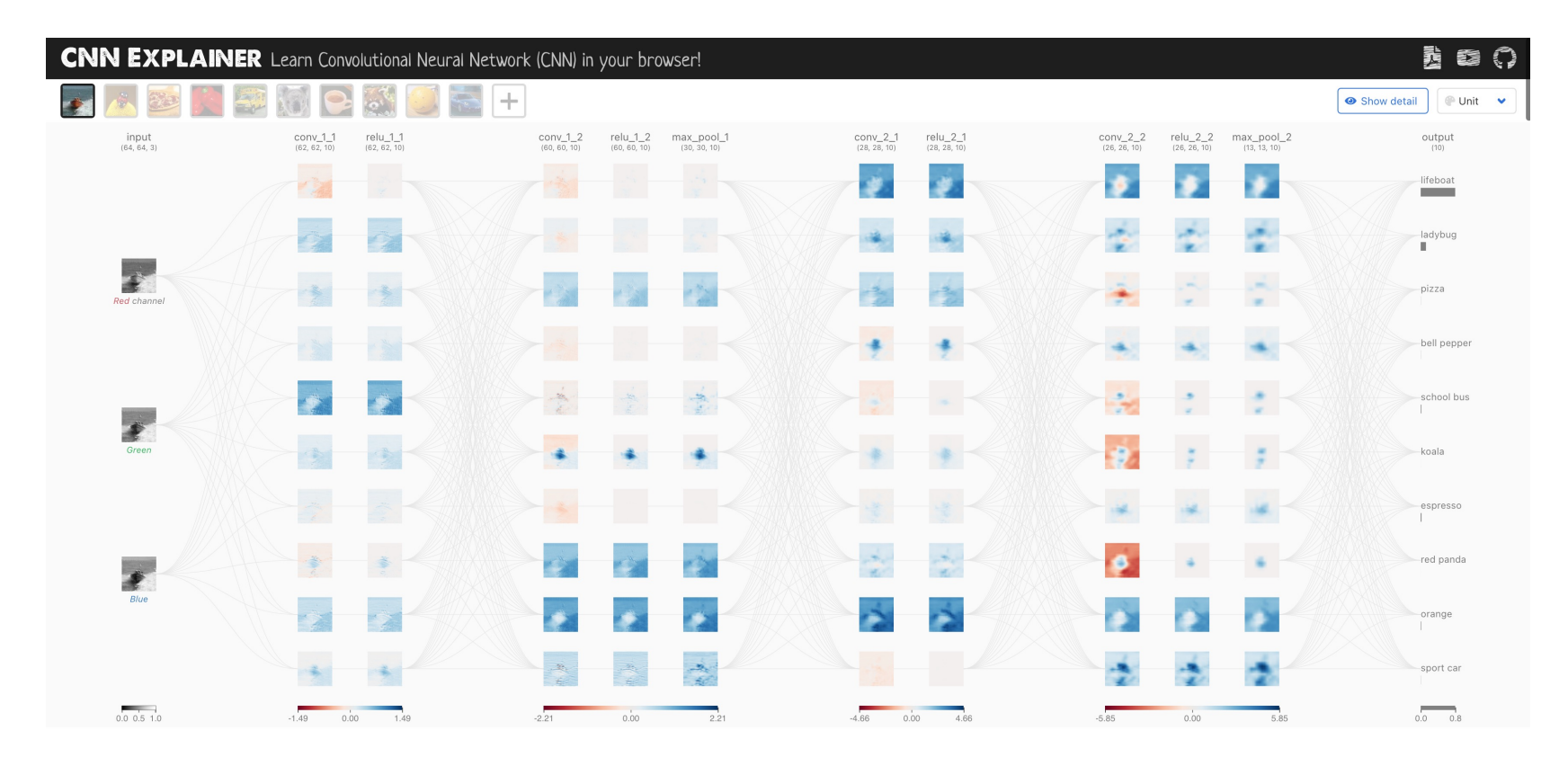

What is a Convolutional Neural Network?

<https://poloclub.github.io/cnn-explainer/>

#### A breakthrough result

#### **ImageNet Classification with Deep Convolutional Neural Networks**

**Alex Krizhevsky** University of Toronto kriz@cs.utoronto.ca

**Ilya Sutskever** University of Toronto ilya@cs.utoronto.ca

**Geoffrey E. Hinton** University of Toronto hinton@cs.utoronto.ca

#### **Abstract**

We trained a large, deep convolutional neural network to classify the 1.2 million high-resolution images in the ImageNet LSVRC-2010 contest into the 1000 different classes. On the test data, we achieved top-1 and top-5 error rates of 37.5% and 17.0% which is considerably better than the previous state-of-the-art. The neural network, which has 60 million parameters and 650,000 neurons, consists of five convolutional layers, some of which are followed by max-pooling layers, and three fully-connected layers with a final 1000-way softmax. To make training faster, we used non-saturating neurons and a very efficient GPU implementation of the convolution operation. To reduce overfitting in the fully-connected layers we employed a recently-developed regularization method called "dropout" that proved to be very effective. We also entered a variant of this model in the ILSVRC-2012 competition and achieved a winning top-5 test error rate of 15.3%, compared to 26.2% achieved by the second-best entry.

### **A breakthrough result**

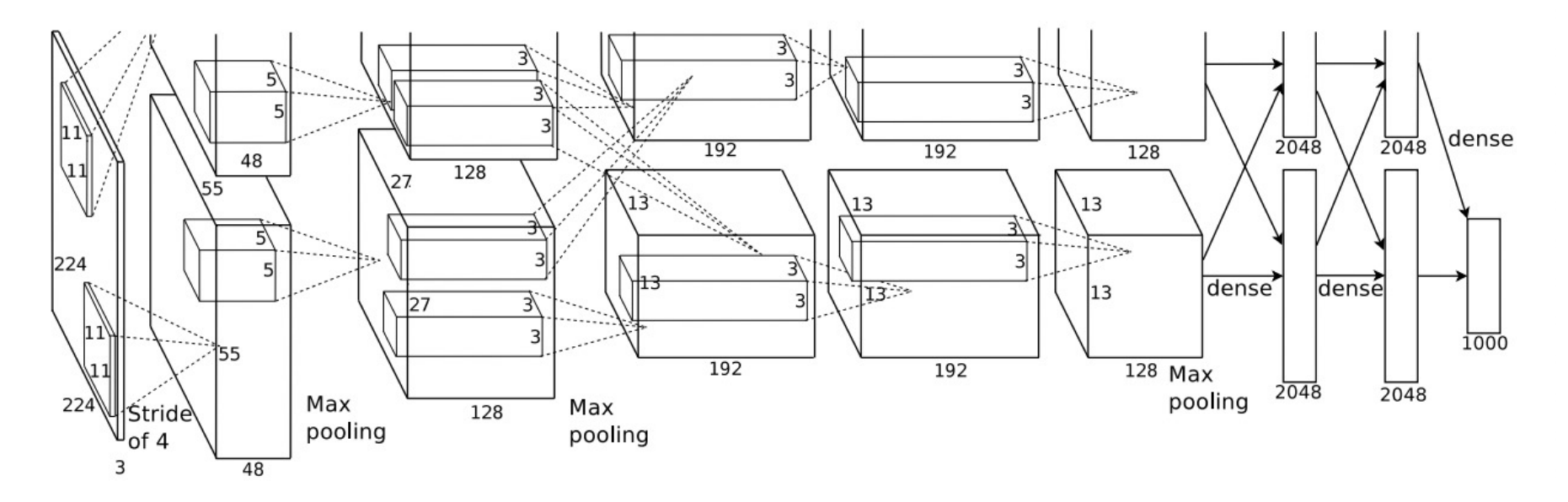

Figure 2: An illustration of the architecture of our CNN, explicitly showing the delineation of responsibilities between the two GPUs. One GPU runs the layer-parts at the top of the figure while the other runs the layer-parts at the bottom. The GPUs communicate only at certain layers. The network's input is 150,528-dimensional, and the number of neurons in the network's remaining layers is given by  $253,440-186,624-64,896-64,896-43,264-$ 4096-4096-1000.

#### Figure from Krizhevsky et al.'12

#### outputs  $\hat{u}^{(1)}$  $\hat{u}^{(2)}$  $\hat{u}^{(3)}$ (optional)  $\sim$  $h^{(1)}$  $h^{(2)}$  $h^{(3)}$  $h^{(4)}$ en states  $\parallel W$  $\boldsymbol{W}$  $\boldsymbol{W}$  $W$ hidden states and **recurrent neural networks**

## **Acknowledgements**

A bit more math, and fewer cat pictures now  $\odot$ 

We borrow heavily from:

• Stanford's CS224n:<https://web.stanford.edu/class/cs224n/>

# **Sequential prediction**

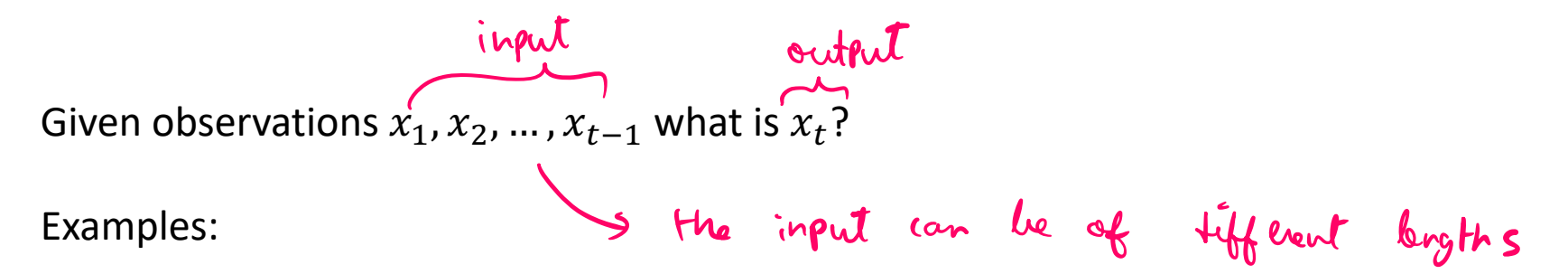

- text or speech data
- stock market data
- weather data
- …

In this lecture, we will mostly focus on text data (**language modelling**).

## **Language modelling**

**Language modelling** is the task of predicting what word comes next:

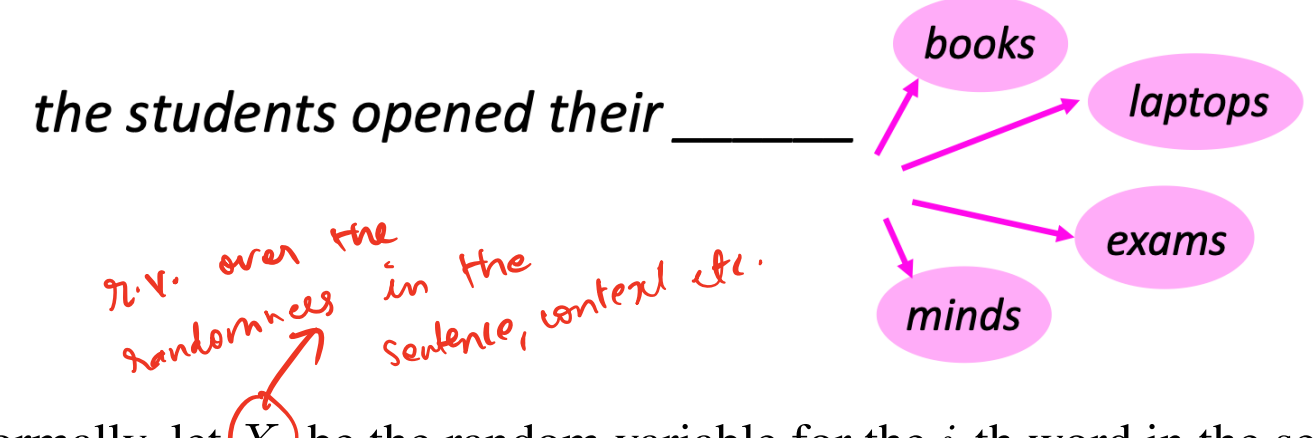

More formally, let  $(X_i)$  be the random variable for the *i*-th word in the sentence, and let  $x_i$  be the value taken by the random variable. Then the goal is to compute

$$
P(X_{t+1}|X_t = x_t, \ldots, X_1 = x_1).
$$

A system that does this is known as a **Language Model.**

### **Language modelling**

We can also think of a Language Model as a system that *assigns a probability to a piece of text.*

For example, if we have some text  $x_1, \ldots, x_T$ , then the probability of this text (according to the Language Model) is:

$$
P(X_1 = x_1, ..., X_T = x_T) = P(X_1 = x_1) \times P(X_2 = x_2 | X_1 = x_1)
$$
  
 
$$
\times \cdots \times P(X_T = x_T | X_{T-1} = x_{T-1}, ..., X_1 = x_1)
$$
  
 
$$
= \Pi_{t=1}^T P(X_t = x_t | X_{t-1} = x_{t-1}, ..., X_1 = x_1).
$$

#### **You use Language Models every day!**

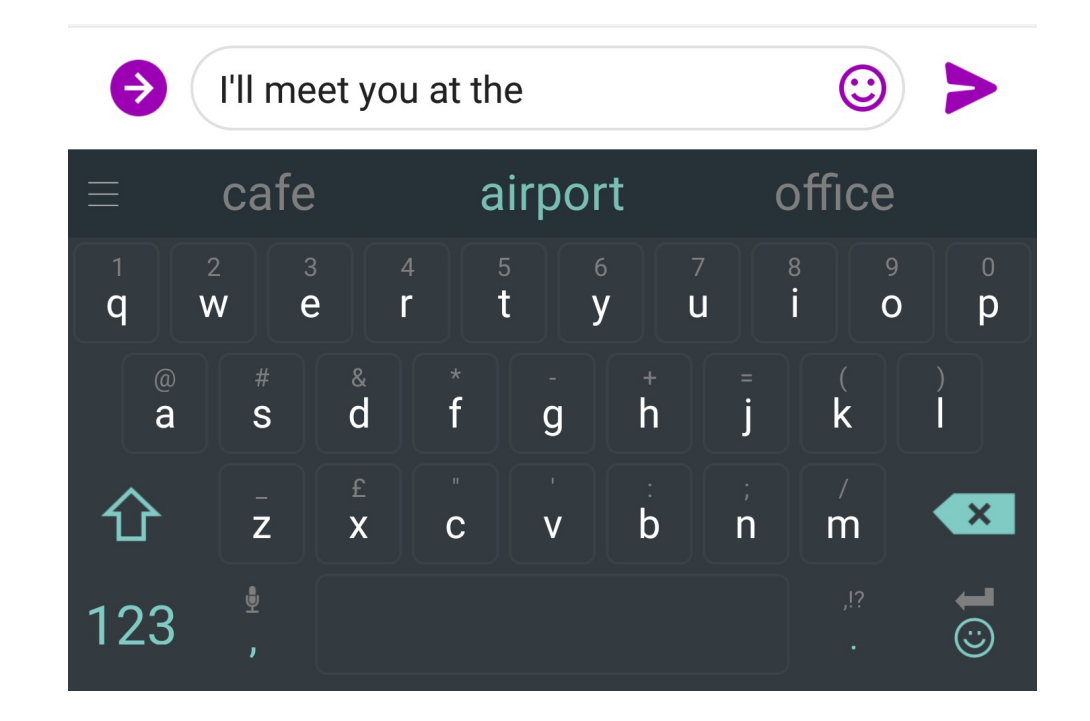

#### **You use Language Models every day!**

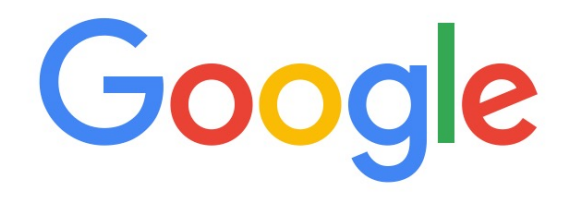

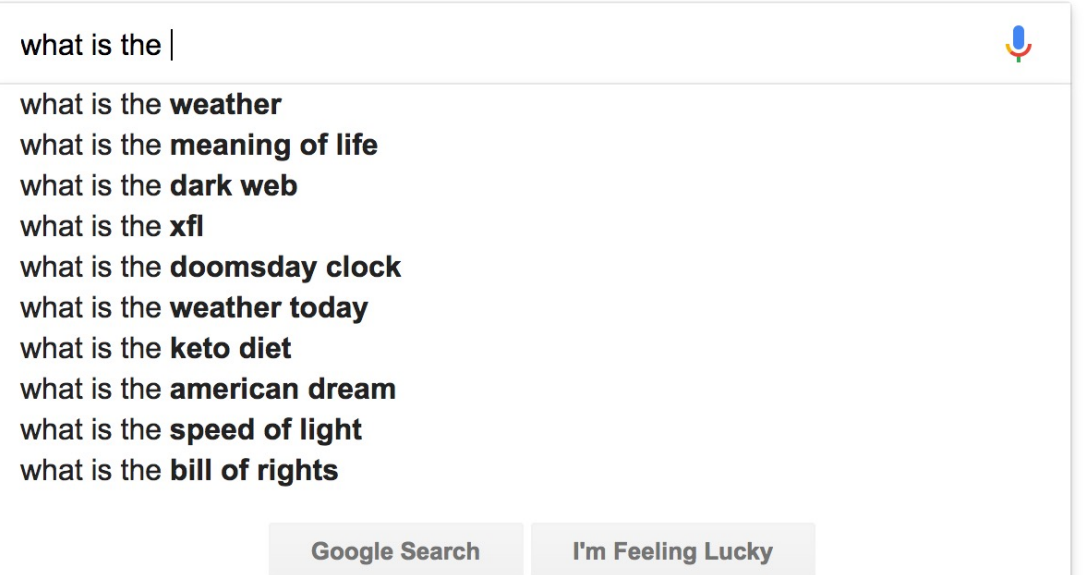

### **n-gram Language Models**

*the students opened their \_\_\_\_\_\_*

- **Question**: How to learn a Language Model?
- **Answer** (pre- Deep Learning): learn an *n*-gram Language Model!
- **Definition:** An *n*-gram is a chunk of *n* consecutive words.
	- unigrams: "the", "students", "opened", "their"
	- bigrams: "the students", "students opened", "opened their"
	- trigrams: "the students opened", "students opened their"
	- four-grams: "the students opened their"
- **Idea:** Collect statistics about how frequent different n-grams are and use these to predict next word.

#### !-gram language model: **A type of Markov model**

A Markov model or Markov chain is a sequence of random variables with the Markov **property**: a sequence of random variables  $X_1, X_2, \cdots$  s.t.

 $P(X_{t+1} | X_{1:t}) = P(X_{t+1} | X_t)$  (Markov property)

i.e. *the current state only depends on the most recent state* (notation  $X_{1:t}$  denotes the sequence  $X_1, \ldots, X_t$ ). This is a *bigram model*.

We will consider the following setting:

• All  $X_t$ 's take value from the same discrete set  $\{1,\ldots$ 

•  $P(X_{t+1} = s' | X_t = s) = a_{s,s'}$ , known as transition probability

• 
$$
P(X_1 = s) = \boxed{\pi_s}
$$
 initial probability

•  $({\{\pi_s\}}, {\{a_{s,s'}\}}) = (\pi, A)$  are parameters of the model.  $(A \in \mathbb{R}^{S \times S})$  is the matrix P( $X_1, ..., X_T$ ):  $P(X_1)$ .  $P(X_2|Y_1)$ .  $P(X_2|Y_2)$ .  $P(X_3|Y_3)$ .  $P(X_T|X_{T-1})$ 

#### **Markov model: examples**

• Example 1 (Language model) States [S] represent a dictionary of words,

$$
a_{\text{ice,cream}} = P(X_{t+1} = \text{cream} \mid X_t = \text{ice})
$$

is an example of the transition probability.

• Example 2 (Weather) States [S] represent weather at each day

$$
a_{\text{sumy}, \text{rainy}} = P(X_{t+1} = \text{rainy} \mid X_t = \text{suny})
$$

#### **Markov model: Graphical representation**

A Markov model is nicely represented as a **directed graph**

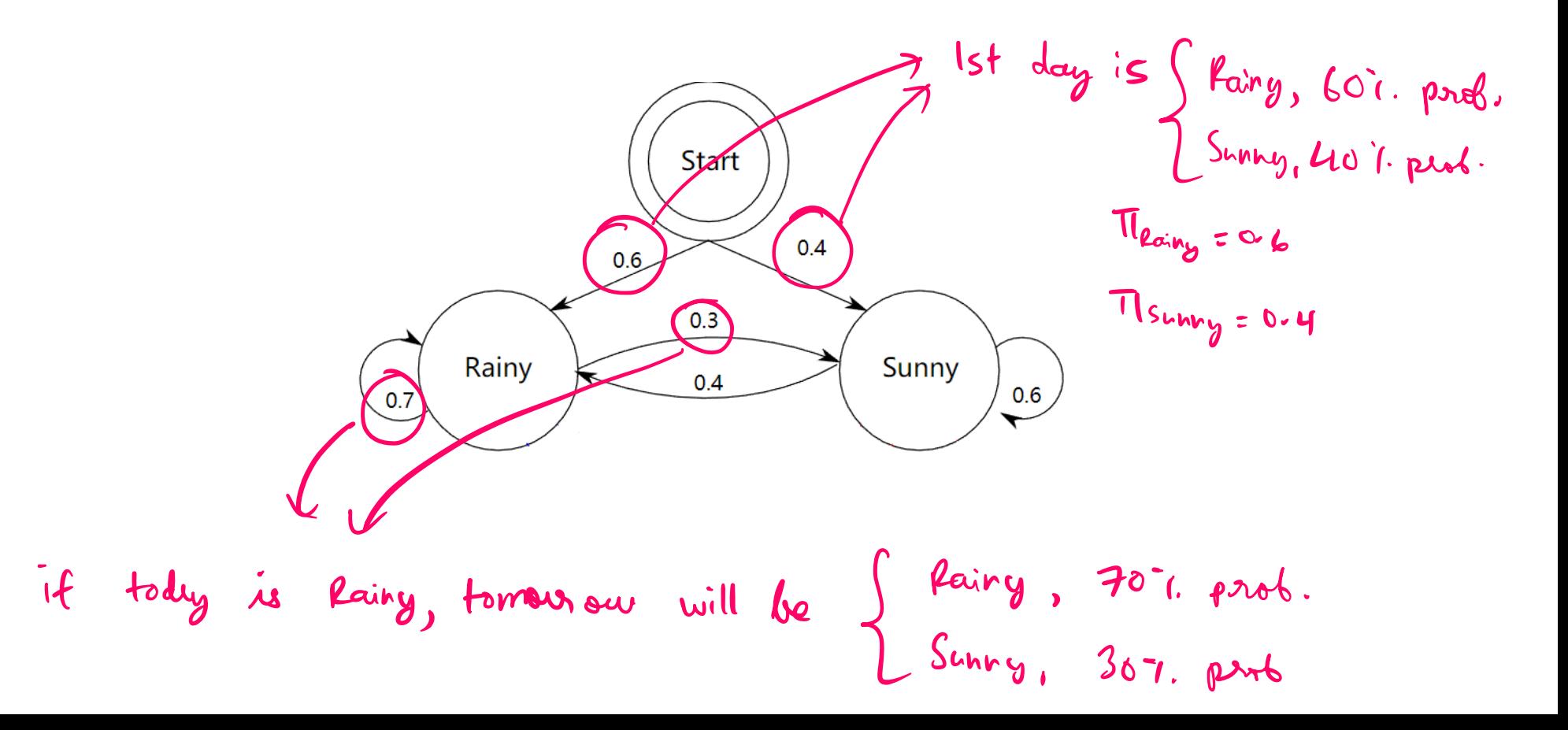
#### **Learning Markov models**

Now suppose we have observed  $n$  sequences of examples:

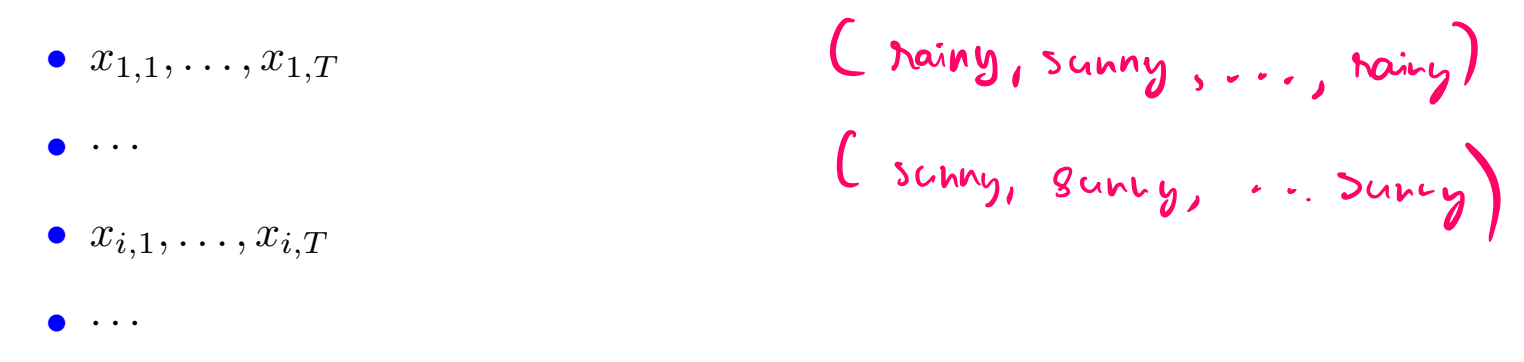

 $\bullet$   $x_{n,1},\ldots,x_{n,T}$ 

where

- for simplicity we assume each sequence has the same length  $T$
- lower case  $x_{i,t}$  represents the value of the random variable  $X_{i,t}$

From these observations how do we *learn the model parameters*  $(\pi, A)$ ?

#### **Learning Markov models: MLE**

Same story, find the **MLE**. The log-likelihood of a sequence  $x_1, \ldots, x_T$  is

$$
\ln P(X_{1:T} = x_{1:T})
$$
\n
$$
= \sum_{t=1}^{T} \ln P(X_t = x_t | X_{1:t-1} = x_{1:t-1})
$$
\n(always true)\n
$$
= \sum_{t=1}^{T} \ln P(X_t = x_t | X_{t-1} = x_{t-1})
$$
\n(Markov property)\n
$$
= \sum_{t=1}^{T} \ln \pi_{x_1} + \sum_{t=2}^{T} \ln a_{x_{t-1},x_t} \quad \text{Now, } \quad \text{for } \quad \text{for } \quad \text
$$

This is over one servence, can sum over all.

#### **Learning Markov models: MLE**

So MLE is  
\n
$$
\lim_{\pi,A} \sum_{s} (\text{Initial states with value } s) \ln \pi_s
$$
\n
$$
+ \sum_{s,s'} (\text{transitions from } s \text{ to } s') \ln a_{s,s'}
$$
\n
$$
+ \sum_{s,s'} (\text{transitions from } s \text{ to } s') \ln a_{s,s'}
$$

This is an optimization problem, and can be solved by hand (though we'll skip in class). The solution is:

$$
\pi_s = \frac{\text{Initial states with value } s}{\text{Initial states}}
$$

$$
a_{s,s'} = \frac{\text{Htransitions from } s \text{ to } s'}{\text{Htransitions from } s \text{ to any state}}
$$

#### **Learning Markov models: Another perspective**

Let's first look at the transition probabilities. By the Markov assumption,

$$
P(X_{t+1} = x_{t+1} | X_t = x_t, \dots, X_1 = x_1) = P(X_{t+1} = x_{t+1} | X_t = x_t)
$$

Using the definition of conditional probability,

$$
P(X_{t+1} = x_{t+1} | X_t = x_t) = \frac{P(X_{t+1} = x_{t+1}, X_t = x_t)}{P(X_t = x_t)}
$$

We can estimate this using data,

$$
\frac{P(X_{t+1} = x_{t+1}, X_t = x_t)}{P(X_t = x_t)} \approx \frac{\text{#times}(x_t, x_{t+1}) \text{ appears}}{\text{# times}(x_t) \text{ appears (and is not the last state)}}
$$

The initial state distribution follows similarly,

$$
P(X_1 = s) \approx \frac{\text{\#times } s \text{ is first state}}{\text{\#sequences}}
$$

#### **Learning Markov models: Example**

Suppose we observed the following 2 sequences of length 5

• sunny, sunny, rainy, rainy, rainy rainy, sunny, sunny, sunny, rainy

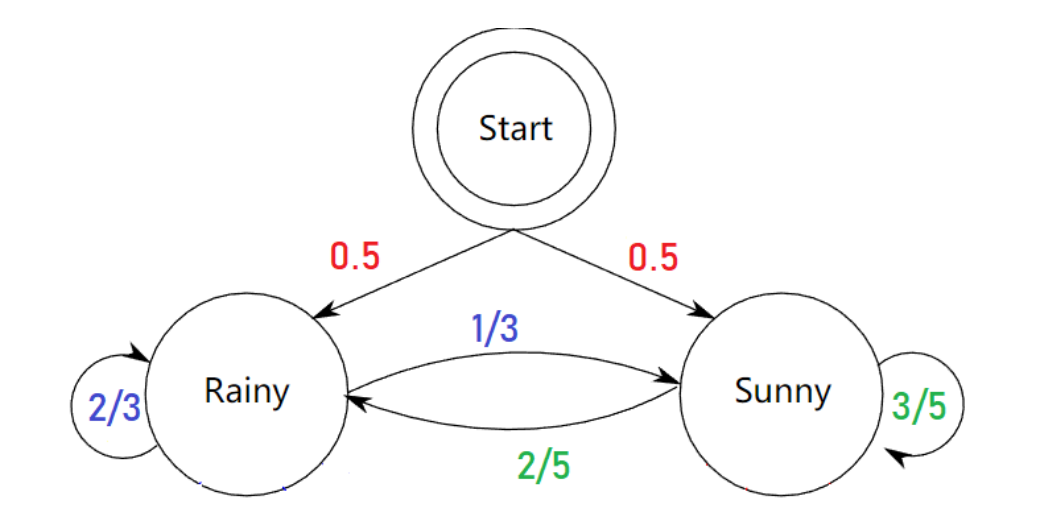

#### **Higher-order Markov models**

*Is the Markov assumption reasonable?* Not so in many cases, such as for language modeling.

Higher order Markov chains make it a bit more reasonable, e.g.

 $P(X_{t+1} | X_t, \ldots, X_1) = P(X_{t+1} | X_t, X_{t-1})$  (second-order Markov assumption)

i.e. the current word only depends on the last two words. This is a *trigram model*, since we need statistics of three words at a time to learn. In general, we can consider a *n*-th Markov model (or a  $(n + 1)$ -gram model):  $(n + 1)$ -gram model):

 $P(X_{t+1} | X_t, ..., X_1) = P(X_{t+1} | X_t, X_{t-1}, ..., X_{t-n+1})$  (*n*-th order Markov assumption)

Learning higher order Markov chains is similar, but more expensive.

$$
P(X_{t+1} = x_{t+1} | X_t = x_t, \dots, X_1 = x_1) = P(X_{t+1} = x_{t+1} | X_t = x_t, X_{t-1} = x_{t-1}, \dots, X_{t-n+1} = x_{t-n+1})
$$
  
= 
$$
\frac{P(X_{t+1} = x_{t+1}, X_t = x_t, X_{t-1} = x_{t-1}, \dots, X_{t-n+1} = x_{t-n+1})}{P(X_t = x_t, X_{t-1} = x_{t-1}, \dots, X_{t-n+1} = x_{t-n+1})}
$$
  

$$
\approx \frac{\text{count}(x_{t-n+1}, \dots, x_{t-1}, x_t, x_{t+1}) \text{ in the data}}{\text{count}(x_{t-n+1}, \dots, x_{t-1}, x_t) \text{ in the data}}
$$

#### **n-gram Language Models: Example**

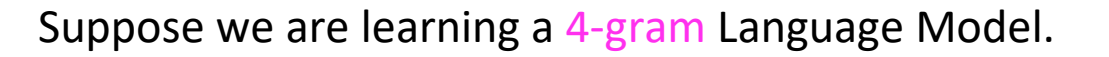

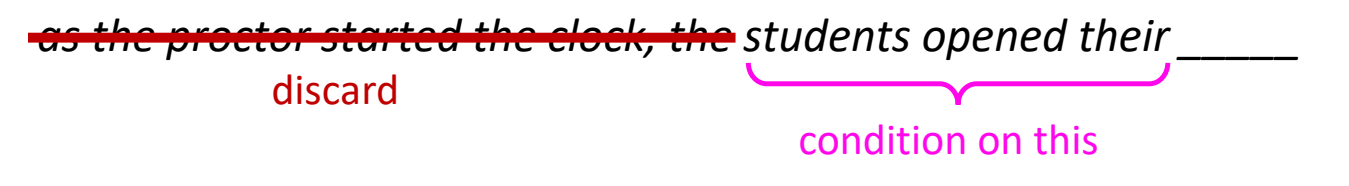

count (students opened their  $w$ )  $P(w)$ students opened their) = count(students opened their)

For example, suppose that in the corpus:

- "students opened their" occurred 1000 times
- "students opened their books" occurred 400 times
	- $\rightarrow$  P(books | students opened their) = 0.4
- "students opened their exams" occurred 100 times
	- $\rightarrow$  P(exams | students opened their) = 0.1

Should we have discarded the "proctor" context?

#### **n-gram Language Models in practice**

• You can build a simple trigram Language Model over a 1.7 million word corpus (Reuters) in a few seconds on your laptop\*

Business and financial news

*today the* 

You can also use a Language Model to generate text

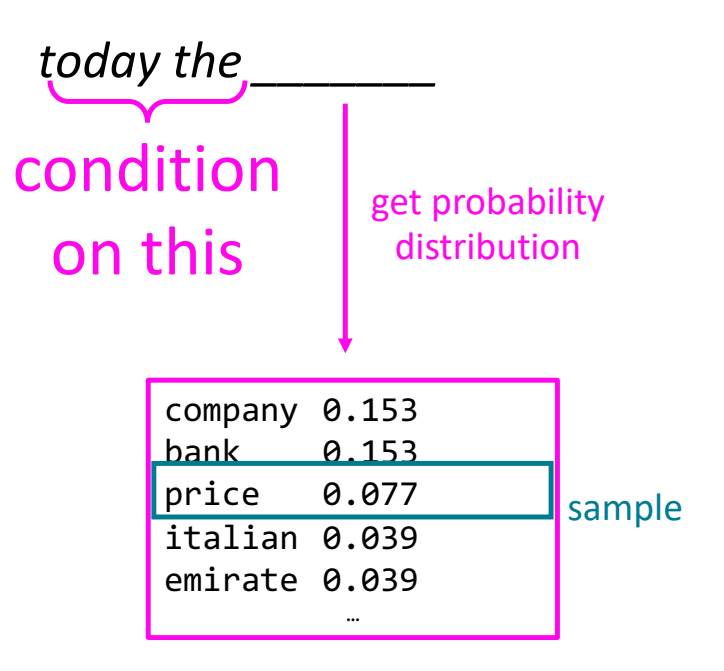

You can also use a Language Model to generate text

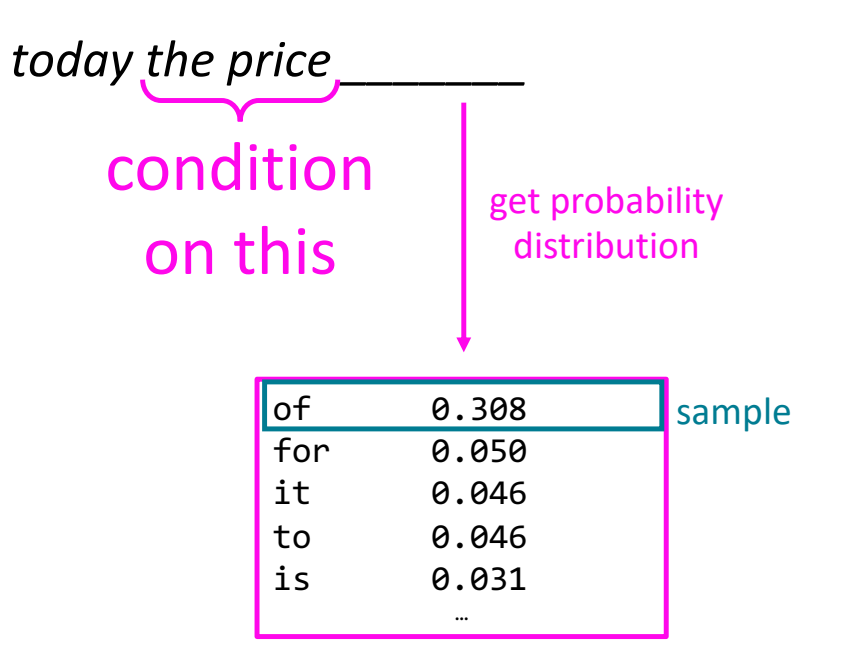

You can also use a Language Model to generate text

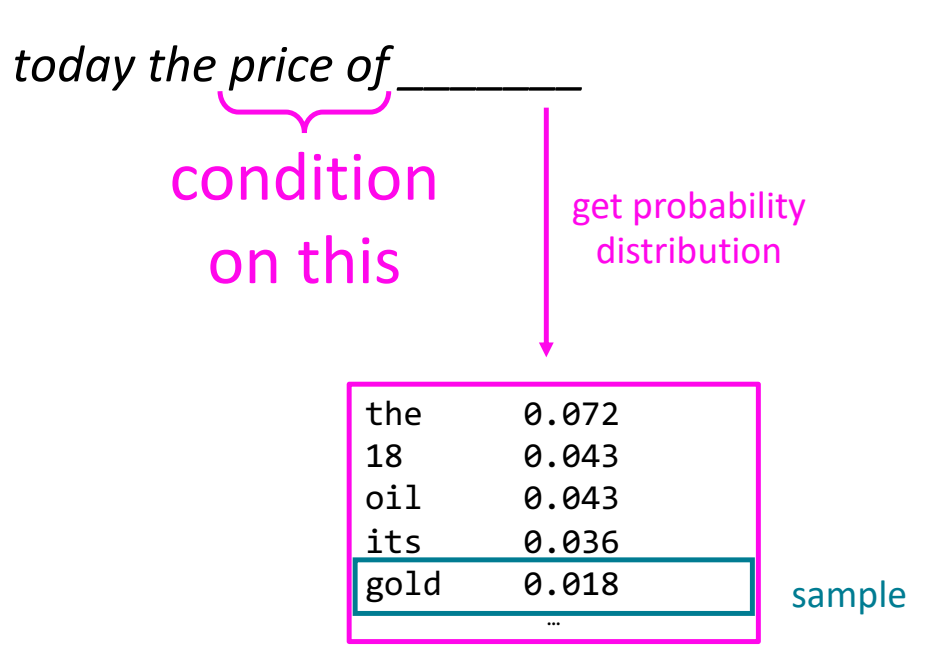

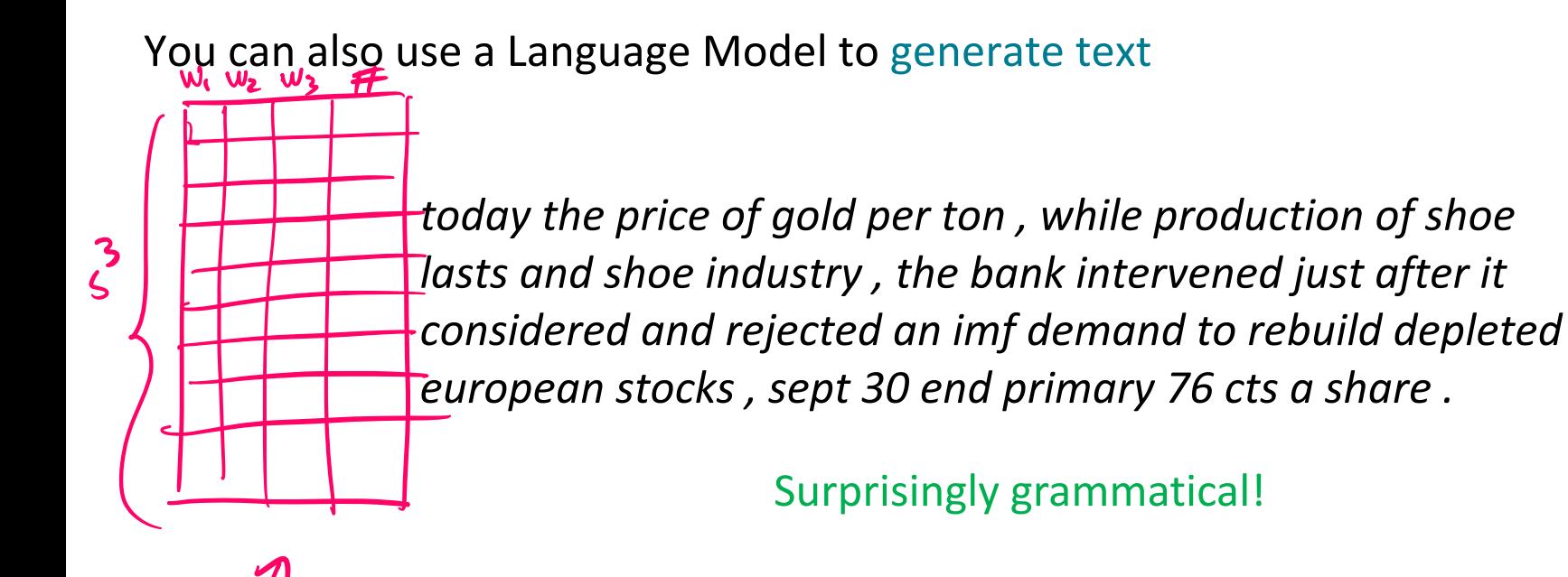

…but **incoherent.** We need to consider more than three words at a time if we want to model language well.

However, larger n increases model size and requires too much data to learn

 $\overline{a}$ Slide adapted from CS224n by Chris Manning (Lecture 5)

# **How to build a** *neural* **Language Model?**

- Recall the Language Modeling task:
	- Input: sequence of words  $x^{(1)}, x^{(2)}, \ldots, x^{(t)}$
	- Output: prob dist of the next word  $P(\boldsymbol{x}^{(t+1)}\vert \ \boldsymbol{x}^{(t)}, \dots, \boldsymbol{x}^{(1)})$
- How about a window-based neural model?

Changing notation,  $\tau^{(1)}$ <br>is everloaded to sides to

both x.v. le ite value

#### **A fixed-window neural Language Model**

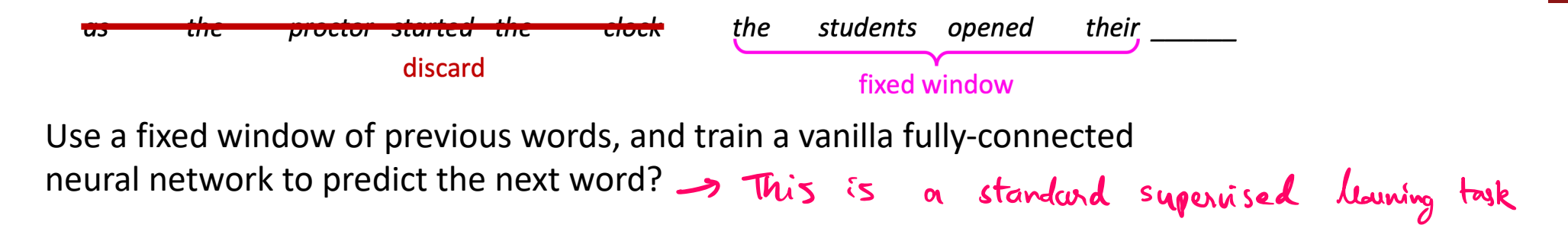

Neural networks take vectors as inputs, how to give a word as input?

Approach 1: one-hot (sparse) encoding<br>Suppose vocatulary is of 53e 5<br>The =  $\Gamma(0, 0, \ldots, 0) \rightarrow S$  dim. vector of othogonal, wen similar words

Approach 2: **word embeddings/word vectors**

Slide adapted from CS224n by Chris Manning (Lecture 5)

*houe sepusentations* which  $\frac{d}{dx}$  window  $\frac{d}{dx}$ 

## **Word embeddings/vectors**

A word embedding is a (dense) mapping from words, to vector representations of the words.

Ideally, this mapping has the property that words similar in meaning have representations which are close to each other in the vector space.

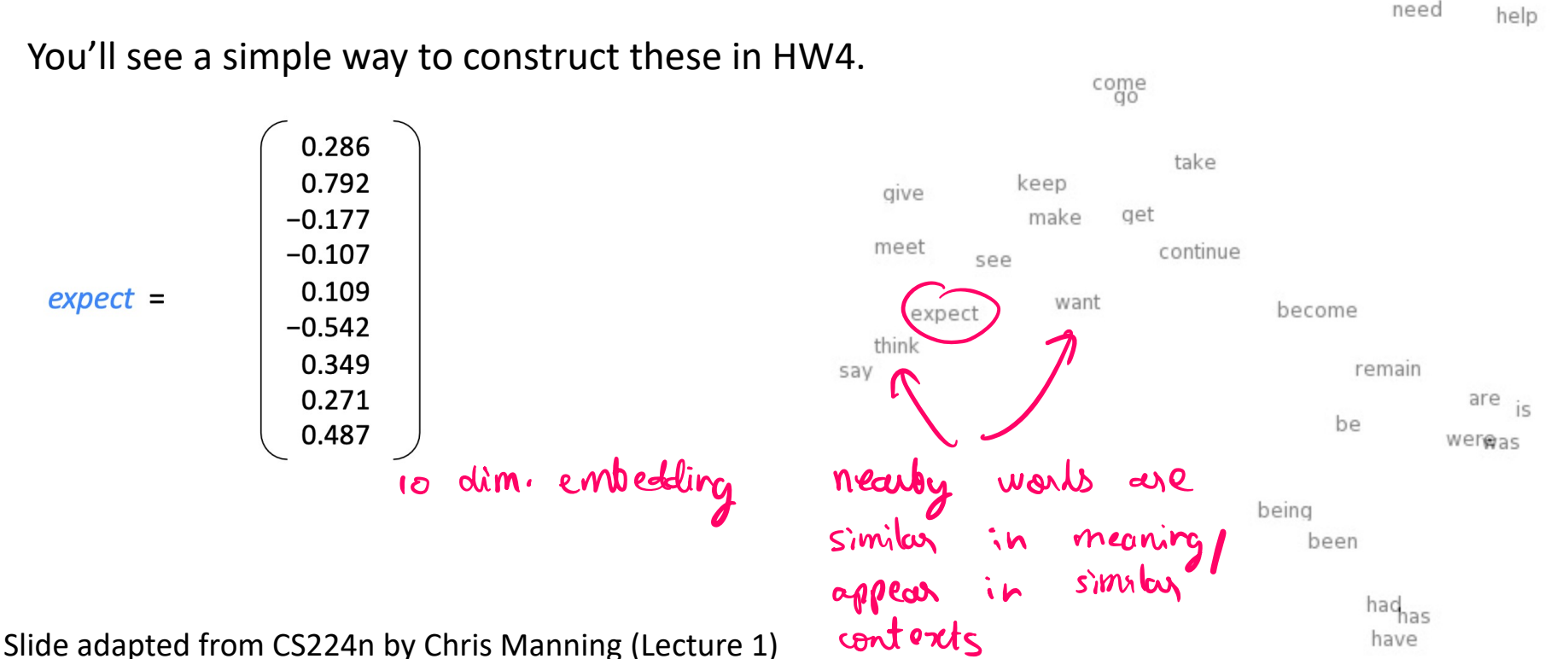

## **A fixed-window neural Language Model**

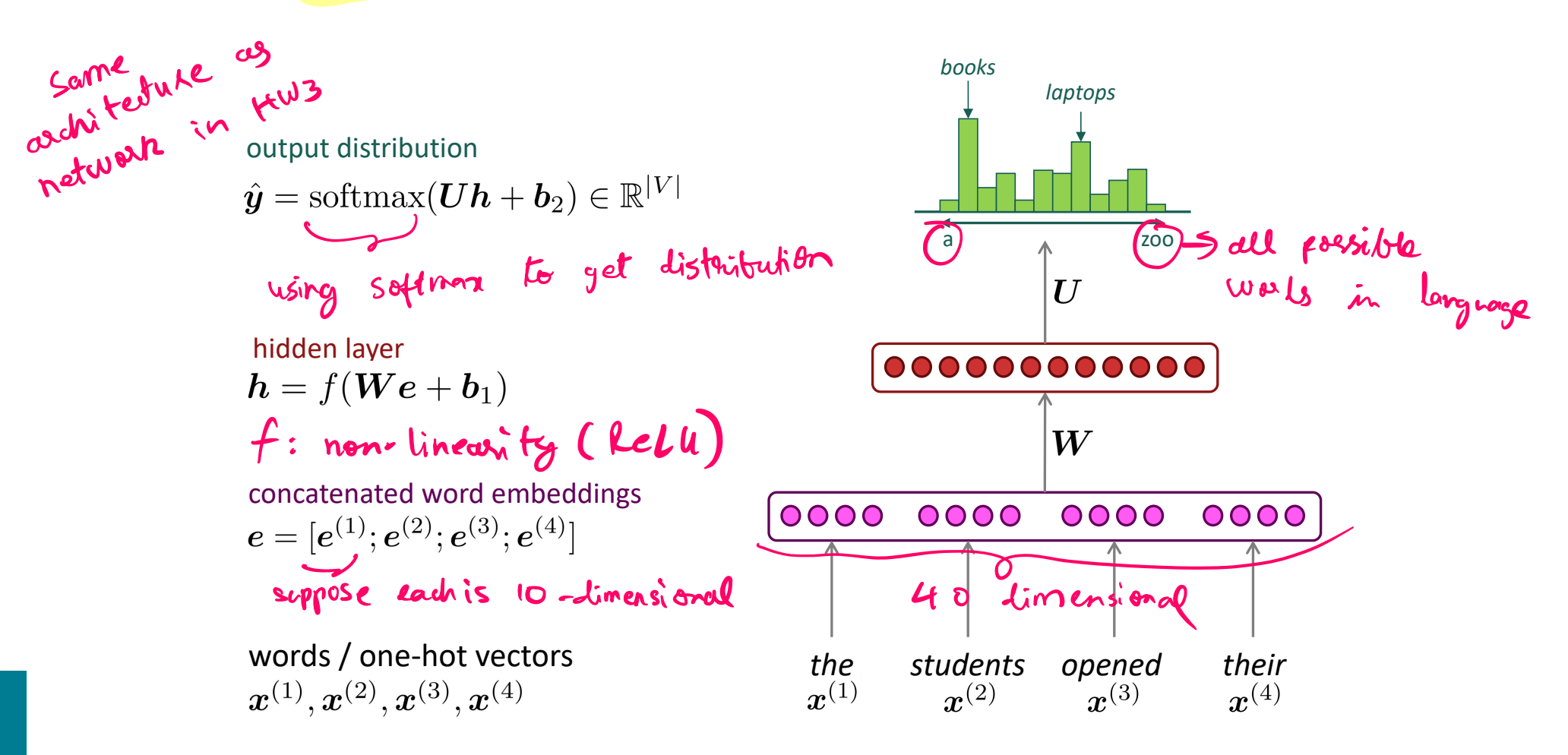

#### **The problem with this architecture**

- Uses a fixed window, which can be too small.
- Enlarging this window will enlarge the size of the weight matrix  $W$ .
- The inputs  $x^{(1)}$  and  $x^{(2)}$  are multiplied by completely different weights in  $W$ . No symmetry in how inputs are processed!

As with CNNs for images before, we need an architecture which has similar symmetries as the data.

In this case, *can we have an architecture that can process any input length?*

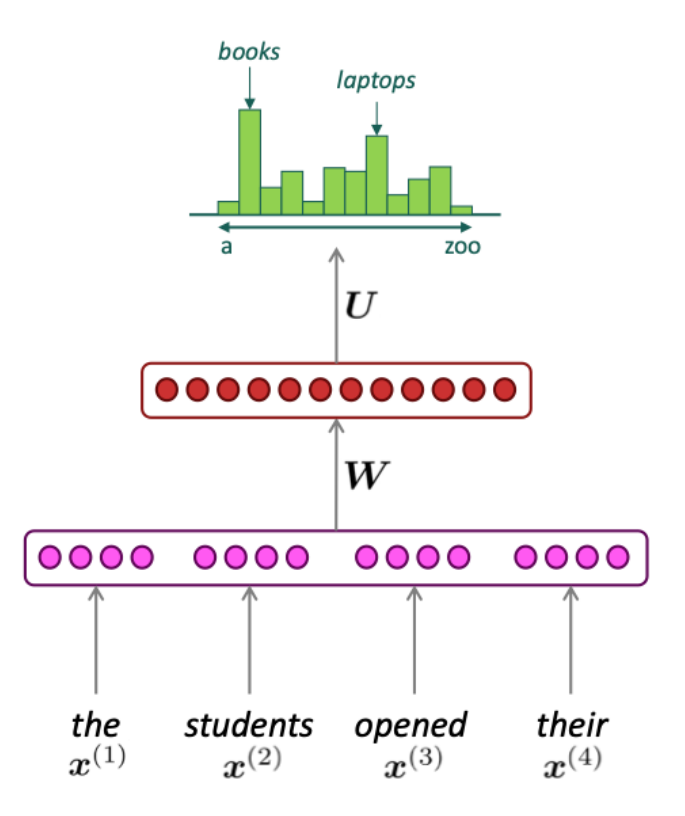

#### **Recurrent Neural Networks (RNN)**

A family of neural architectures

but you should get the main ideas... It's okay if you don't *fully* understand the next few slides on RNNs,

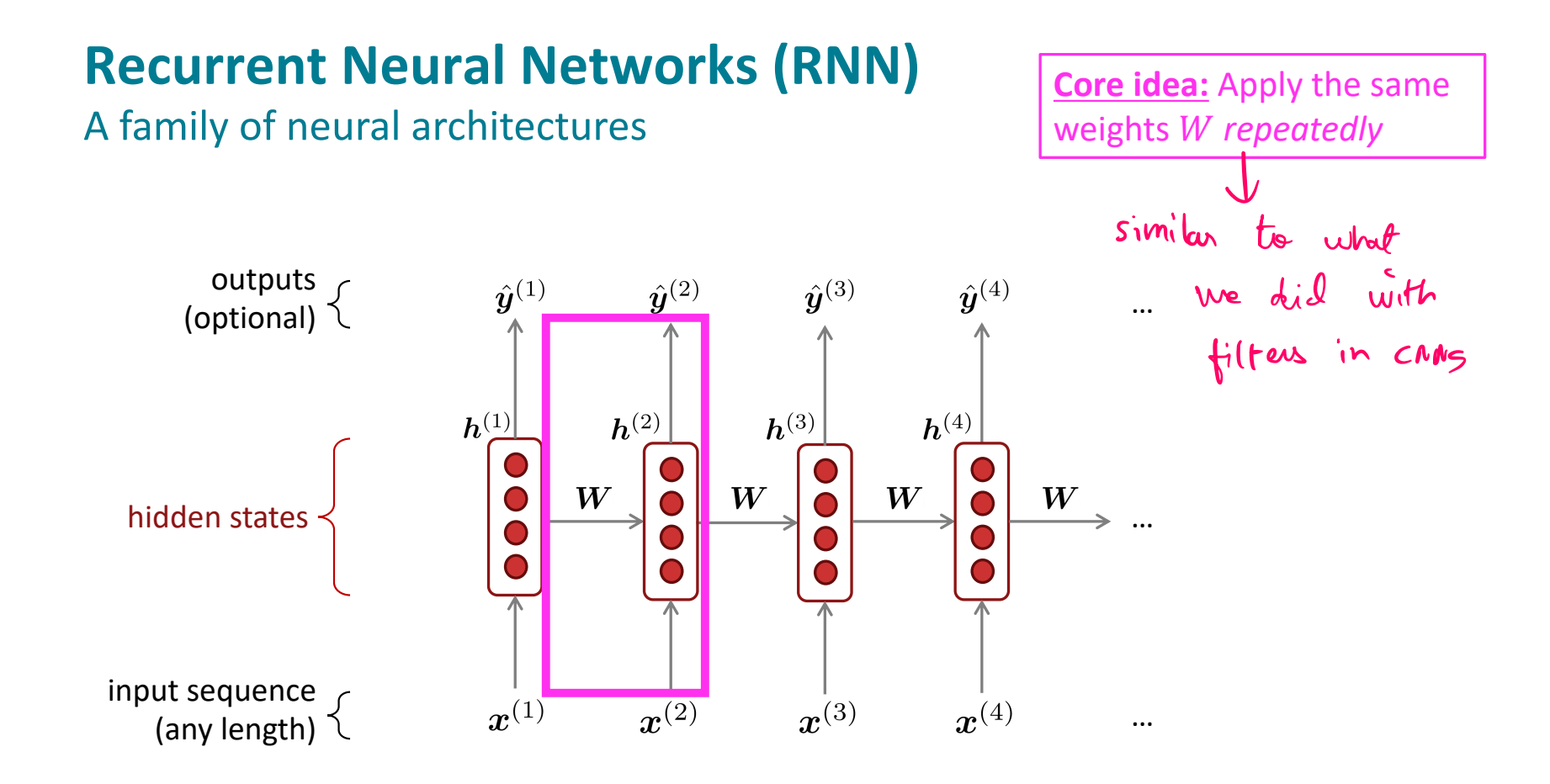

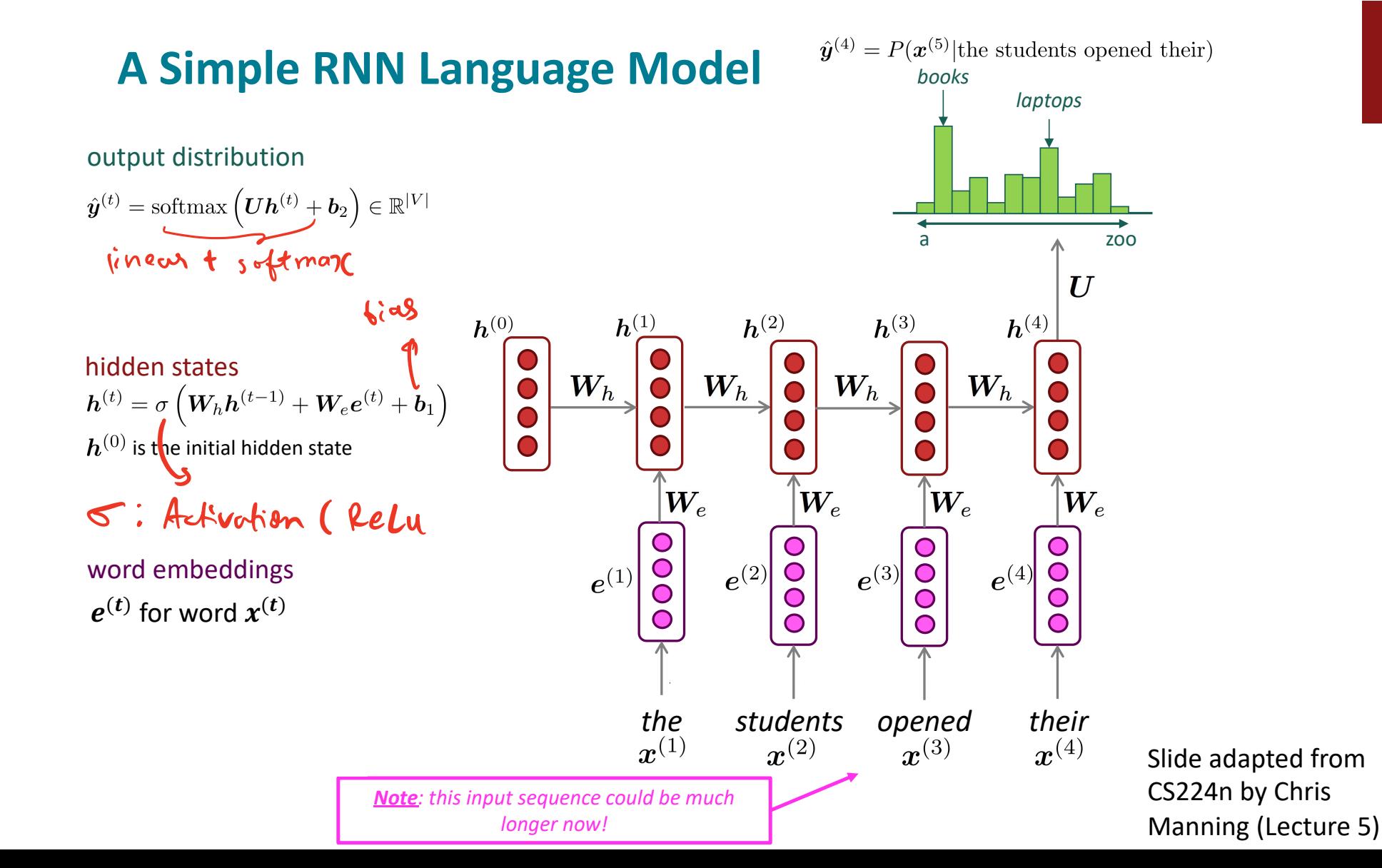

- Get a big corpus of text which is a sequence of words  $x^{(1)}, \ldots, x^{(T)}$
- Feed into RNN-LM; compute output distribution  $\hat{\bm{y}}^{(t)}$  for *every step t.* 
	- i.e. predict probability dist of *every word*, given words so far
- **Loss function** on step *t* is cross-entropy between predicted probability<br>distribution  $\hat{y}^{(t)}$ , and the true next word  $y^{(t)}$  (one-hot for  $x^{(t+1)}$ ):<br> $I^{(t)}(0) = CF(x^{(t)}, \hat{y}^{(t)}) = \sum_{x^{(t)}(x^{(t)}, \hat{y}^{(t)})} \text{log } \hat{y}^{(t)}$ distribution  $\hat{y}^{(t)}$ , and the true next word  $y^{(t)}$  (one-hot for  $x^{(t+1)}$ ):

$$
J^{(t)}(\theta) = CE(\bm{y}^{(t)}, \hat{\bm{y}}^{(t)}) = -\sum_{w \in V} \bm{y}^{(t)}_w \log \hat{\bm{y}}^{(t)}_w = -\log \hat{\bm{y}}^{(t)}_{\bm{x}_{t+1}}
$$

Average this to get overall loss for entire training set:

$$
J(\theta) = \frac{1}{T} \sum_{t=1}^T J^{(t)}(\theta) = \frac{1}{T} \sum_{t=1}^T -\log \hat{\bm{y}}_{\bm{x}_{t+1}}^{(t)}
$$

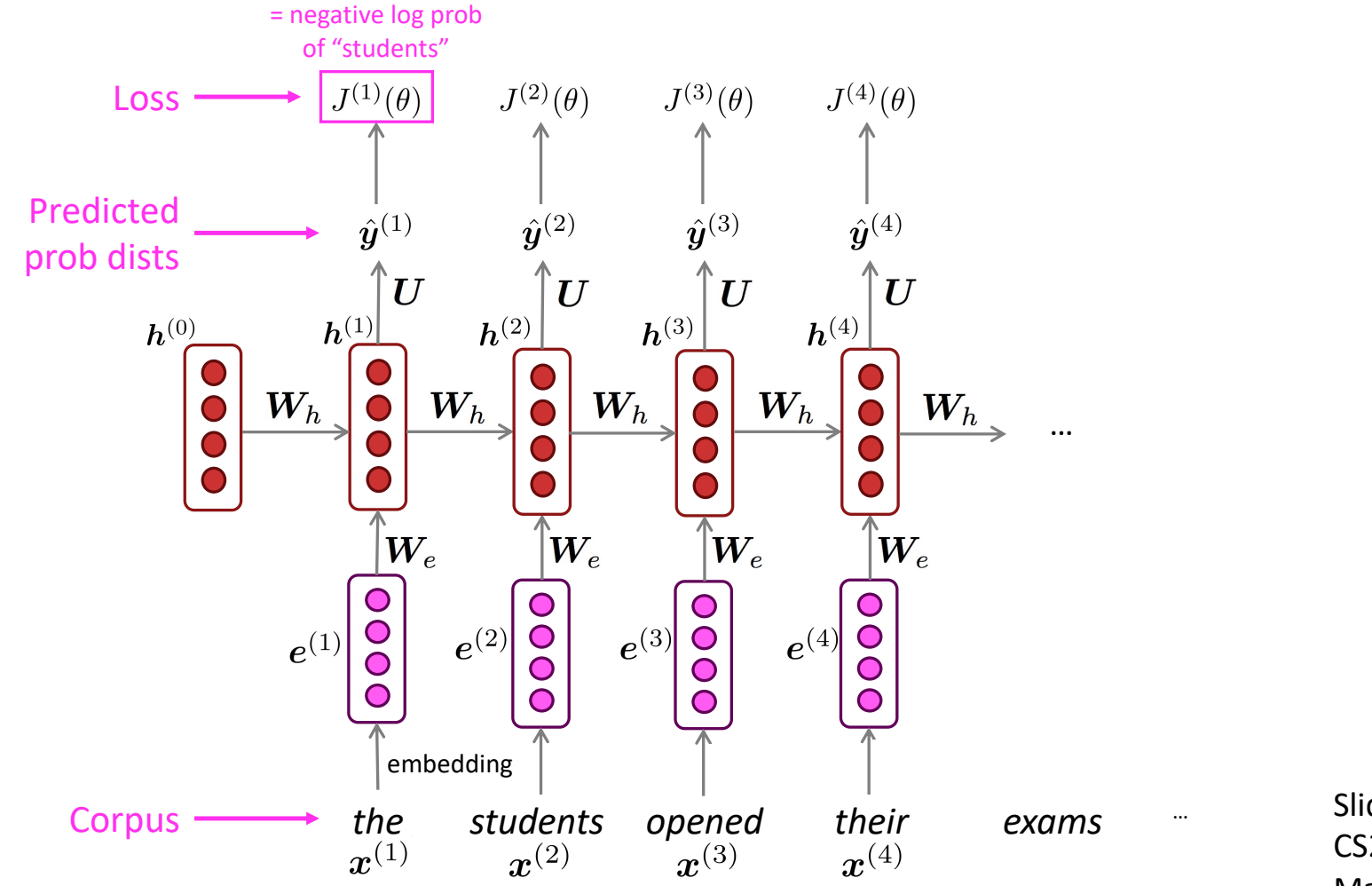

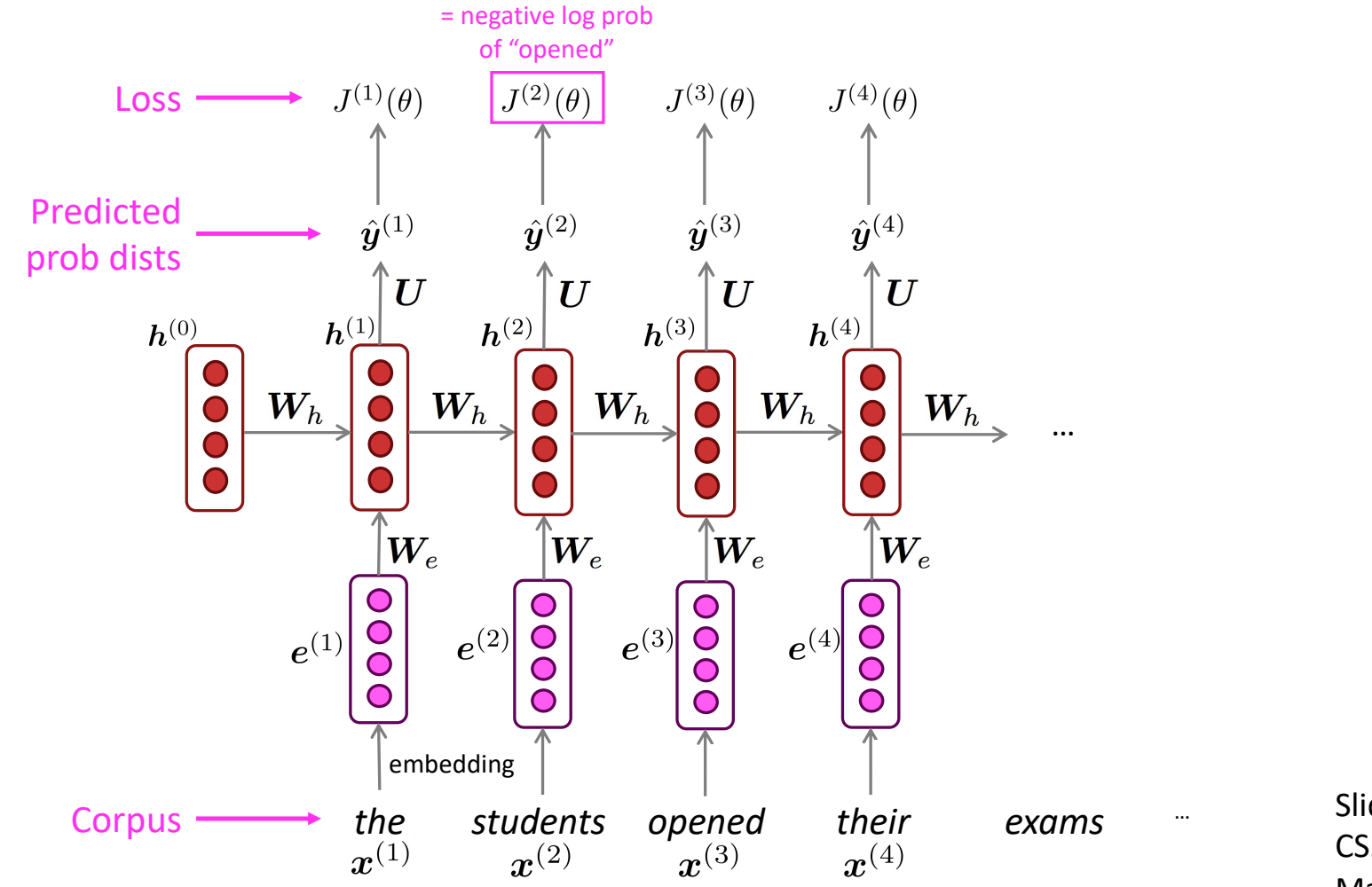

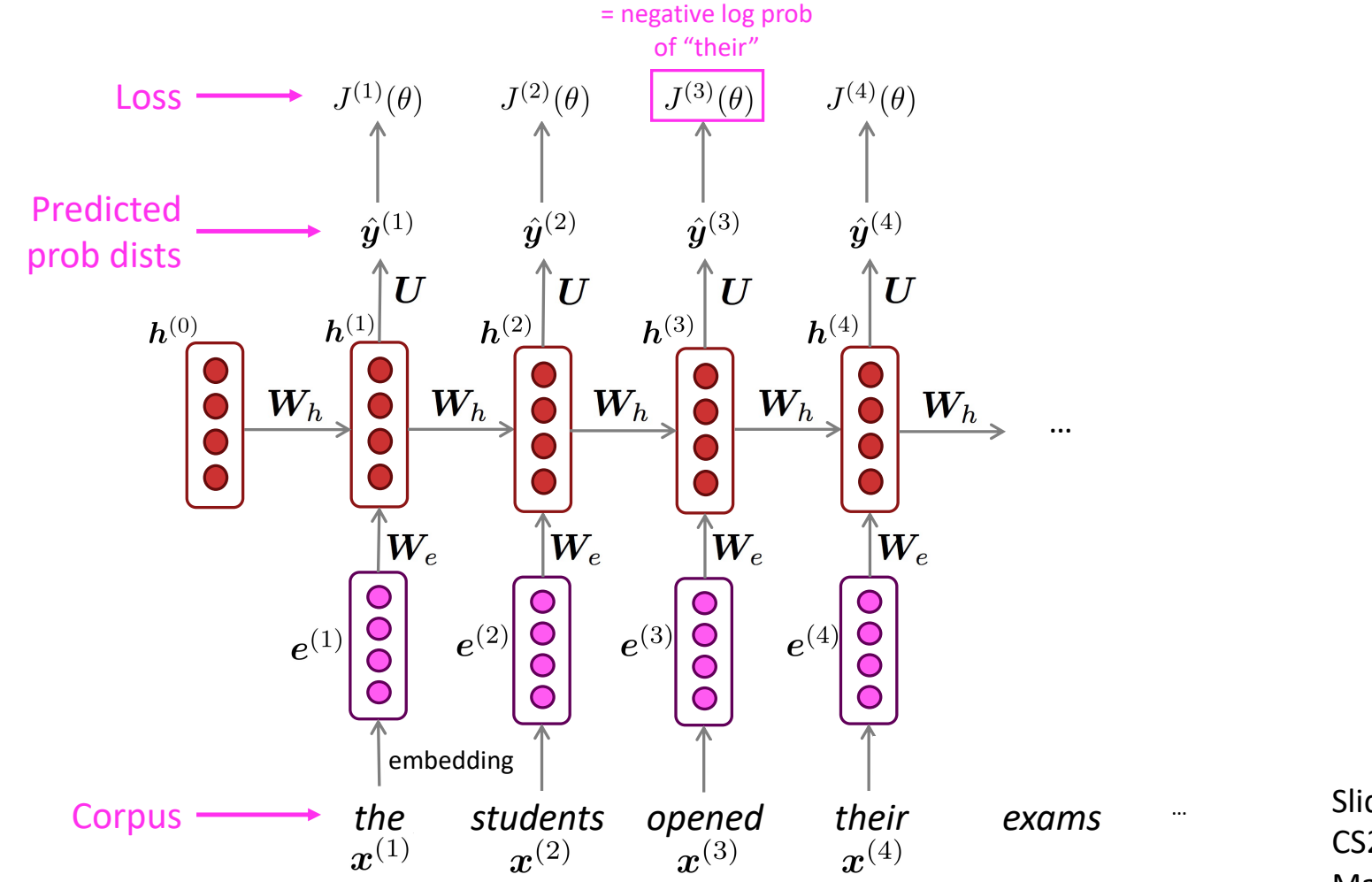

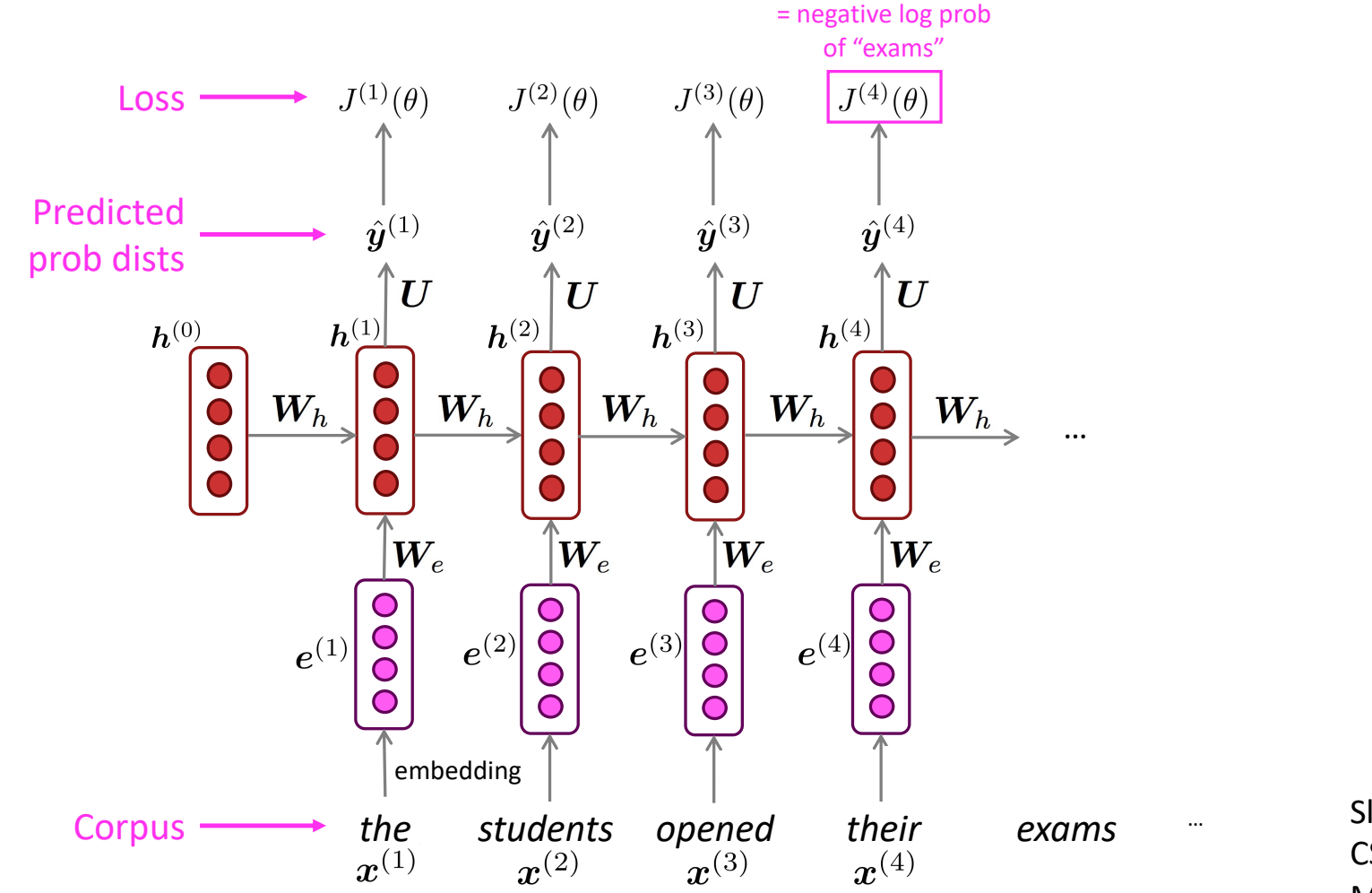

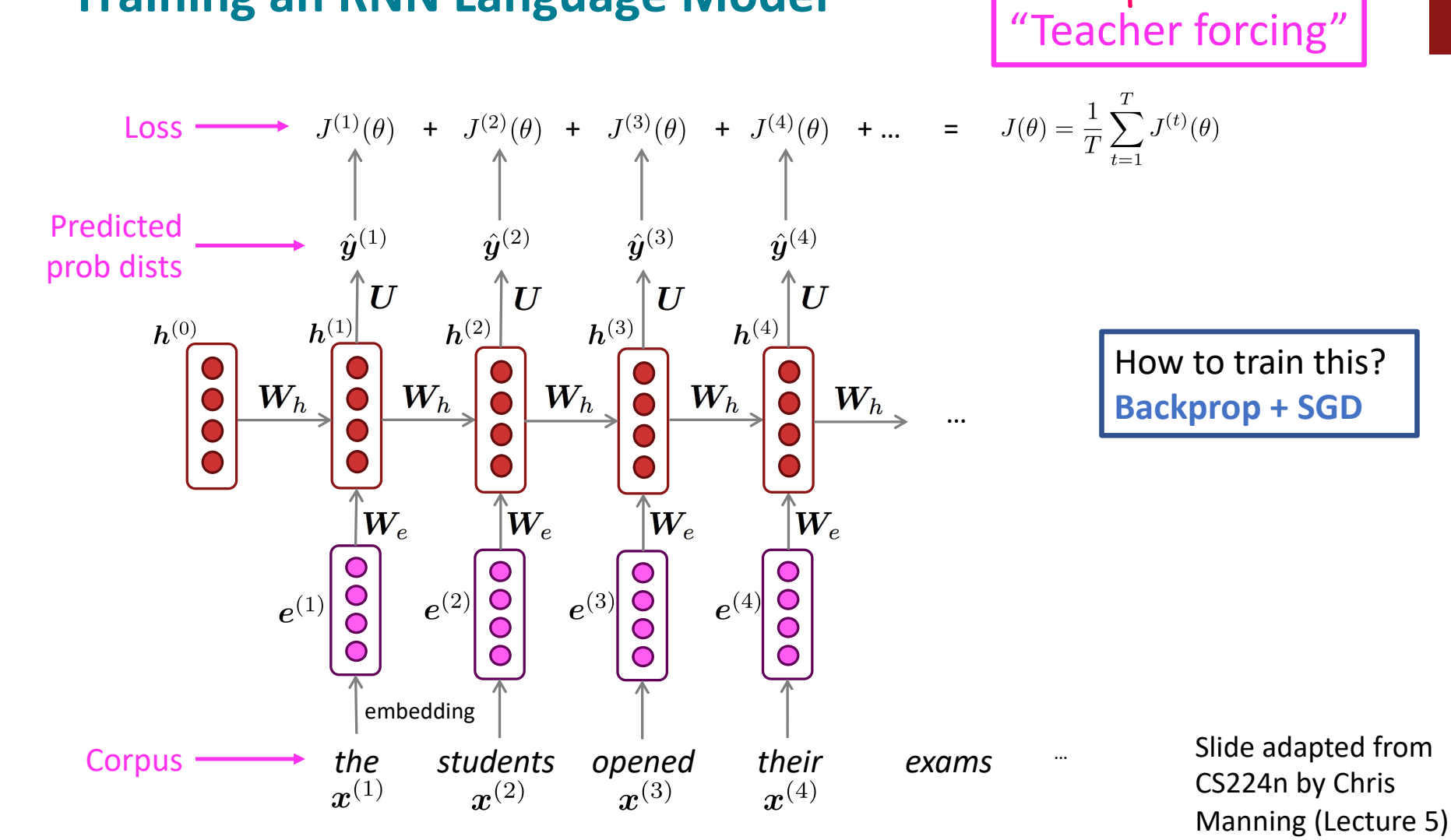

beed the output as input

#### **Training an RNN Language Model**

#### **Generating text with a RNN Language Model**

Just like a n-gram Language Model, you can use a RNN Language Model to generate text by repeated sampling. Sampled output becomes next step's input.

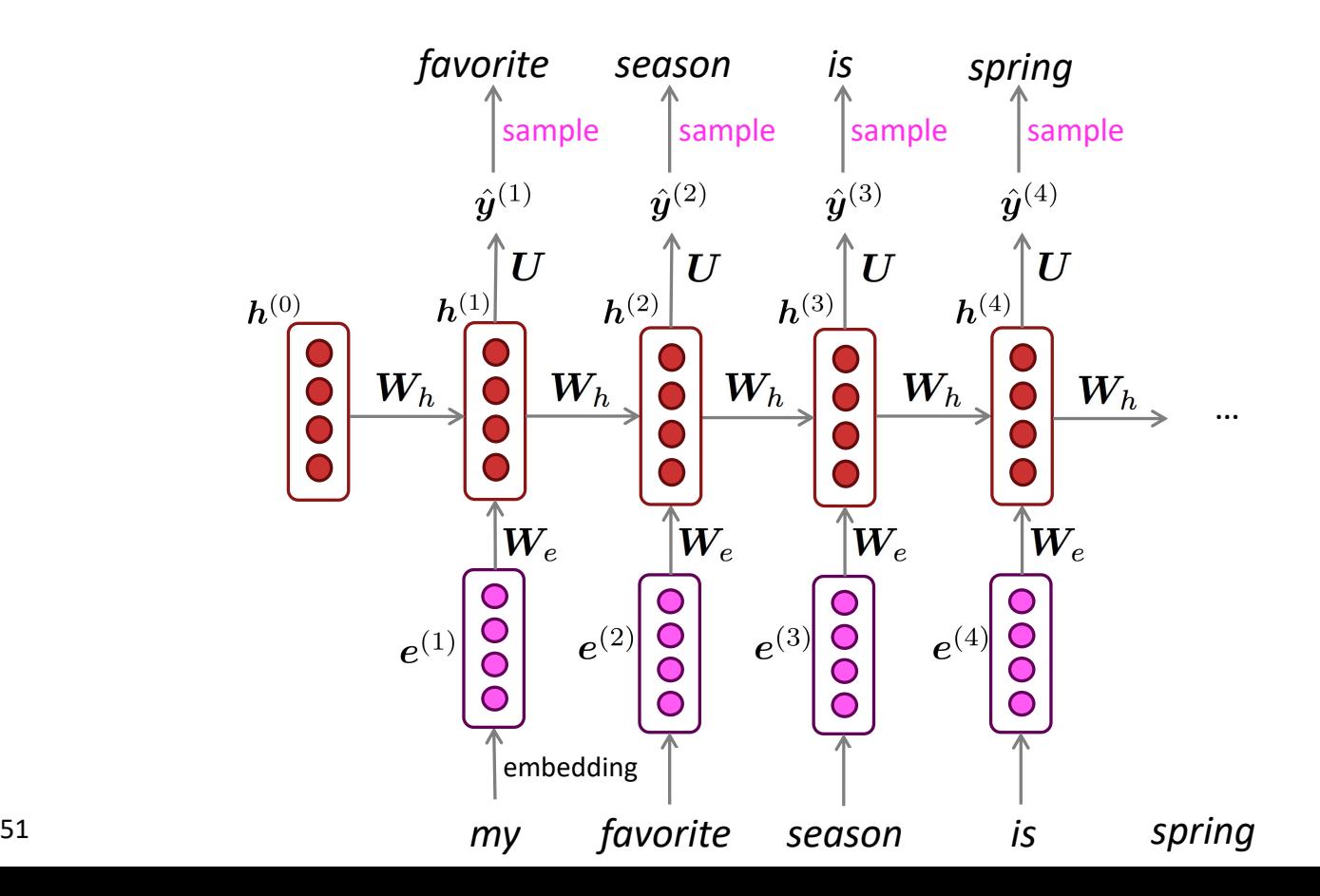

#### **Generating text with an RNN Language Model**

Let's have some fun!

- You can train an RNN-LM on any kind of text, then generate text in that style.
- RNN-LM trained on Obama speeches:

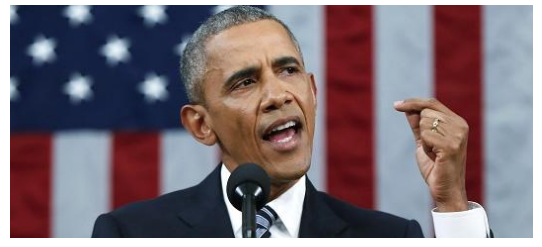

The United States will step up to the cost of a new challenges of the American people that will share the fact that we created the problem. They were attacked and so that they have to say that all the task of the final days of war that I will not be able to get this done.

Source:<https://medium.com/@samim/obama-rnn-machine-generated-political-speeches-c8abd18a2ea0>

#### **Generating text with an RNN Language Model**

Let's have some fun!

- You can train an RNN-LM on any kind of text, then generate text in that style.
- RNN-LM trained on *Harry Potter*:

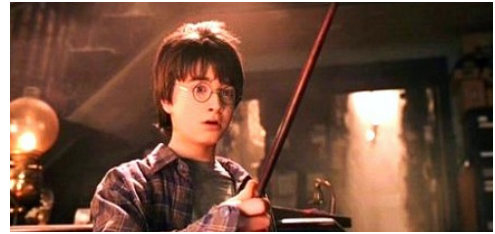

"Sorry," Harry shouted, panicking—"I'll leave those brooms in London, are they?"

"No idea," said Nearly Headless Nick, casting low close by Cedric, carrying the last bit of treacle Charms, from Harry's shoulder, and to answer him the common room perched upon it, four arms held a shining knob from when the spider hadn't felt it seemed. He reached the teams too.

**Source:** https://medium.com/deep-writing/harry-potter-written-by-artificial-intelligence-8a9431803da6 Source: <https://medium.com/deep-writing/harry-potter-written-by-artificial-intelligence-8a9431803da6>

## More recent models improve drastically on RNNs. A particularly important model: **The Transformer**

**Attention Is All You Need** 

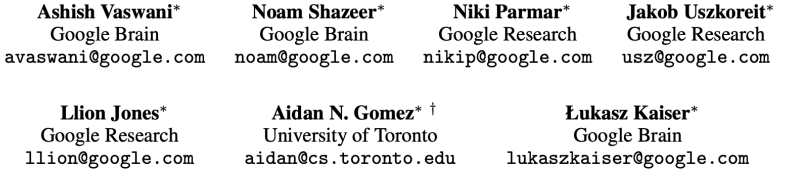

Illia Polosukhin\* ‡ illia.polosukhin@gmail.com

#### **Abstract**

The dominant sequence transduction models are based on complex recurrent or convolutional neural networks that include an encoder and a decoder. The best performing models also connect the encoder and decoder through an attention mechanism. We propose a new simple network architecture, the Transformer, based solely on attention mechanisms, dispensing with recurrence and convolutions entirely. Experiments on two machine translation tasks show these models to be superior in quality while being more parallelizable and requiring significantly less time to train. Our model achieves 28.4 BLEU on the WMT 2014 Englishto-German translation task, improving over the existing best results, including ensembles, by over 2 BLEU. On the WMT 2014 English-to-French translation task, our model establishes a new single-model state-of-the-art BLEU score of 41.0 after training for 3.5 days on eight GPUs, a small fraction of the training costs of the best models from the literature.

# **Why should we care about Language Modeling?**

- Language Modeling is a benchmark task that helps us measure our progress on understanding language
- Language Modeling is a subcomponent of many NLP tasks, especially those involving generating text or estimating the probability of text:
	- Predictive typing
	- Speech recognition
	- Handwriting recognition
	- Spelling/grammar correction
	- Authorship identification
	- Machine translation
	- Summarization
	- Dialogue
	- etc.
- Language Modeling has been extended to cover everything else in NLP

## **Why should we care about Language Modeling?**

- Language  $M$  is a benchmark task that the  $\Gamma_{\text{Cov}}$  task that helps use use use  $\Gamma_{\text{Cov}}$  to  $\Gamma_{\text{Cov}}$ measure ou **progress on the unit of the understanding language on the unit of the understanding language on the unit of the unit of the unit of the unit of the unit of the unit of the unit of the unit of the unit of the un**
- 

#### Meet GPT-3. It Has Learned to

 $\textit{Code}$  (and Blog and Argue).<br>The latest natural-language system generates tweets, pens poetry, summarizes emails, answers trivia questions, translates languages and even writes its own computer programs

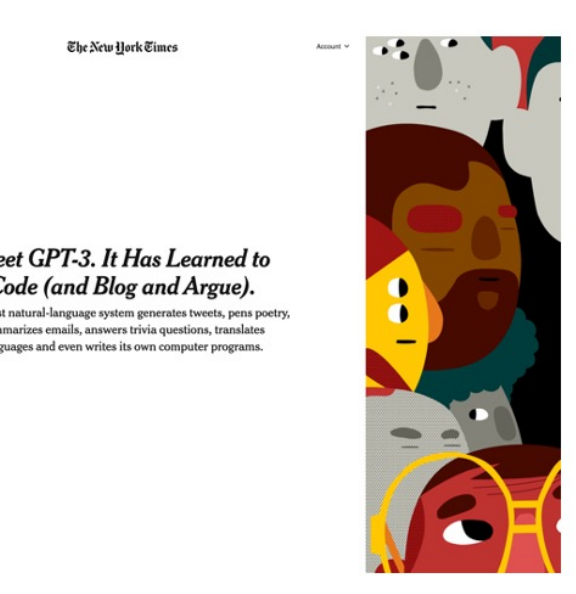

Language M<br>Today 250 students at the University of Southern California begin  $g$ enerating  $\parallel$  states of their machine learning class. What all will they learn??

> Today 250 students at the University of Southern California begin their machine learning class. What all will they learn??

> Machine learning is a fascinating subject that has been at the forefront of computer science for quite some time now. We're also seeing some new interest from those within the field. Here is one of our students here who has been working on machine learning for a number of years.

This is Dr. William Smith. He works on machine learning at the University of Southern California. He is a professor in computer science and the founder of the University of Southern California. It's a fantastic position to be part of the research community.

At the University of Southern California, you have a wide range of research interests. So, what's the most interesting research area to you?

Language M  $\Box$ 

#### *Remember GPT-3 from Lecture 1?*